# Premier Roofing Plugin User Guide

### **UPDATED ON 11/21/2018**

**PlanSwift** 

**Authored by: Dave Hansen** 

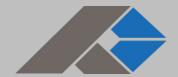

# **Table of Contents**

| Overview                           | 3  |
|------------------------------------|----|
| Purchasing and Installation        | 4  |
| Purchasing Plugins                 | 4  |
| Installation and Uninstallation    | 4  |
| Features                           | 4  |
| How To                             | 5  |
| How to: Copy and Paste an Assembly | 5  |
| How to: Copy and Paste Parts       | 10 |
| How to: Drag and Drop Parts        | 15 |
| FAQ                                | 17 |
| Compendium                         | 18 |
| PRP Residential Assemblies         | 18 |
| PRP Residential Parts              | 45 |

# **Overview**

This guide will teach you how to properly use the tools and features found within the Premier Roofing Plugin. It is designed for use with PlanSwift® Takeoff and Estimating Software. This guide is not meant to be a step-by-step "walk through" document, although it can be used as a reference for getting the work done. If you encounter technical difficulty, consult this guide (including the <u>FAQ</u> section of this user manual) or contact the technical support department at:

PlanSwift® Technical Support <u>support@PlanSwift.com</u> 1-888-752-6794 ext. 2

PlanSwift also offers additional training. For training options, contact the training department at:

PlanSwift® Training Department <a href="mailto:training@PlanSwift.com">training@PlanSwift.com</a>

1-888-752-6794 ext. 4

# **Purchasing and Installation**

### **Purchasing Plugins**

If you need to purchase PlanSwift or a plugin product, contact the Sales Department at:

PlanSwift® Sales sales@PlanSwift.com 1-888-752-6794 Ext. 1

### Installation and Uninstallation

Installing and uninstalling plugins is simple. For installing them, click on the Import Plugin Package icon (arrow 1 in Figure 1) from the PlanSwift Main Ribbon-bar **Plugin** tab (arrow 3 of Figure 1) and follow the prompts from there. For uninstalling, click on the Uninstall Plugin (arrow 2 in Figure 1) and follow those prompts.

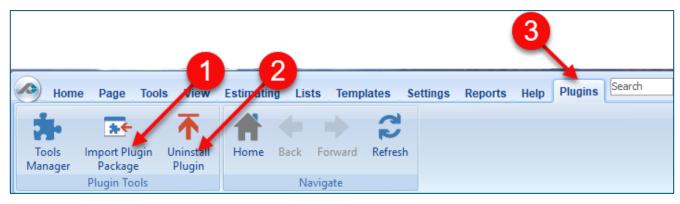

Figure 1

# **Features**

The Premier Roofing Plugin includes <u>PRP Residential Assemblies</u> and <u>PRP Residential Parts</u> found in the Templates tab of PlanSwift. These are listed in the <u>Compendium</u> at the end of this guide. With these roofing assemblies and parts, PlanSwift users can easily customize assemblies and parts for later use. Plugins contain a large library of prebuilt templates, parts and assemblies. Modifying the library of parts and assemblies for any plugin allows users the ability to customize their Templates to their specific

needs. Users will save countless hours of setup by utilizing a plugin as their starting point for building custom parts and assemblies. The instructions below will guide new users through the basics of modifying parts and assemblies. We highly recommend purchasing a training package for accelerated learning and faster customization.

### **How To**

### How to: Copy and Paste an Assembly

The purpose of copying and pasting an assembly is to allow the user to copy and then modify the assembly for later use. As an example, you may want two different assemblies: one might include a part, and another might have an alternative part or not include that part at all. By copying one assembly and then modifying and renaming the copy (for easy identification), you can have two different assemblies available, allowing for easier and faster takeoffs. Figure 2 shows the **Templates Tab** (arrow 1) and the **Area Takeoff Item Example 1** assembly (arrow 2). If you want to add another assembly but with no **Material 3**, then you would click on the assembly you want to copy (arrow 2), click on **Copy** (arrow 3), and then click on **Paste** (arrow 4).

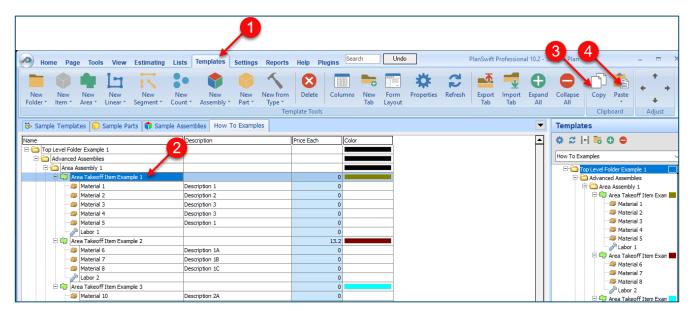

Figure 2

Figure 3 shows the original (arrows 1) and new **Area Takeoff Item Example 1** assembly (arrow 2). To delete the **Material 3** (arrow 3) from the newly created **Area Takeoff Item Example 1** assembly (arrow 2), click on **Material 3** (arrow 3), click on **Delete** (arrow 4), and click on **OK** in the popup window to confirm the deletion.

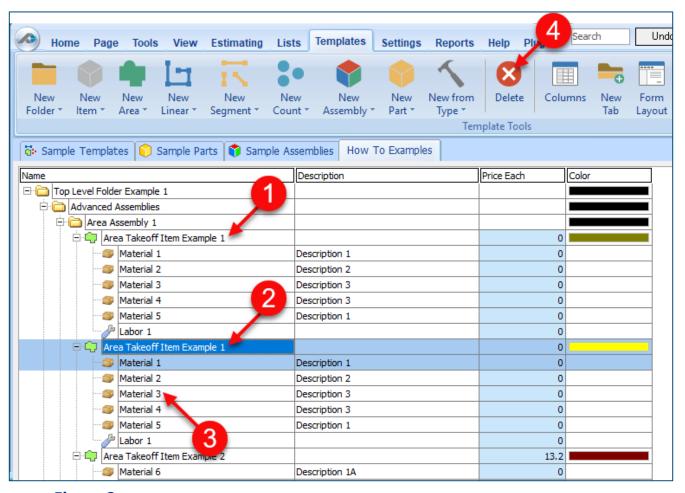

Figure 3

Figure 4 now shows the two assemblies, one with (arrow 1) and one without (arrow 2) the **Material 3** item. You can now change the description of the duplicated **Area Takeoff Item Example 1** (arrow 3) without the **Material 3** item by double-clicking the duplicate **Area Takeoff Item Example 1** (arrow 3).

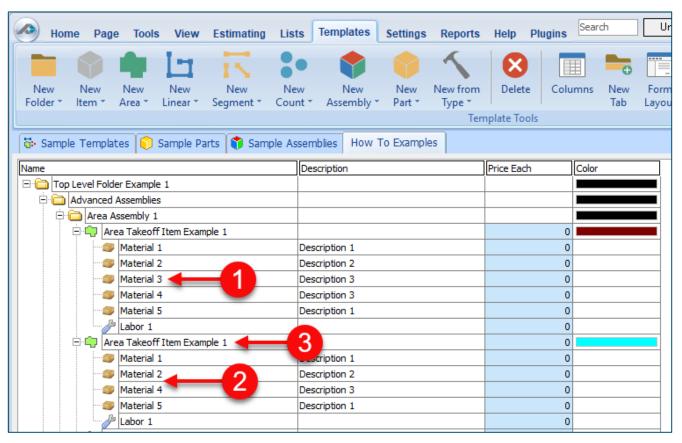

Figure 4

This opens the **Properties** – [Area Takeoff Item Example 1] window (Figure 5) where you can change the assembly's name to something like Area Takeoff Item Example 1— **No Material 3** to make it easier to identify.

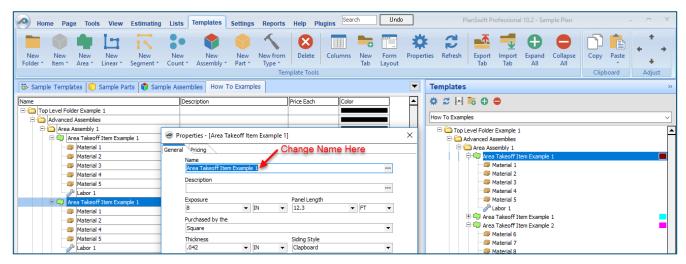

Figure 5

Click on **Ok** in the **Properties** window after you have entered the name. Figure 6 shows the new name.

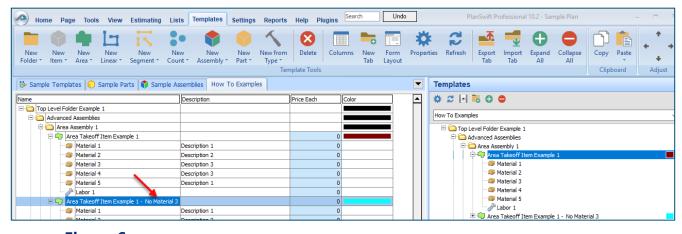

Figure 6

To perform a takeoff with the **Area Takeoff Item Example 1—No Material 3** assembly, go to the takeoff page, click on the green **Record Button** (see the arrow in Figure 7) in the **Templates** sidebar window, and then proceed to do your takeoff.

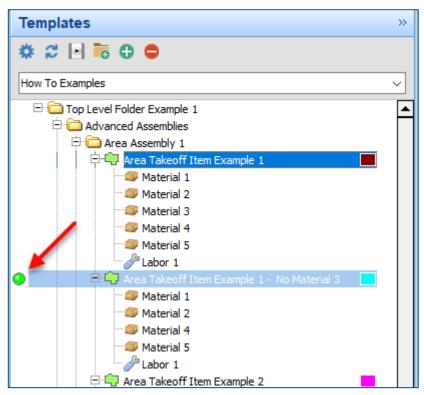

Figure 7

### Disclaime

Any modifications that a user makes to a Starter Pack should always be tested and verified by that user to ensure quantities and calculations are accurate. PlanSwift cannot verify the accuracy of modifications made to templates, parts and assemblies by the user.

### How to: Copy and Paste Parts

Copying and pasting parts is handled similarly to copying and pasting an assembly. If, for instance, you want to move **Material 6** in **Area Takeoff Item Example 2** to **Area Takeoff Item Example 1**, click on **Material 6** (arrow 1), then click on copy (arrow 2) as shown in Figure 8.

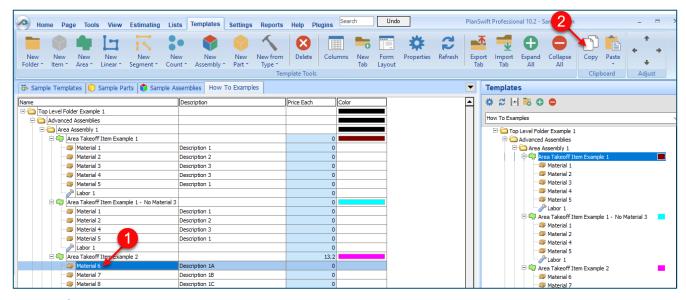

Figure 8

There are now two ways to paste the part. The first is to paste it at the same hierarchical level of a selected item, and the second is to paste it as a sub-item of a selected item. Figure 9 shows the **Paste** button. Clicking on the top half of the button pastes the part at the same hierarchical level of a selected item. Clicking on the dropdown half of the button, then selecting **As Sub-Item** pastes the part as a sub-item of the selected item.

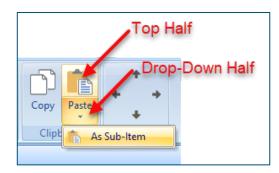

Figure 9

Click on **Area Takeoff Item Example 1**, then click on the top half of **Paste**. As shown in Figure 10, **Material 6** gets pasted at the same hierarchical level as **Area Takeoff Item Example 1**.

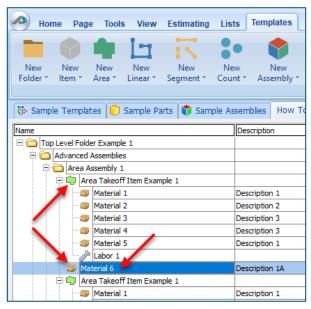

Figure 10

If you had selected the drop-down half of the **Paste** button, then **Material 6** would be a sub-item of **Area Takeoff Item Example 1**. Figure 11 shows **Material 6** as a sub-item.

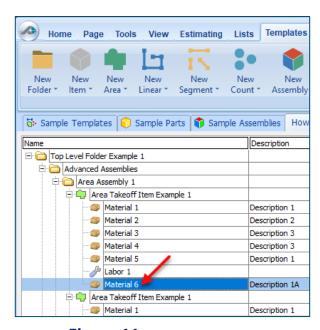

Figure 11

Another way to adjust the hierarchy of an item, such as **Material 6**, is to use the Main Ribbon bar arrow **Adjust** keys (Figure 12).

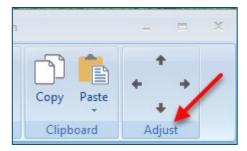

Figure 12

The left and right **Adjust** arrows move the item left and right (up or down) in the hierarchy, and the up and down **Adjust** arrows keys moves the item higher and lower in the list of items.

A shortcut to the **Copy** and **Paste** and **Past as Sub-Item** selections is available with a right-click menu. Figure 13 shows the **Copy**, **Paste**, and **Paste As Sub-Item** options on the right-click menu when **Material 6** is right-clicked on.

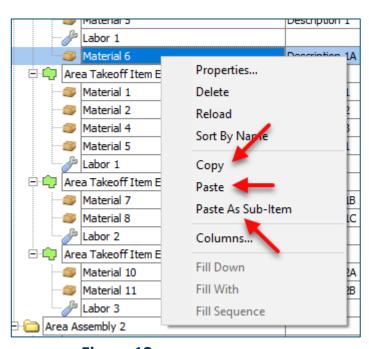

Figure 13

Double-clicking on **Material 6** allows you to change the name of the item and alter other properties of the item (Figure 14). To change the name of **Material 6**, double-click on the **Material 6** name, type the new name, and click on **Ok**.

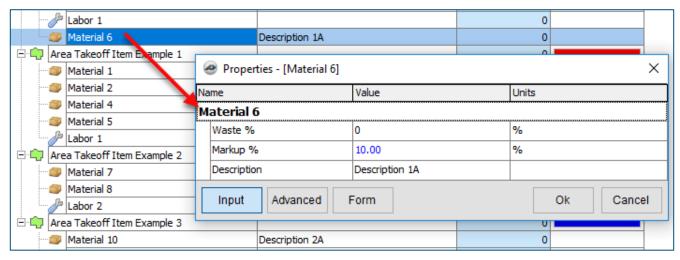

Figure 14

Figure 15 shows Material 6 renamed to Material 6A.

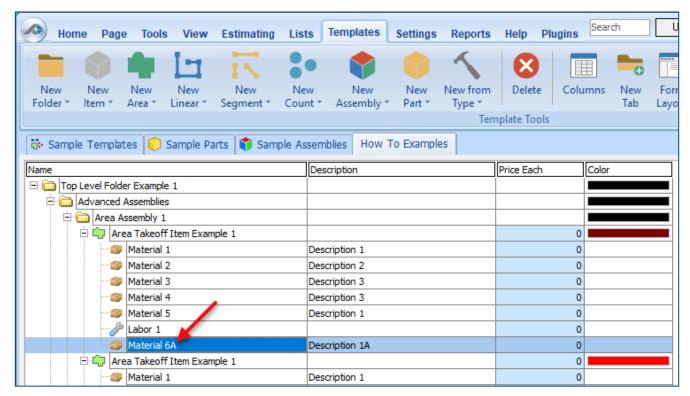

Figure 15

### Disclaimer

Any modifications that a user makes to a Starter Pack should always be tested and verified by that user to ensure quantities and calculations are accurate. PlanSwift cannot verify the accuracy of modifications made to templates, parts and assemblies by the user.

### How to: Drag and Drop Parts

Parts may be dragged and dropped from one assembly to another assembly. If, for instance, you want to drag the Material 8 item from Area Takeoff Item Example 2 up to Area Takeoff Item Example 1, click on Material 8 and drag it up to just below Material 6A (see Figure 16) and release the mouse button.

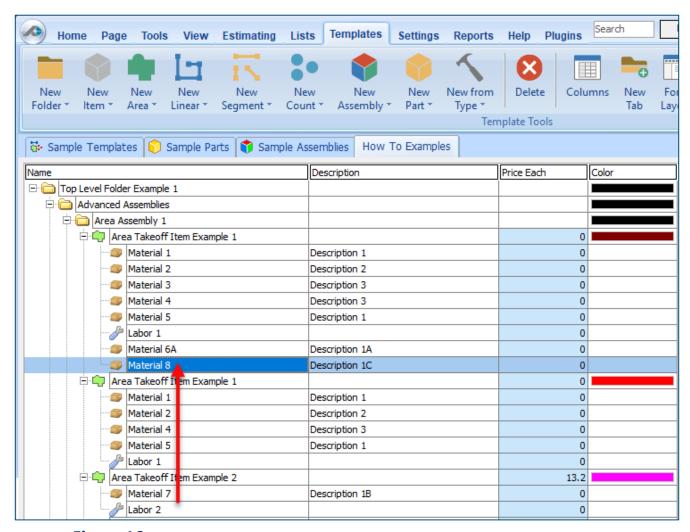

Figure 16

Notice that dragging the part this way *moves* the part from the **Example 2** assembly to the **Example 1** assembly, *not* leaving behind a copy.

The **Templates** sidebar window is a summarized view of everything in the Templates Tab. It is designed for easily dragging and dropping parts and for quickly launching takeoff templates and assemblies.

Parts may be dragged over from the **Templates** sidebar window into the **Templates Tab** window; note that dragging any part from the **Templates** sidebar window makes a copy of it. If, for instance, you want a **Material 7** item added to **Area Takeoff Item Example 1** as a sub-item, simply drag the **Material 7** from the right **Templates** sidebar window over on top of **Area Takeoff Item Example 1** label and release the mouse button. (Figure 17).

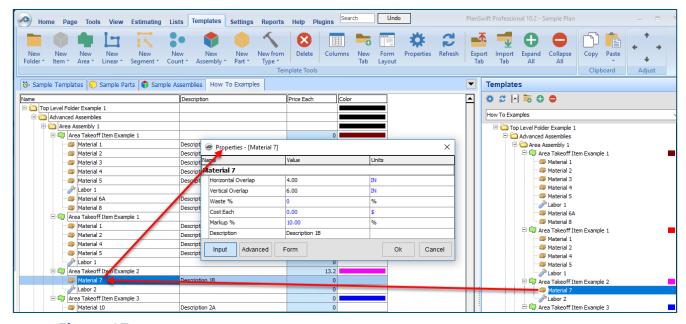

Figure 17

Figure 17 shows the **Material 7** item in place after it was dropped on top of **Area Takeoff Item Example 1.** In addition, the **Properties – [Material 7]** window automatically opens, allowing the user to change any properties for **Material 7**. Click on **Ok** to close the **Properties – [Material 7]** window.

### **Disclaimer**

Any modifications that a user makes to a Starter Pack should always be tested and verified by that user to ensure quantities and calculations are accurate. PlanSwift cannot verify the accuracy of modifications made to templates, parts and assemblies by the user.

# **FAQ**

Question: I've read this user guide, and I still have questions. What do I do?

**Answer:** PlanSwift recommends that you purchase a training package. We highly recommend new users purchase a training package, because training is customized to each user. We offer <u>one-on-one training</u> and <u>classroom training</u>. Contact training@PlanSwift.com or at 1-888-752-6794 Ext. 4.

**Question:** Does the Plugin include everything a contractor will need to generate an estimate?

**Answer:** No. A Plugin is a tool to get you started toward creating a complete estimate. For example, the Plugin does not include industry pricing for materials and labor. However, you can supply prices for materials and labor on the assemblies and labor included in the Plugin.

**Question:** Do I have to input all the pricing for all my parts?

**Answer:** Inputting pricing is optional. You can use the Plugin to generate quantities that you can then send to your supplier, who can then provide you current pricing. Inputting pricing on your own is optional. If your industry's pricing is not subject to frequent changes, you may want to consider inputting your pricing in PlanSwift.

# Compendium

### **PRP** Residential Assemblies

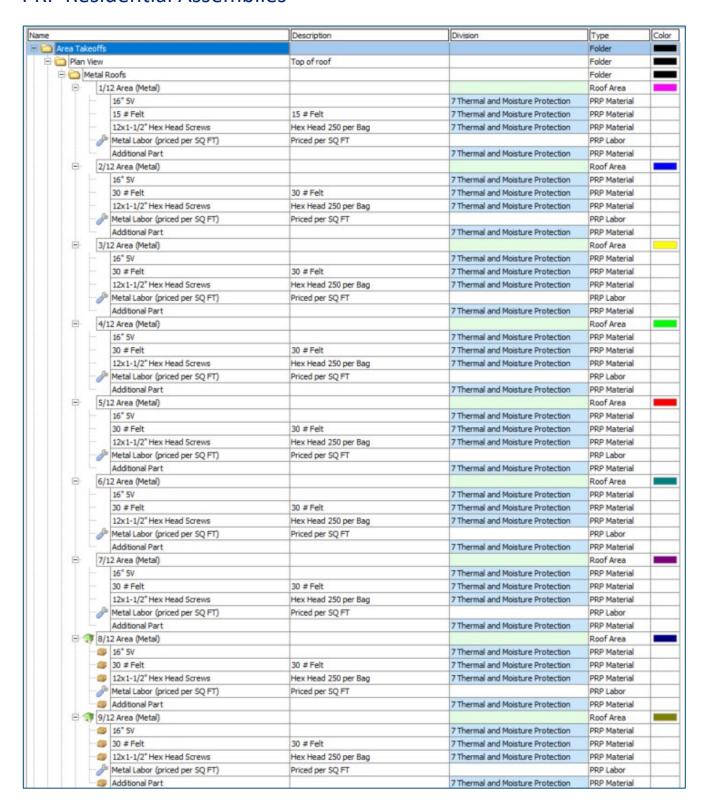

|   | 100 |                                | Description          | Division                          | Type         | Col    |
|---|-----|--------------------------------|----------------------|-----------------------------------|--------------|--------|
| 8 | 1   | i0/12 Area (Metal)             |                      |                                   | Roof Area    |        |
|   |     | 16" 5V                         |                      | 7 Thermal and Moisture Protection | PRP Material |        |
|   | -   | 30 # Felt                      | 30 # Felt            | 7 Thermal and Moisture Protection | PRP Material |        |
|   | -   | 12x1-1/2" Hex Head Screws      | Hex Head 250 per Bag | 7 Thermal and Moisture Protection | PRP Material |        |
|   | -0  | Metal Labor (priced per SQ FT) | Priced per SQ FT     |                                   | PRP Labor    |        |
|   | -   | Additional Part                |                      | 7 Thermal and Moisture Protection | PRP Material |        |
| 0 | 1   | 1/12 Area (Metal)              |                      |                                   | Roof Area    |        |
|   | -   | 16* 5V                         |                      | 7 Thermal and Moisture Protection | PRP Material |        |
|   | -   | 30 # Felt                      | 30 # Felt            | 7 Thermal and Moisture Protection | PRP Material |        |
|   | -   | 12x1-1/2" Hex Head Screws      | Hex Head 250 per Bag | 7 Thermal and Moisture Protection | PRP Material |        |
|   | -0  | Metal Labor (priced per SQ FT) | Priced per SQ FT     |                                   | PRP Labor    |        |
|   | -   | Additional Part                |                      | 7 Thermal and Moisture Protection | PRP Material |        |
| 9 | 1   | 12/12 Area (Metal)             |                      |                                   | Roof Area    |        |
|   | 1-  | 16" 5V                         |                      | 7 Thermal and Moisture Protection | PRP Material |        |
|   | -   | 30 # Felt                      | 30 # Felt            | 7 Thermal and Moisture Protection | PRP Material |        |
|   | -   | 12x1-1/2" Hex Head Screws      | Hex Head 250 per Bag | 7 Thermal and Moisture Protection | PRP Material |        |
|   | -0  | Metal Labor (priced per SQ FT) | Priced per SQ FT     |                                   | PRP Labor    |        |
|   | -   | Additional Part                |                      | 7 Thermal and Moisture Protection | PRP Material |        |
| ė | 1   | 3/12 Area (Metal)              |                      |                                   | Roof Area    |        |
|   | -   | 16" 5V                         |                      | 7 Thermal and Moisture Protection | PRP Material |        |
|   | -   | 30 # Felt                      | 30 # Felt            | 7 Thermal and Moisture Protection | PRP Material |        |
|   |     | 12x1-1/2" Hex Head Screws      | Hex Head 250 per Bag | 7 Thermal and Moisture Protection | PRP Material |        |
|   | -   | Metal Labor (priced per SQ FT) | Priced per SQ FT     |                                   | PRP Labor    |        |
|   | -   | Additional Part                |                      | 7 Thermal and Moisture Protection | PRP Material |        |
| ė | 1   | 14/12 Area (Metal)             |                      |                                   | Roof Area    |        |
|   | -   | 16" 5V                         |                      | 7 Thermal and Moisture Protection | PRP Material |        |
|   |     | 30 # Felt                      | 30 # Felt            | 7 Thermal and Moisture Protection | PRP Material |        |
|   | -   | 12x1-1/2" Hex Head Screws      | Hex Head 250 per Bag | 7 Thermal and Moisture Protection | PRP Material | $\top$ |
|   | -   | Metal Labor (priced per SQ FT) | Priced per SQ FT     |                                   | PRP Labor    | $\top$ |
|   | -   | Additional Part                |                      | 7 Thermal and Moisture Protection | PRP Material | $\top$ |
| ė | 1   | 15/12 Area (Metal)             |                      |                                   | Roof Area    |        |
|   | -   | 16" 5V                         |                      | 7 Thermal and Moisture Protection | PRP Material |        |
|   | -   | 30 # Felt                      | 30 # Felt            | 7 Thermal and Moisture Protection | PRP Material | $\top$ |
|   | -   | 12x1-1/2" Hex Head Screws      | Hex Head 250 per Bag | 7 Thermal and Moisture Protection | PRP Material | $\top$ |
|   | -   | Metal Labor (priced per SQ FT) | Priced per SO FT     |                                   | PRP Labor    | $\top$ |
|   |     | Additional Part                |                      | 7 Thermal and Moisture Protection | PRP Material | $\pm$  |
| b | 1   | 16/12 Area (Metal)             |                      |                                   | Roof Area    |        |
|   | 1-  | 16* 5V                         |                      | 7 Thermal and Moisture Protection | PRP Material |        |
|   | 1   | 30 # Felt                      | 30 # Felt            | 7 Thermal and Moisture Protection | PRP Material | +      |
|   | -   | 12x1-1/2" Hex Head Screws      | Hex Head 250 per Bag | 7 Thermal and Moisture Protection | PRP Material | +      |
|   | -   | Metal Labor (priced per SQ FT) | Priced per SQ FT     | 7 The line of a Property Colocoon | PRP Labor    | +      |
|   |     | Additional Part                | Tricke per erg 1     | 7 Thermal and Moisture Protection | PRP Material | +      |

| 62 | rl- nf-                 | Description                             | Division                                                                                                    | Type                      |
|----|-------------------------|-----------------------------------------|----------------------------------------------------------------------------------------------------|---------------------------|
| _  | Tile Roofs              |                                         |                                                                                                    | Folder                    |
| 9  | 1/12 Area (Tile)        |                                         |                                                                                                    | Roof Area                 |
|    | 30 # Felt               | 30 # Felt                               | 7 Thermal and Moisture Protection                                                                                                    | PRP Material              |
|    | Slate Tile              |                                         | 7 Thermal and Moisture Protection                                                                                                    | PRP Material              |
|    | 2* Ring Shank Hand Nail | 50 Lb Box                               | 7 Thermal and Moisture Protection                                                                                                    | PRP Material              |
|    | Tile Labor              | Priced per Square                       |                                                                                                    | PRP Labor                 |
|    | 1*x3* - 8' Batten       |                                         | 7 Thermal and Moisture Protection                                                                                                    | PRP Material              |
| 1  | Additional Part         |                                         | 7 Thermal and Moisture Protection                                                                                                    | PRP Material              |
| P  | 2/12 Area (Tile)        |                                         |                                                                                                    | Roof Area                 |
|    | 30 # Felt               | 30 # Felt                               | 7 Thermal and Moisture Protection                                                                                                    | PRP Material              |
|    | Slate Tile              |                                         | 7 Thermal and Moisture Protection                                                                                                    | PRP Material              |
|    | 2* Ring Shank Hand Nail | 50 Lb Box                               | 7 Thermal and Moisture Protection                                                                                                    | PRP Material              |
|    | Tile Labor              | Priced per Square                       |                                                                                                    | PRP Labor                 |
|    | 1"x3" - 8' Batten       |                                         | 7 Thermal and Moisture Protection                                                                                                    | PRP Material              |
|    | Additional Part         |                                         | 7 Thermal and Moisture Protection                                                                                                    | PRP Material              |
| P  | 3/12 Area (Tile)        | * · · · · · · · · · · · · · · · · · · · |                                                                                                    | Roof Area                 |
|    | 30 # Felt               | 30 # Felt                               | 7 Thermal and Moisture Protection                                                                                                    | PRP Material              |
|    | Slate Tile              |                                         | 7 Thermal and Moisture Protection                                                                                                    | PRP Material              |
|    | 2" Ring Shank Hand Nail | 50 Lb Box                               | 7 Thermal and Moisture Protection                                                                                                    | PRP Material              |
|    | Tile Labor              | Priced per Square                       |                                                                                                    | PRP Labor                 |
|    | 1"x3" - 8' Batten       |                                         | 7 Thermal and Moisture Protection                                                                                                    | PRP Material              |
|    | Additional Part         |                                         | 7 Thermal and Moisture Protection                                                                                                    | PRP Material              |
| Θ- | 4/12 Area (Tile)        |                                         | Alexander and the second                                                                                                    | Roof Area                 |
|    | 30 # Felt               | 30 # Felt                               | 7 Thermal and Moisture Protection                                                                                                    | PRP Material              |
|    | Slate Tile              |                                         | 7 Thermal and Moisture Protection                                                                                                    | PRP Material              |
|    | 2" Ring Shank Hand Nail | 50 Lb Box                               | 7 Thermal and Moisture Protection                                                                                                    | PRP Material              |
|    | Tile Labor              | Priced per Square                       |                                                                                                    | PRP Labor                 |
|    | 1"x3" - 8' Batten       |                                         | 7 Thermal and Moisture Protection                                                                                                    | PRP Material              |
|    | Additional Part         |                                         | 7 Thermal and Moisture Protection                                                                                                    | PRP Material              |
| 8  | 5/12 Area (Tile)        |                                         |                                                                                                    | Roof Area                 |
|    | 30 # Felt               | 30 # Felt                               | 7 Thermal and Moisture Protection                                                                                                    | PRP Material              |
|    | Slate Tile              |                                         | 7 Thermal and Moisture Protection                                                                                                    | PRP Material              |
|    | 2" Ring Shank Hand Nail | 50 Lb Box                               | 7 Thermal and Moisture Protection                                                                                                    | PRP Material              |
|    | Tile Labor              | Priced per Square                       |                                                                                                    | PRP Labor                 |
|    | 1*x3* - 8' Batten       |                                         | 7 Thermal and Moisture Protection                                                                                                    | PRP Material              |
|    | Additional Part         |                                         | 7 Thermal and Moisture Protection                                                                                                    | PRP Material              |
| B  | 6/12 Area (Tile)        |                                         |                                                                                                    | Roof Area                 |
| 4  | 30 # Felt               | 30 # Felt                               | 7 Thermal and Moisture Protection                                                                                                    | PRP Material              |
|    | Slate Tile              |                                         | 7 Thermal and Moisture Protection                                                                                                    | PRP Material              |
|    | 2" Ring Shank Hand Nail | 50 Lb Box                               | 7 Thermal and Moisture Protection                                                                                                    | PRP Material              |
|    | Tile Labor              | Priced per Square                       | 200110000000000000000000000000000000000                                                                                                    | PRP Labor                 |
|    | 1"x3" - 8' Batten       |                                         | 7 Thermal and Moisture Protection                                                                                                    | PRP Material              |
|    | Additional Part         |                                         | 7 Thermal and Moisture Protection                                                                                                    | PRP Material              |
| ė. | 7/12 Area (Tile)        |                                         | The transmit of the country of the country of the c | Roof Area                 |
| T  | 30 # Felt               | 30 # Felt                               | 7 Thermal and Moisture Protection                                                                                                    | PRP Material              |
|    | Slate Tile              | 50 - 1 - 51                             | 7 Thermal and Moisture Protection                                                                                                    | PRP Material              |
|    | 2* Ring Shank Hand Nail | 50 Lb Box                               | 7 Thermal and Moisture Protection                                                                                                    | PRP Material              |
|    | Tile Labor              | Priced per Square                       | / mema and Posture Protection                                                                                                    | PRP Haterial              |
|    | 1"x3" - 8' Batten       | rriced per oquare                       | 7 Thermal and Moisture Protection                                                                                                    | PRP Labor<br>PRP Material |
|    | Additional Part         |                                         | 7 Thermal and Moisture Protection  7 Thermal and Moisture Protection                                                                                                    | PRP Material              |
| -  |                         |                                         | / mema and mosture motection                                                                                                    | Roof Area                 |
| 7  | 8/12 Area (Tile)        | 20 # Falt                               | 7 Thornal and Maint on Ponts of the                                                                                                    |                           |
|    | 30 # Felt               | 30 # Felt                               | 7 Thermal and Moisture Protection                                                                                                    | PRP Material              |
|    | Slate Tile              | roub po                                 | 7 Thermal and Moisture Protection                                                                                                    | PRP Material              |
|    | 2" Ring Shank Hand Nail | 50 Lb Box                               | 7 Thermal and Moisture Protection                                                                                                    | PRP Material              |
|    | Tile Labor              | Priced per Square                       | 7 Thermal and Moisture Protection                                                                                                    | PRP Labor                 |
|    | - 5 1"x3" - 8' Batten   |                                         |                                                                                                    | PRP Material              |

| -  |      |                                                                                                    | Description       | Division                                    | Туре         |
|----|------|----------------------------------------------------------------------------------------------------|-------------------|---------------------------------------------|--------------|
| P- | 9/   | 12 Area (Tile)                                                                                                    |                   |                                             | Roof Area    |
|    |      | 30 # Felt                                                                                                    | 30 # Felt         | 7 Thermal and Moisture Protection           | PRP Material |
|    |      | Slate Tile                                                                                                    |                   | 7 Thermal and Moisture Protection           | PRP Material |
|    | -    | 2" Ring Shank Hand Nail                                                                                                    | 50 Lb Box         | 7 Thermal and Moisture Protection           | PRP Material |
|    | 3    | Tile Labor                                                                                                    | Priced per Square |                                             | PRP Labor    |
|    | -    | 1"x3" - 8' Batten                                                                                                    |                   | 7 Thermal and Moisture Protection           | PRP Material |
|    |      | Additional Part                                                                                                    |                   | 7 Thermal and Moisture Protection           | PRP Material |
| -  | 10   | 0/12 Area (Tile)                                                                                                    |                   | 7 (100 100 00 00 00 00 00 00 00 00 00 00 00 | Roof Area    |
| T  | 1    | 30 # Felt                                                                                                    | 30 # Felt         | 7 Thermal and Moisture Protection           | PRP Material |
|    |      | Slate Tile                                                                                                    | 30 1100           | 7 Thermal and Moisture Protection           | PRP Material |
|    |      | 2" Ring Shank Hand Nail                                                                                                    | 50 Lb Box         | 7 Thermal and Moisture Protection           | PRP Material |
|    |      | Tile Labor                                                                                                    | Priced per Square | / mema and mosture Protection               | PRP Labor    |
|    | 0    | 1"x3" - 8' Batten                                                                                                    | Priceu per square | 7 Thornel and Mainter Protection            | PRP Material |
|    |      |                                                                                                    |                   | 7 Thermal and Moisture Protection           |              |
| L  | -    | Additional Part                                                                                                    |                   | 7 Thermal and Moisture Protection           | PRP Material |
| P  | 11   | 1/12 Area (Tile)                                                                                                    |                   |                                             | Roof Area    |
|    | -    | 30 # Felt                                                                                                    | 30 # Felt         | 7 Thermal and Moisture Protection           | PRP Material |
|    |      | Slate Tile                                                                                                    |                   | 7 Thermal and Moisture Protection           | PRP Material |
|    |      | 2" Ring Shank Hand Nail                                                                                                    | 50 Lb Box         | 7 Thermal and Moisture Protection           | PRP Material |
|    | 1    | Tile Labor                                                                                                    | Priced per Square |                                             | PRP Labor    |
|    | -    | 1"x3" - 8' Batten                                                                                                    |                   | 7 Thermal and Moisture Protection           | PRP Material |
|    | Long | Additional Part                                                                                                    |                   | 7 Thermal and Moisture Protection           | PRP Material |
| 0  | 12   | 2/12 Area (Tile)                                                                                                    |                   | _                                           | Roof Area    |
|    |      | 30 # Felt                                                                                                    | 30 # Felt         | 7 Thermal and Moisture Protection           | PRP Material |
|    | -    | Slate Tile                                                                                                    |                   | 7 Thermal and Moisture Protection           | PRP Material |
|    |      | 2" Ring Shank Hand Nail                                                                                                    | 50 Lb Box         | 7 Thermal and Moisture Protection           | PRP Material |
|    | -0   | Tile Labor                                                                                                    | Priced per Square |                                             | PRP Labor    |
|    |      | 1"x3" - 8' Batten                                                                                                    |                   | 7 Thermal and Moisture Protection           | PRP Material |
|    |      | Additional Part                                                                                                    |                   | 7 Thermal and Moisture Protection           | PRP Materia  |
| à. | 13/  | 3/12 Area (Tile)                                                                                                    |                   | 7 Herrid did Postare Protectori             | Roof Area    |
| T  | -    | 30 # Felt                                                                                                    | 30 # Felt         | 7 Thermal and Moisture Protection           | PRP Material |
|    |      | Slate Tile                                                                                                    | 30 # PEL          | 7 Thermal and Moisture Protection           | PRP Material |
|    |      | The state of the state of the s | FOLK Ben          |                                             |              |
|    | 13   | 2" Ring Shank Hand Nail                                                                                                    | 50 Lb Box         | 7 Thermal and Moisture Protection           | PRP Material |
|    | 0    | Tile Labor                                                                                                    | Priced per Square |                                             | PRP Labor    |
|    |      | 1"x3" - 8' Batten                                                                                                    |                   | 7 Thermal and Moisture Protection           | PRP Materia  |
| L  |      | Additional Part                                                                                                    |                   | 7 Thermal and Moisture Protection           | PRP Materia  |
| P  | 14   | f/12 Area (Tile)                                                                                                    |                   |                                             | Roof Area    |
|    | 100  | 30 # Felt                                                                                                    | 30 # Felt         | 7 Thermal and Moisture Protection           | PRP Materia  |
|    |      | Slate Tile                                                                                                    |                   | 7 Thermal and Moisture Protection           | PRP Material |
|    | -    | 2" Ring Shank Hand Nail                                                                                                    | 50 Lb Box         | 7 Thermal and Moisture Protection           | PRP Material |
|    | 0    | Tile Labor                                                                                                    | Priced per Square |                                             | PRP Labor    |
|    | -    | 1"x3" - 8' Batten                                                                                                    |                   | 7 Thermal and Moisture Protection           | PRP Material |
|    | -    | Additional Part                                                                                                    |                   | 7 Thermal and Moisture Protection           | PRP Material |
| 8- | 15   | i/12 Area (Tile)                                                                                                    |                   |                                             | Roof Area    |
|    | -    | 30 # Felt                                                                                                    | 30 # Felt         | 7 Thermal and Moisture Protection           | PRP Material |
|    |      | Slate Tile                                                                                                    |                   | 7 Thermal and Moisture Protection           | PRP Material |
|    | - 63 | 2" Ring Shank Hand Nail                                                                                                    | 50 Lb Box         | 7 Thermal and Moisture Protection           | PRP Material |
|    | - 40 | Tile Labor                                                                                                    | Priced per Square |                                             | PRP Labor    |
|    |      | 1"x3" - 8' Batten                                                                                                    |                   | 7 Thermal and Moisture Protection           | PRP Material |
|    |      | Additional Part                                                                                                    |                   | 7 Thermal and Moisture Protection           | PRP Material |
| -  | _    | 5/12 Area (Tile)                                                                                                    |                   | 7 THE THE STO PRODUCE PLOCESSOR             | Roof Area    |
|    | -    | 30 # Felt                                                                                                    | 30 # Felt         | 7 Thermal and Moisture Protection           | PRP Material |
|    |      | and the second second s | 30 + 1-61         |                                             |              |
|    |      | Slate Tile                                                                                                    | FOLIA Para        | 7 Thermal and Moisture Protection           | PRP Material |
|    |      | 2" Ring Shank Hand Nail                                                                                                    | 50 Lb Box         | 7 Thermal and Moisture Protection           | PRP Material |
|    |      | Tile Labor                                                                                                    | Priced per Square |                                             | PRP Labor    |
|    |      | 1"x3" - 8' Batten                                                                                                    |                   | 7 Thermal and Moisture Protection           | PRP Material |

| 30  | binela Basin                                                                                                    | Description        | Division                          | Type                     |
|-----|----------------------------------------------------------------------------------------------------|--------------------|-----------------------------------|--------------------------|
|     | hingle Roofs                                                                                                    |                    |                                   | Folder                   |
| P . | 1/12 Area (Shingle)                                                                                                    |                    |                                   | Roof Area                |
|     | 15 # Felt                                                                                                    | 15 # Felt          | 7 Thermal and Moisture Protection | PRP Material             |
|     | 30 Yr. 3-Tab Shingles                                                                                                    |                    | 7 Thermal and Moisture Protection | PRP Material             |
|     | 1-1/2" Ring Shank Coil Nails                                                                                                    | 60 Colls Per Box   | 7 Thermal and Moisture Protection | PRP Material             |
|     | Shingle Labor                                                                                                    |                    |                                   | PRP Labor                |
|     | Additional Part                                                                                                    |                    | 7 Thermal and Moisture Protection | PRP Material             |
| ₽.  | 2/12 Area (Shingle)                                                                                                    |                    |                                   | Roof Area                |
|     | 15 # Felt                                                                                                    | 15 # Felt          | 7 Thermal and Moisture Protection | PRP Material             |
|     | 20 Yr. 3-Tab Shingles                                                                                                    |                    | 7 Thermal and Moisture Protection | PRP Material             |
|     | 1-1/2" Ring Shank Coil Nails                                                                                                    | 60 Coils Per Box   | 7 Thermal and Moisture Protection | PRP Material             |
|     | Shingle Labor                                                                                                    | Priced per SQR     |                                   | PRP Labor                |
|     | Additional Part                                                                                                    |                    | 7 Thermal and Moisture Protection | PRP Material             |
| ₽.  | 3/12 Area (Shingle)                                                                                                    |                    |                                   | Roof Area                |
|     | 15 # Felt                                                                                                    | 15 # Felt          | 7 Thermal and Moisture Protection | PRP Material             |
|     | 20 Yr. 3-Tab Shingles                                                                                                    |                    | 7 Thermal and Moisture Protection | PRP Material             |
|     | 1-1/2" Ring Shank Coil Nails                                                                                                    | 60 Coils Per Box   | 7 Thermal and Moisture Protection | PRP Material             |
|     | Shingle Labor                                                                                                    | Priced per SQR     |                                   | PRP Labor                |
|     | Additional Part                                                                                                    |                    | 7 Thermal and Moisture Protection | PRP Material             |
| ė.  | 4/12 Area (Shingle)                                                                                                    |                    |                                   | Roof Area                |
|     | 15 # Felt                                                                                                    | 15 # Felt          | 7 Thermal and Moisture Protection | PRP Material             |
|     | 20 Yr. 3-Tab Shingles                                                                                                    |                    | 7 Thermal and Moisture Protection | PRP Material             |
|     | 1-1/2" Ring Shank Coll Nails                                                                                                    | 60 Colls Per Box   | 7 Thermal and Moisture Protection | PRP Material             |
|     | A Shingle Labor                                                                                                    | Priced per SQR     |                                   | PRP Labor                |
|     | Additional Part                                                                                                    |                    | 7 Thermal and Moisture Protection | PRP Material             |
| 9   | 5/12 Area (Shingle)                                                                                                    | 7                  |                                   | Roof Area                |
|     | 15 # Felt                                                                                                    | 15 # Felt          | 7 Thermal and Moisture Protection | PRP Material             |
|     | 20 Yr. 3-Tab Shingles                                                                                                    |                    | 7 Thermal and Moisture Protection | PRP Materia              |
|     | 1-1/2" Ring Shank Coil Nails                                                                                                    | 60 Coils Per Box   | 7 Thermal and Moisture Protection | PRP Materia              |
|     | Shingle Labor                                                                                                    | Priced per SQR     |                                   | PRP Labor                |
|     | Additional Part                                                                                                    |                    | 7 Thermal and Moisture Protection | PRP Materia              |
| 8   | 6/12 Area (Shingle)                                                                                                    |                    |                                   | Roof Area                |
|     | 15 # Felt                                                                                                    | 15 # Felt          | 7 Thermal and Moisture Protection | PRP Material             |
|     | 20 Yr. 3-Tab Shingles                                                                                                    |                    | 7 Thermal and Moisture Protection | PRP Materia              |
|     | 1-1/2" Ring Shank Coil Nails                                                                                                    | 60 Colls Per Box   | 7 Thermal and Moisture Protection | PRP Materia              |
|     | A Shingle Labor                                                                                                    | Priced per SQR     |                                   | PRP Labor                |
|     | Additional Part                                                                                                    |                    | 7 Thermal and Moisture Protection | PRP Materia              |
| b   | 7/12 Area (Shingle)                                                                                                    |                    |                                   | Roof Area                |
|     | 15 # Felt                                                                                                    | 15 # Felt          | 7 Thermal and Moisture Protection | PRP Materia              |
|     | 20 Yr. 3-Tab Shingles                                                                                                    |                    | 7 Thermal and Moisture Protection | PRP Materia              |
|     | 1-1/2" Ring Shank Coil Nails                                                                                                    | 60 Coils Per Box   | 7 Thermal and Moisture Protection | PRP Materia              |
|     | Shingle Labor     Shingle Labor     Sh | Priced per SQR     |                                   | PRP Labor                |
|     | Additional Part                                                                                                    |                    | 7 Thermal and Moisture Protection | PRP Materia              |
| 6   | 8/12 Area (Shingle)                                                                                                    |                    |                                   | Roof Area                |
| T I | 15 # Felt                                                                                                    | 15 # Felt          | 7 Thermal and Moisture Protection | PRP Material             |
|     | 20 Yr. 3-Tab Shingles                                                                                                    |                    | 7 Thermal and Moisture Protection | PRP Material             |
|     | 3 1-1/2" Ring Shank Coil Nails                                                                                                    | 60 Coils Per Box   | 7 Thermal and Moisture Protection | PRP Material             |
|     | Shingle Labor     Shingle Labor                                                                                                    | Priced per SQR     |                                   | PRP Labor                |
|     | Additional Part                                                                                                    | Trees have select  | 7 Thermal and Moisture Protection | PRP Material             |
| - 0 | 9/12 Area (Shingle)                                                                                                    |                    | 7 THE TIME OF OF THE COUNTY       | Roof Area                |
|     | ⇒ 15 # Felt                                                                                                    | 15 # Felt          | 7 Thermal and Moisture Protection | PRP Materia              |
|     | 20 Yr. 3-Tab Shingles                                                                                                    | 13 - 1 01          | 7 Thermal and Moisture Protection | PRP Materia              |
|     | 3 1-1/2* Ring Shank Coil Nails                                                                                                    | 60 Colls Per Box   | 7 Thermal and Moisture Protection | PRP Materia              |
|     | Shingle Labor                                                                                                    |                    | 7 mema and hosture Protection     | PRP Labor                |
|     | Additional Part                                                                                                    | Priced per SQR     | 7 Thermal and Moisture Protection | PRP Labor<br>PRP Materia |
|     |                                                                                                    |                    | / mermal and moisture Protection  |                          |
| 4   | 10/12 Area (Shingle)<br>15 # Felt                                                                                                    | 15 # 5-14          | 7 Thermal and Moisture Protection | Roof Area                |
|     |                                                                                                    | 15 # Felt          |                                   | PRP Materia              |
|     | 20 Yr. 3-Tab Shingles                                                                                                    | 60 Celle Des Berry | 7 Thermal and Moisture Protection | PRP Material             |
|     | 3 1-1/2" Ring Shank Coil Nails                                                                                                    | 60 Coils Per Box   | 7 Thermal and Moisture Protection | PRP Material             |
|     | Shingle Labor                                                                                                    | Priced per SQR     |                                   | PRP Labor                |

| me |      |                              | Description      | Division                          | Type         | Color |
|----|------|------------------------------|------------------|-----------------------------------|--------------|-------|
|    | 9 11 | /12 Area (Shingle)           |                  |                                   | Roof Area    |       |
|    |      | 15 # Felt                    | 15 # Felt        | 7 Thermal and Moisture Protection | PRP Material |       |
|    | -    | 20 Yr. 3-Tab Shingles        |                  | 7 Thermal and Moisture Protection | PRP Material |       |
|    | -    | 1-1/2" Ring Shank Coil Nails | 60 Coils Per Box | 7 Thermal and Moisture Protection | PRP Material |       |
|    | -0   | Shingle Labor                | Priced per SQR   |                                   | PRP Labor    |       |
|    | L    | Additional Part              |                  | 7 Thermal and Moisture Protection | PRP Material |       |
|    | 3 12 | /12 Area (Shingle)           |                  |                                   | Roof Area    |       |
|    | -    | 15 # Felt                    | 15 # Felt        | 7 Thermal and Moisture Protection | PRP Material |       |
|    | -    | 20 Yr. 3-Tab Shingles        |                  | 7 Thermal and Moisture Protection | PRP Material |       |
|    | -    | 1-1/2" Ring Shank Coll Nalls | 60 Coils Per Box | 7 Thermal and Moisture Protection | PRP Material |       |
|    | -8   | Shingle Labor                | Priced per SQR   |                                   | PRP Labor    |       |
|    | L    | Additional Part              |                  | 7 Thermal and Moisture Protection | PRP Material |       |
|    | 13   | /12 Area (Shingle)           |                  |                                   | Roof Area    |       |
|    | -    | 15 # Felt                    | 15 # Felt        | 7 Thermal and Moisture Protection | PRP Material |       |
|    | -    | 20 Yr. 3-Tab Shingles        |                  | 7 Thermal and Moisture Protection | PRP Material |       |
|    | -    | 1-1/2" Ring Shank Coil Nails | 60 Coils Per Box | 7 Thermal and Moisture Protection | PRP Material |       |
|    | 8    | Shingle Labor                | Priced per SQR   |                                   | PRP Labor    |       |
|    | 1    | Additional Part              |                  | 7 Thermal and Moisture Protection | PRP Material |       |
|    | 14   | /12 Area (Shingle)           |                  |                                   | Roof Area    |       |
|    | -    | 15 # Felt                    | 15 # Felt        | 7 Thermal and Moisture Protection | PRP Material |       |
|    |      | 20 Yr. 3-Tab Shingles        |                  | 7 Thermal and Moisture Protection | PRP Material |       |
|    | -    | 1-1/2" Ring Shank Coil Nails | 60 Coils Per Box | 7 Thermal and Moisture Protection | PRP Material |       |
|    | 8    | Shingle Labor                | Priced per SQR   |                                   | PRP Labor    |       |
|    | 1    | Additional Part              |                  | 7 Thermal and Moisture Protection | PRP Material |       |
| E  | 15   | /12 Area (Shingle)           |                  |                                   | Roof Area    |       |
|    |      | 15 # Felt                    | 15 # Felt        | 7 Thermal and Moisture Protection | PRP Material |       |
|    | -    | 20 Yr. 3-Tab Shingles        |                  | 7 Thermal and Moisture Protection | PRP Material |       |
|    | -    | 1-1/2" Ring Shank Coll Nails | 60 Colls Per Box | 7 Thermal and Moisture Protection | PRP Material |       |
|    | 8    | Shingle Labor                | Priced per SQR   |                                   | PRP Labor    |       |
|    | L    | Additional Part              |                  | 7 Thermal and Moisture Protection | PRP Material |       |
|    | 16   | /12 Area (Shingle)           |                  |                                   | Roof Area    |       |
|    |      | 15 # Felt                    | 15 # Felt        | 7 Thermal and Moisture Protection | PRP Material |       |
|    | -    | 20 Yr. 3-Tab Shingles        |                  | 7 Thermal and Moisture Protection | PRP Material |       |
|    |      | 1-1/2" Ring Shank Coil Nails | 60 Coils Per Box | 7 Thermal and Moisture Protection | PRP Material |       |
|    | -3   | Shingle Labor                | Priced per SQR   |                                   | PRP Labor    |       |
|    |      | Additional Part              |                  | 7 Thermal and Moisture Protection | PRP Material |       |

| -    |                              | Description       | Division                                                             | Type         | _ |
|------|------------------------------|-------------------|----------------------------------------------------------------------|--------------|---|
| -    | ation View                   | Side of roof      |                                                                      | Folder       |   |
| -    | Shingle Roofs                |                   |                                                                      | Folder       | _ |
| P    | 1/12 Area (Shingle)          |                   |                                                                      | Roof Area    | _ |
|      | 15 # Felt                    | 15 # Felt         | 7 Thermal and Moisture Protection                                    | PRP Material | _ |
|      | 20 Yr. 3-Tab Shingles        |                   | 7 Thermal and Moisture Protection                                    | PRP Material | _ |
|      | 1-1/2" Ring Shank Coil Nails | 60 Coils Per Box  | 7 Thermal and Moisture Protection                                    | PRP Material |   |
|      | Shingle Labor                | Priced per SQR    | 7 Thermal and Moisture Protection                                    | PRP Labor    | _ |
|      | Additional Part              |                   | 7 Thermal and Moisture Protection                                    | PRP Material | _ |
| 0    | 2/12 Area (Shingle)          |                   |                                                                      | Roof Area    |   |
|      | 15 # Felt                    | 15 # Felt         | 7 Thermal and Moisture Protection                                    | PRP Material |   |
|      | 20 Yr. 3-Tab Shingles        |                   | 7 Thermal and Moisture Protection                                    | PRP Material |   |
|      | 1-1/2" Ring Shank Coil Nails | 60 Coils Per Box  | 7 Thermal and Moisture Protection                                    | PRP Material |   |
|      | Shingle Labor                | Priced per SQR    | 7 Thermal and Moisture Protection                                    | PRP Labor    |   |
|      | Additional Part              |                   | 7 Thermal and Moisture Protection                                    | PRP Material |   |
| Β-   | 3/12 Area (Shingle)          |                   | 14                                                                   | Roof Area    |   |
|      | 15 # Felt                    | 15 # Felt         | 7 Thermal and Moisture Protection                                    | PRP Material |   |
|      | 20 Yr. 3-Tab Shingles        |                   | 7 Thermal and Moisture Protection                                    | PRP Material |   |
|      | 1-1/2" Ring Shank Coil Nails | 60 Colls Per Box  | 7 Thermal and Moisture Protection                                    | PRP Material |   |
|      | Shingle Labor                | Priced per SQR    | 7 Thermal and Moisture Protection                                    | PRP Labor    |   |
|      | Additional Part              |                   | 7 Thermal and Moisture Protection                                    | PRP Material |   |
| 0    | 4/12 Area (Shingle)          |                   |                                                                      | Roof Area    | - |
|      | 15 # Felt                    | 15 # Felt         | 7 Thermal and Moisture Protection                                    | PRP Material |   |
|      | 20 Yr. 3-Tab Shingles        |                   | 7 Thermal and Moisture Protection                                    | PRP Material |   |
|      | 1-1/2" Ring Shank Coil Nails | 60 Coils Per Box  | 7 Thermal and Moisture Protection                                    | PRP Material |   |
|      | - Jb Shingle Labor           | Priced per SQR    | 7 Thermal and Moisture Protection                                    | PRP Labor    |   |
|      | Additional Part              | rricco per sign   | 7 Thermal and Moisture Protection                                    | PRP Material |   |
| 0    | 5/12 Area (Shingle)          |                   | / Thermal and Plusture Protection                                    | Roof Area    |   |
| T    | 15 # Felt                    | 15 # Felt         | 7 Thermal and Moisture Protection                                    | PRP Material |   |
|      |                              | 15 # Pet          | 7 Thermal and Moisture Protection                                    | PRP Material |   |
|      | 20 Yr. 3-Tab Shingles        | CO Colle Don Borr |                                                                      |              |   |
|      | 1-1/2" Ring Shank Coll Nalls | 60 Colls Per Box  | 7 Thermal and Moisture Protection                                    | PRP Material |   |
|      | Shingle Labor                | Priced per SQR    | 7 Thermal and Moisture Protection                                    | PRP Labor    |   |
| L    | Additional Part              |                   | 7 Thermal and Moisture Protection                                    | PRP Material |   |
| P    | 6/12 Area (Shingle)          |                   |                                                                      | Roof Area    |   |
|      | 15 # Felt                    | 15 # Felt         | 7 Thermal and Moisture Protection                                    | PRP Material |   |
|      | 20 Yr. 3-Tab Shingles        |                   | 7 Thermal and Moisture Protection                                    | PRP Material |   |
|      | 1-1/2" Ring Shank Coil Nails | 60 Coils Per Box  | 7 Thermal and Moisture Protection                                    | PRP Material |   |
|      | Shingle Labor                | Priced per SQR    | 7 Thermal and Moisture Protection                                    | PRP Labor    |   |
|      | Additional Part              |                   | 7 Thermal and Moisture Protection                                    | PRP Material |   |
| 0    | 7/12 Area (Shingle)          |                   |                                                                      | Roof Area    |   |
|      | 15 # Felt                    | 15 # Felt         | 7 Thermal and Moisture Protection                                    | PRP Material |   |
|      | 20 Yr. 3-Tab Shingles        |                   | 7 Thermal and Moisture Protection                                    | PRP Material |   |
|      | 1-1/2* Ring Shank Coil Nails | 60 Coils Per Box  | 7 Thermal and Moisture Protection                                    | PRP Material |   |
|      | Shingle Labor                | Priced per SQR    | 7 Thermal and Moisture Protection                                    | PRP Labor    |   |
|      | Additional Part              |                   | 7 Thermal and Moisture Protection                                    | PRP Material |   |
| ė-   | 8/12 Area (Shingle)          |                   |                                                                      | Roof Area    |   |
|      | ■ 15 # Felt                  | 15 # Felt         | 7 Thermal and Moisture Protection                                    | PRP Material |   |
|      | 20 Yr. 3-Tab Shingles        |                   | 7 Thermal and Moisture Protection                                    | PRP Material |   |
|      | 1-1/2" Ring Shank Coil Nails | 60 Colls Per Box  | 7 Thermal and Moisture Protection                                    | PRP Material |   |
|      | Shingle Labor                | Priced per SQR    | 7 Thermal and Moisture Protection                                    | PRP Labor    | - |
|      | Additional Part              | - man par angu    | 7 Thermal and Moisture Protection                                    | PRP Material |   |
| p. 4 | 9/12 Area (Shingle)          |                   | 7 The line of the Property Control of the Control                    | Roof Area    |   |
| T    | 15 # Felt                    | 15 # Felt         | 7 Thermal and Moisture Protection                                    | PRP Material |   |
|      | 20 Yr. 3-Tab Shingles        | 13 9 1 61         | 7 Thermal and Moisture Protection                                    | PRP Material |   |
|      |                              | 60 Cole Per Roy   | 7 Thermal and Moisture Protection  7 Thermal and Moisture Protection |              |   |
|      | 1-1/2" Ring Shank Coil Nails | 60 Coils Per Box  |                                                                      | PRP Material |   |
|      | Shingle Labor                | Priced per SQR    | 7 Thermal and Moisture Protection                                    | PRP Labor    |   |

|          |     |                              | Description      | Division                          | Туре         | Col    |
|----------|-----|------------------------------|------------------|-----------------------------------|--------------|--------|
| Θ.       | 10  | /12 Area (Shingle)           | 1                |                                   | Roof Area    |        |
|          | -   | 15 # Felt                    | 15 # Felt        | 7 Thermal and Moisture Protection | PRP Material |        |
|          | -   | 20 Yr. 3-Tab Shingles        |                  | 7 Thermal and Moisture Protection | PRP Material |        |
|          | -   | 1-1/2" Ring Shank Coil Nails | 60 Coils Per Box | 7 Thermal and Moisture Protection | PRP Material |        |
|          | -8  | Shingle Labor                | Priced per SQR   | 7 Thermal and Moisture Protection | PRP Labor    |        |
|          | -   | Additional Part              |                  | 7 Thermal and Moisture Protection | PRP Material |        |
| 0        | 11  | /12 Area (Shingle)           |                  |                                   | Roof Area    |        |
|          | -   | 15 # Felt                    | 15 # Felt        | 7 Thermal and Moisture Protection | PRP Material |        |
|          | -   | 20 Yr. 3-Tab Shingles        |                  | 7 Thermal and Moisture Protection | PRP Material |        |
|          | -   | 1-1/2* Ring Shank Coll Nails | 60 Coils Per Box | 7 Thermal and Moisture Protection | PRP Material |        |
|          | -   | Shingle Labor                | Priced per SQR   | 7 Thermal and Moisture Protection | PRP Labor    |        |
|          | L.  | Additional Part              |                  | 7 Thermal and Moisture Protection | PRP Material |        |
| <b>B</b> | 12  | /12 Area (Shingle)           |                  |                                   | Roof Area    |        |
|          | -   | 15 # Felt                    | 15 # Felt        | 7 Thermal and Moisture Protection | PRP Material |        |
|          | -   | 20 Yr. 3-Tab Shingles        |                  | 7 Thermal and Moisture Protection | PRP Material |        |
|          | -   | 1-1/2" Ring Shank Coil Nails | 60 Coils Per Box | 7 Thermal and Moisture Protection | PRP Material |        |
|          | 3   | Shingle Labor                | Priced per SQR   | 7 Thermal and Moisture Protection | PRP Labor    |        |
|          | _   | Additional Part              |                  | 7 Thermal and Moisture Protection | PRP Material |        |
| ė        | 13  | /12 Area (Shingle)           |                  |                                   | Roof Area    |        |
|          | -   | 15 # Felt                    | 15 # Felt        | 7 Thermal and Moisture Protection | PRP Material |        |
|          | -   | 20 Yr. 3-Tab Shingles        |                  | 7 Thermal and Moisture Protection | PRP Material |        |
|          | -   | 1-1/2* Ring Shank Coil Nails | 60 Coils Per Box | 7 Thermal and Moisture Protection | PRP Material |        |
|          | -3  | Shingle Labor                | Priced per SQR   | 7 Thermal and Moisture Protection | PRP Labor    | $\top$ |
|          | _   | Additional Part              |                  | 7 Thermal and Moisture Protection | PRP Material |        |
| B-       | 14  | /12 Area (Shingle)           |                  |                                   | Roof Area    |        |
|          | -   | 15 # Felt                    | 15 # Felt        | 7 Thermal and Moisture Protection | PRP Material |        |
|          | -   | 20 Yr. 3-Tab Shingles        |                  | 7 Thermal and Moisture Protection | PRP Material |        |
|          | -   | 1-1/2" Ring Shank Coil Nails | 60 Colls Per Box | 7 Thermal and Moisture Protection | PRP Material | +      |
|          | - 3 | Shingle Labor                | Priced per SQR   | 7 Thermal and Moisture Protection | PRP Labor    | $\top$ |
|          |     | Additional Part              |                  | 7 Thermal and Moisture Protection | PRP Material |        |
| Ė.       | 15  | /12 Area (Shingle)           |                  |                                   | Roof Area    |        |
|          | -   | 15 # Felt                    | 15 # Felt        | 7 Thermal and Moisture Protection | PRP Material |        |
|          | -   | 20 Yr. 3-Tab Shingles        |                  | 7 Thermal and Moisture Protection | PRP Material | +      |
|          | -   | 1-1/2" Ring Shank Coil Nails | 60 Coils Per Box | 7 Thermal and Moisture Protection | PRP Material | $\top$ |
|          | -3  | Shingle Labor                | Priced per SQR   | 7 Thermal and Moisture Protection | PRP Labor    |        |
|          | -   | Additional Part              |                  | 7 Thermal and Moisture Protection | PRP Material |        |
| b.       | 16  | /12 Area (Shingle)           |                  |                                   | Roof Area    |        |
| 13000    | -   | 15 # Felt                    | 15 # Felt        | 7 Thermal and Moisture Protection | PRP Material | _      |
|          | 1   | 20 Yr. 3-Tab Shingles        |                  | 7 Thermal and Moisture Protection | PRP Material | +      |
|          | _   | 1-1/2" Ring Shank Coll Nails | 60 Colls Per Box | 7 Thermal and Moisture Protection | PRP Material | +      |
|          | G   | Shingle Labor                | Priced per SQR   | 7 Thermal and Moisture Protection | PRP Labor    | +      |
|          | -   | Additional Part              | Traces per sege  | 7 Thermal and Moisture Protection | PRP Material | +      |

| ~   |                                           | Description | Division                          | Туре                      |
|-----|-------------------------------------------|-------------|-----------------------------------|---------------------------|
| -   | Roofs                                     |             |                                   | Folder                    |
| ₽.  | 1/12 Area (Tile)                          |             |                                   | Roof Area                 |
| 1 1 | 30 # Felt                                 | 30 # Felt   | 7 Thermal and Moisture Protection | PRP Material              |
| 1 1 | Slate Tile                                |             | 7 Thermal and Moisture Protection | PRP Material              |
| 1 1 | 2" Ring Shank Hand Nail                   | 50 Lb Box   | 7 Thermal and Moisture Protection | PRP Material              |
| 1 1 | Tile Labor                                |             |                                   | PRP Labor                 |
| 1 } | 1"x3" - 8' Batten                         |             | 7 Thermal and Moisture Protection | PRP Material              |
|     | Additional Part                           |             | 7 Thermal and Moisture Protection | PRP Material              |
| 8   | 2/12 Area (Tile)                          |             |                                   | Roof Area                 |
| 1 1 | 30 # Felt                                 | 30 # Felt   | 7 Thermal and Moisture Protection | PRP Material              |
| 1 + | Slate Tile                                |             | 7 Thermal and Moisture Protection | PRP Material              |
| 1 } | 2" Ring Shank Hand Nail                   | 50 Lb Box   | 7 Thermal and Moisture Protection | PRP Material              |
|     | Jile Labor                                |             |                                   | PRP Labor                 |
| 1 } | 1"x3" - 8' Batten                         |             | 7 Thermal and Moisture Protection | PRP Material              |
|     | Additional Part                           |             | 7 Thermal and Moisture Protection | PRP Material              |
| ė.  | 3/12 Area (Tile)                          |             |                                   | Roof Area                 |
| T   | 30 # Felt                                 | 30 # Felt   | 7 Thermal and Moisture Protection | PRP Material              |
| 11  | Slate Tile                                | 24 - 1 - 27 | 7 Thermal and Moisture Protection | PRP Material              |
| 11  | 2" Ring Shank Hand Nail                   | 50 Lb Box   | 7 Thermal and Moisture Protection | PRP Material              |
|     | 1"x3" - 8' Batten                         | 55 ED 55A   | 7 Thermal and Moisture Protection | PRP Material              |
|     | Tile Labor                                |             | / mema and Posture Protection     | PRP Labor                 |
|     | Additional Part                           |             | 7 Thermal and Moisture Protection | PRP Labor                 |
| 6-  | DEPOSITOR OF THE PERSON NAMED IN COLUMN 1 |             | / Thermal and Posture Protection  |                           |
| 1   | 4/12 Area (Tile)                          | 20 = 5-14   | 7Thomas - Junior - Day -          | Roof Area                 |
| 1 [ | 30 # Felt                                 | 30 # Felt   | 7 Thermal and Moisture Protection | PRP Material              |
|     | Slate Tile                                | FOUL FO     | 7 Thermal and Moisture Protection | PRP Material              |
| 1 1 | 2" Ring Shank Hand Nail                   | 50 Lb Box   | 7 Thermal and Moisture Protection | PRP Material              |
|     | 1"x3" - 8' Batten                         |             | 7 Thermal and Moisture Protection | PRP Material              |
| 11  | Jile Labor                                |             |                                   | PRP Labor                 |
|     | Additional Part                           |             | 7 Thermal and Moisture Protection | PRP Material              |
| ₽.  | 5/12 Area (Tile)                          |             |                                   | Roof Area                 |
| 1 1 | 30 # Felt                                 | 30 # Felt   | 7 Thermal and Moisture Protection | PRP Material              |
| 1 + | Slate Tile                                |             | 7 Thermal and Moisture Protection | PRP Material              |
| 1 + | 2" Ring Shank Hand Nail                   | 50 Lb Box   | 7 Thermal and Moisture Protection | PRP Material              |
| 1 + | 1"x3" - 8' Batten                         |             | 7 Thermal and Moisture Protection | PRP Material              |
| 1 1 | Ji Tile Labor                             |             |                                   | PRP Labor                 |
|     | Additional Part                           |             | 7 Thermal and Moisture Protection | PRP Material              |
| ė   | 6/12 Area (Tile)                          |             |                                   | Roof Area                 |
| 1 + | 30 # Felt                                 | 30 # Felt   | 7 Thermal and Moisture Protection | PRP Material              |
| 1 } | Slate Tile                                |             | 7 Thermal and Moisture Protection | PRP Material              |
| 11  | 2" Ring Shank Hand Nail                   | 50 Lb Box   | 7 Thermal and Moisture Protection | PRP Material              |
| 11  | 1"x3" - 8' Batten                         |             | 7 Thermal and Moisture Protection | PRP Material              |
| 1 } | Jile Labor                                |             |                                   | PRP Labor                 |
|     | Additional Part                           |             | 7 Thermal and Moisture Protection | PRP Material              |
| b   | 7/12 Area (Tile)                          | -           |                                   | Roof Area                 |
| TL  | 30 # Felt                                 | 30 # Felt   | 7 Thermal and Moisture Protection | PRP Material              |
|     | Slate Tile                                | 30 = 1 GL   | 7 Thermal and Moisture Protection | PRP Material              |
|     | 3 2" Ring Shank Hand Nail                 | 50 Lb Box   | 7 Thermal and Moisture Protection | PRP Material              |
|     | 1"x3" - 8' Batten                         | 30 LD 00X   |                                   |                           |
|     | 0                                         | -           | 7 Thermal and Moisture Protection | PRP Material<br>PRP Labor |
|     | Tile Labor                                |             | 2 Thomas and Marie and Company    |                           |
| 1   | Additional Part                           |             | 7 Thermal and Moisture Protection | PRP Material              |
| 7   | 8/12 Area (Tile)                          | 20.05.      |                                   | Roof Area                 |
|     | 30 # Felt                                 | 30 # Felt   | 7 Thermal and Moisture Protection | PRP Material              |
| 1 1 | Slate Tile                                |             | 7 Thermal and Moisture Protection | PRP Material              |
| 11  | 2" Ring Shank Hand Nail                   | 50 Lb Box   | 7 Thermal and Moisture Protection | PRP Material              |
| 1 1 | 1"x3" - 8' Batten                         |             | 7 Thermal and Moisture Protection | PRP Material              |
| 1 - | Tile Labor                                |             |                                   | PRP Labor                 |
|     | Additional Part                           |             | 7 Thermal and Moisture Protection | PRP Material              |

|     |                         | Description | Division                                  | Туре         | _ |
|-----|-------------------------|-------------|-------------------------------------------|--------------|---|
| 8   | 9/12 Area (Tile)        |             |                                           | Roof Area    |   |
|     | 30 # Felt               | 30 # Felt   | 7 Thermal and Moisture Protection         | PRP Material |   |
|     | Slate Tile              |             | 7 Thermal and Moisture Protection         | PRP Material |   |
|     | 2" Ring Shank Hand Nail | 50 Lb Box   | 7 Thermal and Moisture Protection         | PRP Material |   |
|     | 1"x3" - 8' Batten       |             | 7 Thermal and Moisture Protection         | PRP Material |   |
|     | Tile Labor              |             |                                           | PRP Labor    |   |
|     | Additional Part         |             | 7 Thermal and Moisture Protection         | PRP Material |   |
| Θ.  | 10/12 Area (Tile)       |             |                                           | Roof Area    |   |
|     | 30 # Felt               | 30 # Felt   | 7 Thermal and Moisture Protection         | PRP Material |   |
|     | Slate Tile              |             | 7 Thermal and Moisture Protection         | PRP Material | Π |
|     | 2" Ring Shank Hand Nail | 50 Lb Box   | 7 Thermal and Moisture Protection         | PRP Material | Π |
|     | 1"x3" - 8' Batten       |             | 7 Thermal and Moisture Protection         | PRP Material | Τ |
|     | Tile Labor              |             |                                           | PRP Labor    | _ |
|     | Additional Part         |             | 7 Thermal and Moisture Protection         | PRP Material | _ |
| -   | 11/12 Area (Tile)       |             |                                           | Roof Area    | Т |
|     | 30 # Felt               | 30 # Felt   | 7 Thermal and Moisture Protection         | PRP Material |   |
|     | Slate Tile              |             | 7 Thermal and Moisture Protection         | PRP Material | _ |
|     | 2" Ring Shank Hand Nail | 50 Lb Box   | 7 Thermal and Moisture Protection         | PRP Material | _ |
|     | 1"x3" - 8' Batten       |             | 7 Thermal and Moisture Protection         | PRP Material | _ |
|     | Tile Labor              |             | 50 TO 1 TO 1 TO 1 TO 1 TO 1 TO 1 TO 1 TO  | PRP Labor    | - |
|     | Additional Part         |             | 7 Thermal and Moisture Protection         | PRP Material | _ |
| 0   | 12/12 Area (Tile)       |             | 7 111211121 0110 1 1012101 2 7 1 01020011 | Roof Area    | - |
| T   | 30 # Felt               | 30 # Felt   | 7 Thermal and Moisture Protection         | PRP Material | _ |
|     | Slate Tile              | 30 4101     | 7 Thermal and Moisture Protection         | PRP Material | - |
|     | 2" Ring Shank Hand Nail | 50 Lb Box   | 7 Thermal and Moisture Protection         | PRP Material | - |
|     | 1"x3" - 8' Batten       | 30 LD 80X   | 7 Thermal and Moisture Protection         | PRP Material | _ |
|     | Tile Labor              |             | / Trieffidi and Piosture Protection       | PRP Labor    | - |
|     |                         |             | 7 Thomas and Mainten Controller           | PRP Material | _ |
|     | Additional Part         |             | 7 Thermal and Moisture Protection         |              | - |
| P   | 13/12 Area (Tile)       | 20 - 2 - 1  |                                           | Roof Area    | _ |
|     | 30 # Felt               | 30 # Felt   | 7 Thermal and Moisture Protection         | PRP Material | _ |
|     | Slate Tile              |             | 7 Thermal and Moisture Protection         | PRP Material | _ |
|     | 2" Ring Shank Hand Nail | 50 Lb Box   | 7 Thermal and Moisture Protection         | PRP Material | _ |
|     | 1"x3" - 8' Batten       |             | 7 Thermal and Moisture Protection         | PRP Material | _ |
|     | Tile Labor              |             |                                           | PRP Labor    | _ |
|     | Additional Part         |             | 7 Thermal and Moisture Protection         | PRP Material | _ |
| P   | 14/12 Area (Tile)       |             |                                           | Roof Area    | _ |
|     | 30 # Felt               | 30 # Felt   | 7 Thermal and Moisture Protection         | PRP Material | _ |
|     | Slate Tile              |             | 7 Thermal and Moisture Protection         | PRP Material | _ |
|     | 2" Ring Shank Hand Nail | 50 Lb Box   | 7 Thermal and Moisture Protection         | PRP Material |   |
|     | 1"x3" - 8' Batten       |             | 7 Thermal and Moisture Protection         | PRP Material | _ |
|     | Tile Labor              |             |                                           | PRP Labor    | _ |
|     | Additional Part         |             | 7 Thermal and Moisture Protection         | PRP Material |   |
| P   | 15/12 Area (Tile)       |             |                                           | Roof Area    |   |
|     | 30 # Felt               | 30 # Felt   | 7 Thermal and Moisture Protection         | PRP Material |   |
|     | - Slate Tile            | 0           | 7 Thermal and Moisture Protection         | PRP Material |   |
|     | 2" Ring Shank Hand Nail | 50 Lb Box   | 7 Thermal and Moisture Protection         | PRP Material |   |
|     | 1"x3" - 8' Batten       |             | 7 Thermal and Moisture Protection         | PRP Material |   |
|     | Tile Labor              |             |                                           | PRP Labor    |   |
|     | Additional Part         |             | 7 Thermal and Moisture Protection         | PRP Material |   |
| B-1 | 7 16/12 Area (Tile)     |             |                                           | Roof Area    | Ī |
|     | 30 # Felt               | 30 # Felt   | 7 Thermal and Moisture Protection         | PRP Material | Ī |
|     | Slate Tile              |             | 7 Thermal and Moisture Protection         | PRP Material | ī |
|     | 2" Ring Shank Hand Nail | 50 Lb Box   | 7 Thermal and Moisture Protection         | PRP Material |   |
|     | 1"x3" - 8' Batten       |             | 7 Thermal and Moisture Protection         | PRP Material | _ |
|     | Tile Labor              |             | 30 10 1 100 300 5 1 1 5 100 500 1         | PRP Labor    | - |
|     | Additional Part         |             | 7 Thermal and Moisture Protection         | PRP Material | _ |

| +6- |                                | Description          | Division                          | Туре         |
|-----|--------------------------------|----------------------|-----------------------------------|--------------|
| 1   | Metal Roofs                    |                      |                                   | Folder       |
| -   | 1/12 Area (Metal)              |                      |                                   | Roof Area    |
|     | 16" 5V                         | 20 4 5 - 14          | 7 Thermal and Moisture Protection | PRP Material |
|     | 30 # Felt                      | 30 # Felt            | 7 Thermal and Moisture Protection | PRP Material |
|     | 14x2" Hex Head Screws          | Hex Head 250 per Bag | 7 Thermal and Moisture Protection | PRP Material |
|     | Metal Labor (priced per SQ FT) | Priced per SQ FT     | 7 Thermal and Moisture Protection | PRP Labor    |
|     | Additional Part                |                      | 7 Thermal and Moisture Protection | PRP Material |
| 9   | 2/12 Area (Metal)              |                      |                                   | Roof Area    |
|     | 16" 5V                         |                      | 7 Thermal and Moisture Protection | PRP Material |
|     | 30 # Felt                      | 30 # Felt            | 7 Thermal and Moisture Protection | PRP Material |
|     | 14x2" Hex Head Screws          | Hex Head 250 per Bag | 7 Thermal and Moisture Protection | PRP Material |
|     | Metal Labor (priced per SQ FT) | Priced per SQ FT     | 7 Thermal and Moisture Protection | PRP Labor    |
| 1   | Additional Part                |                      | 7 Thermal and Moisture Protection | PRP Material |
| P   | 3/12 Area (Metal)              |                      |                                   | Roof Area    |
|     | 16* 5V                         |                      | 7 Thermal and Moisture Protection | PRP Material |
|     | 30 # Felt                      | 30 # Felt            | 7 Thermal and Moisture Protection | PRP Material |
|     | 14x2" Hex Head Screws          | Hex Head 250 per Bag | 7 Thermal and Moisture Protection | PRP Material |
|     | Metal Labor (priced per SQ FT) | Priced per SQ FT     | 7 Thermal and Moisture Protection | PRP Labor    |
| 1   | Additional Part                |                      | 7 Thermal and Moisture Protection | PRP Material |
| 7   | 4/12 Area (Metal)              |                      |                                   | Roof Area    |
|     | 16" 5V                         |                      | 7 Thermal and Moisture Protection | PRP Material |
|     | 30 # Felt                      | 30 # Felt            | 7 Thermal and Moisture Protection | PRP Material |
|     | 14x2" Hex Head Screws          | Hex Head 250 per Bag | 7 Thermal and Moisture Protection | PRP Material |
|     | Metal Labor (priced per SQ FT) | Priced per SQ FT     | 7 Thermal and Moisture Protection | PRP Labor    |
|     | Additional Part                |                      | 7 Thermal and Moisture Protection | PRP Material |
| P   | 5/12 Area (Metal)              |                      |                                   | Roof Area    |
|     | 16* 5V                         |                      | 7 Thermal and Moisture Protection | PRP Material |
|     | 30 # Felt                      | 30 # Felt            | 7 Thermal and Moisture Protection | PRP Material |
|     | 14x2" Hex Head Screws          | Hex Head 250 per Bag | 7 Thermal and Moisture Protection | PRP Material |
|     | Metal Labor (priced per SQ FT) | Priced per SQ FT     | 7 Thermal and Moisture Protection | PRP Labor    |
| 1   | Additional Part                |                      | 7 Thermal and Moisture Protection | PRP Material |
| 무   | 6/12 Area (Metal)              |                      | -                                 | Roof Area    |
|     | 16" 5V                         |                      | 7 Thermal and Moisture Protection | PRP Material |
|     | 30 # Felt                      | 30 # Felt            | 7 Thermal and Moisture Protection | PRP Material |
|     | 14x2" Hex Head Screws          | Hex Head 250 per Bag | 7 Thermal and Moisture Protection | PRP Material |
|     | Metal Labor (priced per SQ FT) | Priced per SQ FT     | 7 Thermal and Moisture Protection | PRP Labor    |
|     | Additional Part                |                      | 7 Thermal and Moisture Protection | PRP Material |
| -   | 7/12 Area (Metal)              |                      |                                   | Roof Area    |
|     | 16" 5V                         |                      | 7 Thermal and Moisture Protection | PRP Material |
|     | 30 # Felt                      | 30 # Felt            | 7 Thermal and Moisture Protection | PRP Material |
|     | 14x2" Hex Head Screws          | Hex Head 250 per Bag | 7 Thermal and Moisture Protection | PRP Material |
|     | Metal Labor (priced per SQ FT) | Priced per SQ FT     | 7 Thermal and Moisture Protection | PRP Labor    |
|     | Additional Part                |                      | 7 Thermal and Moisture Protection | PRP Material |
| 9   | 8/12 Area (Metal)              |                      |                                   | Roof Area    |
|     | 16" 5V                         |                      | 7 Thermal and Moisture Protection | PRP Material |
|     | 30 # Felt                      | 30 # Felt            | 7 Thermal and Moisture Protection | PRP Material |
|     | 14x2" Hex Head Screws          | Hex Head 250 per Bag | 7 Thermal and Moisture Protection | PRP Material |
|     | Metal Labor (priced per SQ FT) | Priced per SQ FT     | 7 Thermal and Moisture Protection | PRP Labor    |
|     | Additional Part                |                      | 7 Thermal and Moisture Protection | PRP Material |
| P   | 🧦 9/12 Area (Metal)            |                      |                                   | Roof Area    |
|     | - 5V                           |                      | 7 Thermal and Moisture Protection | PRP Material |
|     | 30 # Felt                      | 30 # Felt            | 7 Thermal and Moisture Protection | PRP Material |
|     | 14x2" Hex Head Screws          | Hex Head 250 per Bag | 7 Thermal and Moisture Protection | PRP Material |
|     | Metal Labor (priced per SQ FT) | Priced per SQ FT     | 7 Thermal and Moisture Protection | PRP Labor    |

| 8  |     |                                | Description                               | Division                          | Type         | Color |
|----|-----|--------------------------------|-------------------------------------------|-----------------------------------|--------------|-------|
| 0  | 10  | 0/12 Area (Metal)              | 4                                         |                                   | Roof Area    |       |
|    | -   | 16* 5V                         |                                           | 7 Thermal and Moisture Protection | PRP Material |       |
|    |     | 30 # Felt                      | 30 # Felt                                 | 7 Thermal and Moisture Protection | PRP Material |       |
|    | -   | 14x2" Hex Head Screws          | Hex Head 250 per Bag                      | 7 Thermal and Moisture Protection | PRP Material |       |
|    | -3  | Metal Labor (priced per SQ FT) | Priced per SQ FT                          | 7 Thermal and Moisture Protection | PRP Labor    |       |
|    | L., | Additional Part                |                                           | 7 Thermal and Moisture Protection | PRP Material |       |
| e  | 11  | I/12 Area (Metal)              |                                           |                                   | Roof Area    |       |
|    | -   | 16" 5V                         |                                           | 7 Thermal and Moisture Protection | PRP Material |       |
|    | -   | 30 # Felt                      | 30 # Felt                                 | 7 Thermal and Moisture Protection | PRP Material |       |
|    |     | 14x2" Hex Head Screws          | Hex Head 250 per Bag                      | 7 Thermal and Moisture Protection | PRP Material |       |
|    | -8  | Metal Labor (priced per SQ FT) | Priced per SQ FT                          | 7 Thermal and Moisture Protection | PRP Labor    |       |
|    | -   | Additional Part                |                                           | 7 Thermal and Moisture Protection | PRP Material |       |
| Θ. | 12  | 2/12 Area (Metal)              |                                           |                                   | Roof Area    |       |
|    | +   | 16" 5V                         |                                           | 7 Thermal and Moisture Protection | PRP Material |       |
|    | -   | 30 # Felt                      | 30 # Felt                                 | 7 Thermal and Moisture Protection | PRP Material |       |
|    |     | 14x2" Hex Head Screws          | Hex Head 250 per Bag                      | 7 Thermal and Moisture Protection | PRP Material |       |
|    | 8   | Metal Labor (priced per SQ FT) | Priced per SQ FT                          | 7 Thermal and Moisture Protection | PRP Labor    |       |
|    | -   | Additional Part                |                                           | 7 Thermal and Moisture Protection | PRP Material |       |
| 0  | 13  | 3/12 Area (Metal)              |                                           |                                   | Roof Area    |       |
|    | -   | 16* 5V                         |                                           | 7 Thermal and Moisture Protection | PRP Material |       |
|    |     | 30 # Felt                      | 30 # Felt                                 | 7 Thermal and Moisture Protection | PRP Material |       |
|    | -   | 14x2" Hex Head Screws          | Hex Head 250 per Bag                      | 7 Thermal and Moisture Protection | PRP Material |       |
|    | -3  | Metal Labor (priced per SQ FT) | Priced per SQ FT                          | 7 Thermal and Moisture Protection | PRP Labor    |       |
|    |     | Additional Part                |                                           | 7 Thermal and Moisture Protection | PRP Material |       |
| =  | 14  | 1/12 Area (Metal)              |                                           |                                   | Roof Area    |       |
|    | -   | 16" 5V                         | in an an an an an an an an an an an an an | 7 Thermal and Moisture Protection | PRP Material |       |
|    | -   | 30 # Felt                      | 30 # Felt                                 | 7 Thermal and Moisture Protection | PRP Material |       |
|    |     | 14x2" Hex Head Screws          | Hex Head 250 per Bag                      | 7 Thermal and Moisture Protection | PRP Material |       |
|    | 1   | Metal Labor (priced per SQ FT) | Priced per SQ FT                          | 7 Thermal and Moisture Protection | PRP Labor    |       |
|    |     | Additional Part                |                                           | 7 Thermal and Moisture Protection | PRP Material |       |
| ė  | 15  | 5/12 Area (Metal)              |                                           |                                   | Roof Area    |       |
|    | -   | 16* 5V                         |                                           | 7 Thermal and Moisture Protection | PRP Material |       |
|    | -   | 30 # Felt                      | 30 # Felt                                 | 7 Thermal and Moisture Protection | PRP Material |       |
|    | -   | 14x2" Hex Head Screws          | Hex Head 250 per Bag                      | 7 Thermal and Moisture Protection | PRP Material |       |
|    | -3  | Metal Labor (priced per SQ FT) | Priced per SQ FT                          | 7 Thermal and Moisture Protection | PRP Labor    |       |
|    | _   | Additional Part                |                                           | 7 Thermal and Moisture Protection | PRP Material |       |
|    | 16  | 5/12 Area (Metal)              |                                           |                                   | Roof Area    |       |
|    | -   | 16" 5V                         |                                           | 7 Thermal and Moisture Protection | PRP Material |       |
|    | 1   | 30 # Felt                      | 30 # Felt                                 | 7 Thermal and Moisture Protection | PRP Material |       |
|    | -   | 14x2" Hex Head Screws          | Hex Head 250 per Bag                      | 7 Thermal and Moisture Protection | PRP Material |       |
|    | - 2 | Metal Labor (priced per SQ FT) | Priced per SQ FT                          | 7 Thermal and Moisture Protection | PRP Labor    |       |
|    |     | Additional Part                |                                           | 7 Thermal and Moisture Protection | PRP Material |       |

|                 |          |                                                                                                    | Description                             | Division                                                               | Туре                                | C            |
|-----------------|----------|----------------------------------------------------------------------------------------------------|-----------------------------------------|------------------------------------------------------------------------|-------------------------------------|--------------|
| Linear Takeoffs |          |                                                                                                    |                                         |                                                                        | Folder                              |              |
| Plan View       |          |                                                                                                    | Top of Roof                             |                                                                        | Folder                              |              |
| Ric             | dges and | Eaves                                                                                                    |                                         |                                                                        | Folder                              |              |
| 0               | Linear   |                                                                                                    |                                         |                                                                        | Folder                              |              |
| ė               | Ric      | ige Vent                                                                                                    |                                         |                                                                        | Linear                              |              |
|                 | -        | Ridge Vent 50' Roll                                                                                                    | Ridge Vent Priced per FT (Manufacturer) | 7 Thermal and Moisture Protection                                      | PRP Material                        |              |
|                 | -3       | Ridge Vent Labor (priced per FT)                                                                                                    |                                         |                                                                        | PRP Labor                           |              |
|                 |          | Additional Part                                                                                                    |                                         | 7 Thermal and Moisture Protection                                      | PRP Material                        | $\top$       |
| ė               | I-T Me   | tal Ridge Cap                                                                                                    |                                         |                                                                        | Linear                              |              |
|                 |          | Ridge Roll 10"                                                                                                    | 10' Lengths, 10 per Bundle              | 7 Thermal and Moisture Protection                                      | PRP Material                        |              |
|                 |          | Ridge Vent Labor (priced per FT)                                                                                                    |                                         |                                                                        | PRP Labor                           | $^{\dagger}$ |
|                 |          | Additional Part                                                                                                    |                                         | 7 Thermal and Moisture Protection                                      | PRP Material                        | +            |
| -               | T- Ric   | lge Shingles Ridge Vent                                                                                                    |                                         |                                                                        | Linear                              |              |
| I               | LA FOR   | Ridge Cap Shingles                                                                                                    | 1 Bundle Covers 20'                     | 7 Thermal and Moisture Protection                                      | PRP Material                        | ۳.           |
|                 |          | Ridge Vent 20' Roll                                                                                                    | Ridge Vent Priced per FT (Manufacturer) | 7 Thermal and Moisture Protection                                      | PRP Material                        | +            |
|                 |          |                                                                                                    |                                         |                                                                        | PRP Material                        | +            |
|                 | , Ch     | 1-1/2" Ring Shank Coil Nails                                                                                                    | NLS 1.25" Coil Nails 60 Coils Per Box   | 7 Thermal and Moisture Protection                                      |                                     | +            |
|                 | 0        | Ridge Labor (priced per FT)                                                                                                    |                                         | 771                                                                    | PRP Labor                           | +            |
|                 |          | Additional Part                                                                                                    |                                         | 7 Thermal and Moisture Protection                                      | PRP Material                        | -            |
| -               | Ric      | dge Shingles                                                                                                    |                                         |                                                                        | Linear                              | -            |
|                 |          | Ridge Cap Shingles                                                                                                    | 1 Bundle Covers 20'                     | 7 Thermal and Moisture Protection                                      | PRP Material                        | -            |
|                 |          | 1-1/2" Ring Shank Coll Nails                                                                                                    | NLS 1.25" Coil Nails 60 Coils Per Box   | 7 Thermal and Moisture Protection                                      | PRP Material                        |              |
|                 | 3        | Ridge Labor (priced per FT)                                                                                                    |                                         |                                                                        | PRP Labor                           |              |
|                 | -        | Additional Part                                                                                                    |                                         | 7 Thermal and Moisture Protection                                      | PRP Material                        |              |
| P               | Sta      | arter Shingles                                                                                                    |                                         |                                                                        | Linear                              | 1            |
|                 |          | Starter Strips Shingles                                                                                                    | Starter Shingle (Manufacturer)          | 7 Thermal and Moisture Protection                                      | PRP Material                        |              |
|                 |          | 1-1/2" Ring Shank Coil Nails                                                                                                    | NLS 1.25" Coil Nails 60 Coils Per Box   | 7 Thermal and Moisture Protection                                      | PRP Material                        |              |
|                 | -6       | Starter Shingle Labor (priced per FT)                                                                                                    |                                         |                                                                        | PRP Labor                           |              |
|                 |          | Additional Part                                                                                                    |                                         | 7 Thermal and Moisture Protection                                      | PRP Material                        |              |
| e               | In Sta   | arter Shingles\Drip Edge                                                                                                    |                                         |                                                                        | Linear                              | 1            |
|                 | 1        | Starter Strips Shingles                                                                                                    | Starter Shingle (Manufacturer)          | 7 Thermal and Moisture Protection                                      | PRP Material                        |              |
|                 |          | 1-1/2"x1-1/2" Steel Drip Edge                                                                                                    | 1.5 x 1.5 Drip Edge Gal Mil             | 7 Thermal and Moisture Protection                                      | PRP Material                        | $\top$       |
|                 |          | 1-1/2" Ring Shank Coil Nails                                                                                                    | NLS 1.25" Coil Nails 60 Coils Per Box   | 7 Thermal and Moisture Protection                                      | PRP Material                        | $\pm$        |
|                 | - 3      | Starter Shingle Labor (priced per FT)                                                                                                    |                                         |                                                                        | PRP Labor                           | $^{+}$       |
|                 | - 0      | Drip Edge Labor                                                                                                    |                                         |                                                                        | PRP Labor                           | +            |
|                 |          | Additional Part                                                                                                    |                                         | 7 Thermal and Moisture Protection                                      | PRP Material                        | +            |
| -               | tee Sta  | arter Shingles\Drip Edge\Ice and Water                                                                                                    |                                         | 7 Herrid did Postare Protection                                        | Linear                              |              |
| 1 1             | II Su    | Starter Strips Shingles                                                                                                    | Starter Shingle (Manufacturer)          | 7 Thermal and Moisture Protection                                      | PRP Material                        | ٠,           |
|                 |          | 1-1/2"x1-1/2" Steel Drip Edge                                                                                                    | 1.5 x1.5 Drip Edge Gal Mil              | 7 Thermal and Moisture Protection                                      | PRP Material                        | +            |
|                 |          |                                                                                                    | 1.5 X1.5 Urip Edge Gai Mil              |                                                                        |                                     | +            |
|                 |          | Self-Adhere 1 Square Roll                                                                                                    | NIC LOSS CALLA CO. C. L. D. D.          | 7 Thermal and Moisture Protection                                      | PRP Material                        | +            |
|                 | 0        | 1-1/2" Ring Shank Coll Nails                                                                                                    | NLS 1.25" Coil Nails 60 Coils Per Box   | 7 Thermal and Moisture Protection                                      | PRP Material                        | +            |
|                 | 9        | Starter Shingle Labor (priced per FT)                                                                                                    |                                         |                                                                        | PRP Labor                           | +            |
|                 | 0        | Drip Edge Labor                                                                                                    |                                         |                                                                        | PRP Labor                           | -            |
|                 | 0        | Ice and Water Labor                                                                                                    |                                         |                                                                        | PRP Labor                           | _            |
|                 | -        | Additional Part                                                                                                    |                                         | 7 Thermal and Moisture Protection                                      | PRP Material                        |              |
| P               | Dri      |                                                                                                    |                                         |                                                                        | Linear                              |              |
|                 |          | 1-1/2"x1-1/2" Steel Drip Edge                                                                                                    | 1.5 x 1.5 Drip Edge Gal Mil             | 7 Thermal and Moisture Protection                                      | PRP Material                        |              |
|                 | -8       | 1-1/2" Ring Shank Coil Nails                                                                                                    | NLS 1.25" Coil Nails 60 Coils Per Box   | 7 Thermal and Moisture Protection                                      | PRP Material                        |              |
|                 | -8       | Drip Edge Labor                                                                                                    |                                         |                                                                        | PRP Labor                           |              |
|                 | -3       | Additional Part                                                                                                    |                                         | 7 Thermal and Moisture Protection                                      | PRP Material                        |              |
| -               | Dri      | p Edge\Ice and Water                                                                                                    |                                         | į.                                                                     | Linear                              |              |
|                 | -0       | 1-1/2"x1-1/2" Steel Drip Edge                                                                                                    | 1.5 x 1.5 Drip Edge Gal Mil             | 7 Thermal and Moisture Protection                                      | PRP Material                        |              |
|                 |          | Self-Adhere 1 Square Roll                                                                                                    |                                         | 7 Thermal and Moisture Protection                                      | PRP Material                        |              |
|                 | -0       | 1-1/2" Ring Shank Coll Nails                                                                                                    | NLS 1.25" Coll Nails 60 Colls Per Box   | 7 Thermal and Moisture Protection                                      | PRP Material                        |              |
|                 |          | Drip Edge Labor                                                                                                    |                                         |                                                                        | PRP Labor                           | +            |
|                 |          | Ice and Water Labor                                                                                                    |                                         |                                                                        | PRP Labor                           | +            |
|                 |          | Additional Part                                                                                                    |                                         | 7 Thermal and Moisture Protection                                      | PRP Labor                           | +            |
|                 | -        | And a state of the state of the |                                         | The man and Passare Protection                                         |                                     |              |
|                 | In the   | dru water                                                                                                    |                                         |                                                                        | Linear                              | -            |
| 8               | I Ice    | Calf Adhese 1 Course Dell                                                                                                    |                                         | 7 Thornal and Moiston Protection                                       | DDD Marketini                       |              |
| 9               | -        | Self-Adhere 1 Square Roll                                                                                                    | was areleaded to a contract             | 7 Thermal and Moisture Protection                                      | PRP Material                        | +            |
| 0               | 3        | Self-Adhere 1 Square Roll<br>1-1/2" Ring Shank Coil Nails<br>Ice and Water Labor                                                                                                    | NLS 1.25" Coil Nails 60 Coils Per Box   | 7 Thermal and Moisture Protection<br>7 Thermal and Moisture Protection | PRP Material PRP Material PRP Labor | #            |

|  | to the same of the same of the | Description                             | Division                                                                                                    | Туре         | _         |
|--|----------------------------------------------------------------------------------------------------|-----------------------------------------|----------------------------------------------------------------------------------------------------|--------------|-----------|
|  | □ 🗀 Segment                                                                                                    |                                         |                                                                                                    | Folder       |           |
|  | ☐ Kidge Vent                                                                                                    |                                         |                                                                                                    | Segment      |           |
|  | Ridge Vent 50' Roll                                                                                                    | Ridge Vent Priced per FT (Manufacturer) | 7 Thermal and Moisture Protection                                                                                                    | PRP Material |           |
|  | Ridge Vent Labor (priced per FT)                                                                                                    |                                         |                                                                                                    | PRP Labor    |           |
|  | Additional Part                                                                                                    |                                         | 7 Thermal and Moisture Protection                                                                                                    | PRP Material |           |
|  | ☐ Netal Ridge Cap                                                                                                    |                                         |                                                                                                    | Segment      |           |
|  | Ridge Roll 10"                                                                                                    | 10' Lengths, 10 per Bundle              | 7 Thermal and Moisture Protection                                                                                                    | PRP Material |           |
|  | Ridge Vent Labor (priced per FT)                                                                                                    |                                         |                                                                                                    | PRP Labor    |           |
|  | Additional Part                                                                                                    |                                         | 7 Thermal and Moisture Protection                                                                                                    | PRP Material | П         |
|  | ☐ Ridge Shingles\Ridge Vent                                                                                                    |                                         |                                                                                                    | Segment      | П         |
|  | Ridge Cap Shingles                                                                                                    | 1 Bundle Covers 20'                     | 7 Thermal and Moisture Protection                                                                                                    | PRP Material | П         |
|  | Ridge Vent 20' Roll                                                                                                    | Ridge Vent Priced per FT (Manufacturer) | 7 Thermal and Moisture Protection                                                                                                    | PRP Material | П         |
|  | 1-1/2" Ring Shank Coil Nails                                                                                                    | NLS 1.25" Coil Nails 60 Coils Per Box   | 7 Thermal and Moisture Protection                                                                                                    | PRP Material | П         |
|  | Ridge Labor (priced per FT)                                                                                                    |                                         |                                                                                                    | PRP Labor    | П         |
|  | Additional Part                                                                                                    |                                         | 7 Thermal and Moisture Protection                                                                                                    | PRP Material | Π         |
|  | Ridge Shingles                                                                                                    |                                         |                                                                                                    | Segment      | $\exists$ |
|  | Ridge Cap Shingles                                                                                                    | 1 Bundle Covers 20'                     | 7 Thermal and Moisture Protection                                                                                                    | PRP Material |           |
|  | 1-1/2" Ring Shank Coll Nails                                                                                                    | NLS 1.25" Coil Nails 60 Coils Per Box   | 7 Thermal and Moisture Protection                                                                                                    | PRP Material |           |
|  | Ridge Labor (priced per FT)                                                                                                    |                                         | The second second secon | PRP Labor    | =         |
|  | Additional Part                                                                                                    |                                         | 7 Thermal and Moisture Protection                                                                                                    | PRP Material |           |
|  | Starter Shingles                                                                                                    |                                         | The street was the street street stre | Segment      | $\exists$ |
|  | Starter Strips Shingles                                                                                                    | Starter Shingle (Manufacturer)          | 7 Thermal and Moisture Protection                                                                                                    | PRP Material |           |
|  | 1-1/2" Ring Shank Coil Nails                                                                                                    | NLS 1.25" Coil Nails 60 Coils Per Box   | 7 Thermal and Moisture Protection                                                                                                    | PRP Material | -         |
|  | Starter Shingle Labor (priced per FT)                                                                                                    | HES 1125 CONTROLS OF COURTER BOX        | 7 Therma and Hostare Protection                                                                                                    | PRP Labor    | -         |
|  | Additional Part                                                                                                    |                                         | 7 Thermal and Moisture Protection                                                                                                    | PRP Material | -         |
|  | Starter Shingles\Drip Edge                                                                                                    |                                         | 7 The mai and Prosture Protection                                                                                                    | Segment      | -         |
|  | The same of the same of the sa | Starter Shingle (Manufacturer)          | 7 Thermal and Moisture Protection                                                                                                    | PRP Material | -         |
|  | Starter Strips Shingles<br>1-1/2"x1-1/2" Steel Drip Edge                                                                                                    | 1.5 x 1.5 Drip Edge Gal Mil             | 7 Thermal and Moisture Protection                                                                                                    | PRP Material | -         |
|  |                                                                                                    | NLS 1.25" Coil Nails 60 Coils Per Box   | 7 Thermal and Moisture Protection                                                                                                    | PRP Material | -         |
|  | 1-1/2" Ring Shank Coil Nails  Starter Shingle Labor (priced per FT)                                                                                                    | NLS 1.25 Coil Nails 60 Coils Per Box    | / Thermal and Prosture Protection                                                                                                    | PRP Material | -         |
|  | Drip Edge Labor                                                                                                    |                                         |                                                                                                    | PRP Labor    | -         |
|  | Additional Part                                                                                                    |                                         | 7.Thermal and Mainters Protection                                                                                                    |              | -         |
|  |                                                                                                    |                                         | 7 Thermal and Moisture Protection                                                                                                    | PRP Material | -         |
|  | Starter Shingles\Drip Edge\tice and Water                                                                                                    | C C 0                                   |                                                                                                    | Segment      | -         |
|  | Starter Strips Shingles                                                                                                    | Starter Shingle (Manufacturer)          | 7 Thermal and Moisture Protection                                                                                                    | PRP Material | -         |
|  | 1-1/2"x1-1/2" Steel Drip Edge                                                                                                    | 1.5 x 1.5 Drip Edge Gal Mil             | 7 Thermal and Moisture Protection                                                                                                    | PRP Material | -         |
|  | Self-Adhere 1 Square Roll                                                                                                    |                                         | 7 Thermal and Moisture Protection                                                                                                    | PRP Material | -         |
|  | 1-1/2" Ring Shank Coil Nails                                                                                                    | NLS 1.25" Coil Nails 60 Coils Per Box   | 7 Thermal and Moisture Protection                                                                                                    | PRP Material | _         |
|  | Starter Shingle Labor (priced per FT)                                                                                                    |                                         |                                                                                                    | PRP Labor    | _         |
|  | Drip Edge Labor                                                                                                    |                                         |                                                                                                    | PRP Labor    | -         |
|  | Ice and Water Labor                                                                                                    |                                         |                                                                                                    | PRP Labor    | _         |
|  | Additional Part                                                                                                    |                                         | 7 Thermal and Moisture Protection                                                                                                    | PRP Material | _         |
|  | Starter Shingles Drip Edge                                                                                                    |                                         |                                                                                                    | Segment      |           |
|  | Starter Strips Shingles                                                                                                    | Starter Shingle (Manufacturer)          | 7 Thermal and Moisture Protection                                                                                                    | PRP Material | _         |
|  | 1-1/2"x1-1/2" Steel Drip Edge                                                                                                    | 1.5 x 1.5 Drip Edge Gal Mil             | 7 Thermal and Moisture Protection                                                                                                    | PRP Material |           |
|  | 1-1/2" Ring Shank Coil Nails                                                                                                    | NLS 1.25" Coil Nails 60 Coils Per Box   | 7 Thermal and Moisture Protection                                                                                                    | PRP Material |           |
|  | Starter Shingle Labor (priced per FT)                                                                                                    |                                         |                                                                                                    | PRP Labor    |           |
|  | Prip Edge Labor                                                                                                    |                                         |                                                                                                    | PRP Labor    | _         |
|  | Additional Part                                                                                                    |                                         | 7 Thermal and Moisture Protection                                                                                                    | PRP Material |           |
|  | Starter Shingles   Drip Edge   Ice and Water                                                                                                    |                                         |                                                                                                    | Segment      |           |
|  | Starter Strips Shingles                                                                                                    | Starter Shingle (Manufacturer)          | 7 Thermal and Moisture Protection                                                                                                    | PRP Material |           |
|  | 1-1/2"x1-1/2" Steel Drip Edge                                                                                                    | 1.5 x 1.5 Drip Edge Gal Mil             | 7 Thermal and Moisture Protection                                                                                                    | PRP Material |           |
|  | Self-Adhere 1 Square Roll                                                                                                    |                                         | 7 Thermal and Moisture Protection                                                                                                    | PRP Material |           |
|  | 1-1/2" Ring Shank Coil Nails                                                                                                    | NLS 1.25" Coil Nails 60 Coils Per Box   | 7 Thermal and Moisture Protection                                                                                                    | PRP Material |           |
|  | Starter Shingle Labor (priced per FT)                                                                                                    |                                         |                                                                                                    | PRP Labor    |           |
|  | → Drip Edge Labor                                                                                                    |                                         |                                                                                                    | PRP Labor    |           |
|  | Jice and Water Labor                                                                                                    |                                         |                                                                                                    | PRP Labor    |           |
|  | Additional Part                                                                                                    |                                         | 7 Thermal and Moisture Protection                                                                                                    | PRP Material |           |

| Name |        | ·                             | Description                           | Division                          | Type         | Color |
|------|--------|-------------------------------|---------------------------------------|-----------------------------------|--------------|-------|
| 1311 | Dr. Dr | ip Edge                       |                                       |                                   | Segment      |       |
|      | -      | 1-1/2"x1-1/2" Steel Drip Edge | 1.5 x 1.5 Drip Edge Gal Mil           | 7 Thermal and Moisture Protection | PRP Material |       |
|      |        | 1-1/2" Ring Shank Coil Nails  | NLS 1.25" Coil Nails 60 Coils Per Box | 7 Thermal and Moisture Protection | PRP Material |       |
|      | -8     | Drip Edge Labor               |                                       |                                   | PRP Labor    |       |
|      | L      | Additional Part               |                                       | 7 Thermal and Moisture Protection | PRP Material |       |
|      | Dr. Dr | ip Edge\Ice and Water         |                                       |                                   | Segment      |       |
|      |        | 1-1/2"x1-1/2" Steel Drip Edge | 1.5 x1.5 Drip Edge Gal Mil            | 7 Thermal and Moisture Protection | PRP Material |       |
|      | -      | Self-Adhere 1 Square Roll     |                                       | 7 Thermal and Moisture Protection | PRP Material |       |
|      |        | 1-1/2" Ring Shank Coil Nails  | NLS 1.25" Coil Nails 60 Coils Per Box | 7 Thermal and Moisture Protection | PRP Material |       |
|      | -0     | Drip Edge Labor               |                                       |                                   | PRP Labor    |       |
|      | -8     | Ice and Water Labor           |                                       |                                   | PRP Labor    |       |
|      | 1      | Additional Part               |                                       | 7 Thermal and Moisture Protection | PRP Material |       |
|      | E Ic   | e and Water                   |                                       |                                   | Segment      |       |
|      | -      | Self-Adhere 1 Square Roll     |                                       | 7 Thermal and Moisture Protection | PRP Material |       |
|      |        | 1-1/2" Ring Shank Coil Nails  | NLS 1.25" Coil Nails 60 Coils Per Box | 7 Thermal and Moisture Protection | PRP Material |       |
|      | -8     | Ice and Water Labor           |                                       |                                   | PRP Labor    |       |
|      |        | Additional Part               |                                       | 7 Thermal and Moisture Protection | PRP Material |       |

| - C- |                        | Let .                                    | Description                           | Division                                                                                                    | Туре                      |
|------|------------------------|------------------------------------------|---------------------------------------|----------------------------------------------------------------------------------------------------|---------------------------|
| -    | -                      | es and Chimneys                          |                                       |                                                                                                    | Folder                    |
|      |                        |                                          |                                       |                                                                                                    | Folder                    |
| 0    | -                      | p Flashing                               |                                       |                                                                                                    | Segment                   |
|      |                        | Step Flash Gal Mil 100 Pack              | 8x8 Step Tins Gal Mil 100 Pc per pack | 7 Thermal and Moisture Protection                                                                                                    | PRP Material              |
|      | 1                      | Step Tin Labor (priced per FT)           |                                       |                                                                                                    | PRP Labor                 |
|      | -                      | Additional Part                          |                                       | 7 Thermal and Moisture Protection                                                                                                    | PRP Material              |
| ₽.   | Ste                    | p Flashing\CounterFlashing               |                                       |                                                                                                    | Segment                   |
|      | -                      | Step Flash Gal Mil 100 Pack              | 8x8 Step Tins Gal Mil 100 Pc per pack | 7 Thermal and Moisture Protection                                                                                                    | PRP Material              |
|      | -                      | CounterFlashing                          | 10' Pieces                            | 7 Thermal and Moisture Protection                                                                                                    | PRP Material              |
|      | P                      | Step Tin Labor (priced per FT)           |                                       |                                                                                                    | PRP Labor                 |
|      | -                      | Caulk                                    | 30' per tube                          | 7 Thermal and Moisture Protection                                                                                                    | PRP Material              |
|      | - 3                    | Ice and Water Labor                      |                                       |                                                                                                    | PRP Labor                 |
|      | -                      | Additional Part                          |                                       | 7 Thermal and Moisture Protection                                                                                                    | PRP Material              |
| 0    | Ste                    | p Flashing\Ice and Water                 |                                       |                                                                                                    | Segment                   |
|      | -                      | Step Flash Gal Mil 100 Pack              | 8x8 Step Tins Gal Mil 100 Pc per pack | 7 Thermal and Moisture Protection                                                                                                    | PRP Material              |
|      | -                      | Ice and Water Self-Adhere 1 Sqr Roll     |                                       | 7 Thermal and Moisture Protection                                                                                                    | PRP Material              |
|      |                        | Step Tin Labor (priced per FT)           |                                       |                                                                                                    | PRP Labor                 |
|      |                        | Ice and Water Labor                      |                                       |                                                                                                    | PRP Labor                 |
|      | -                      | Additional Part                          |                                       | 7 Thermal and Moisture Protection                                                                                                    | PRP Material              |
| B :  | Hea                    | ad Wall Flashing                         |                                       |                                                                                                    | Segment                   |
| 1    | -                      | Head Wall Flashing                       | Head Wall Flashing 4"x5" 120 deg      | 7 Thermal and Moisture Protection                                                                                                    | PRP Material              |
|      | _                      | Head Wall Flashing Labor (priced per FT) |                                       |                                                                                                    | PRP Labor                 |
|      |                        | Additional Part                          |                                       | 7 Thermal and Moisture Protection                                                                                                    | PRP Material              |
| -    | Hea                    | ad Wall Flashing\CounterFlashing         |                                       | The state of the state of the s | Segment                   |
| T    |                        | Head Wall Flashing                       | Head Wall Flashing 4"x5" 120 deg      | 7 Thermal and Moisture Protection                                                                                                    | PRP Material              |
|      |                        | Head Wall Flashing Labor (priced per FT) | ricos visir issinig 4 x3 120 deg      | 7 Thermal and Plostare Protection                                                                                                    | PRP Labor                 |
|      |                        | CounterFlashing                          | 10' Pieces                            | 7 Thermal and Moisture Protection                                                                                                    | PRP Material              |
|      | -Gr                    | CounterFlashing Labor                    | 10 Pieces                             | / Trieffilal and Plotsture Protection                                                                                                    | PRP Labor                 |
|      |                        | Additional Part                          |                                       | 7 Thermal and Moisture Protection                                                                                                    | PRP Labor<br>PRP Material |
| 1 .  | - Name                 | ad Wall Flashing\Ice and Water           |                                       | / Thermal and Ploisture Protection                                                                                                    |                           |
| 7    | _                      |                                          | Used Well Steeking 45-55 420 dee      | 7 The cond and Malabara Production                                                                                                    | Segment                   |
|      |                        | Head Wall Flashing                       | Head Wall Flashing 4"x5" 120 deg      | 7 Thermal and Moisture Protection                                                                                                    | PRP Material              |
|      | 1 - 1                  | Ice and Water Self-Adhere 1 Sqr Roll     |                                       | 7 Thermal and Moisture Protection                                                                                                    | PRP Material              |
|      | -                      | Head Wall Flashing Labor (priced per FT) |                                       |                                                                                                    | PRP Labor                 |
|      | -                      | Ice and Water Labor                      | -                                     |                                                                                                    | PRP Labor                 |
| 11.  |                        | Additional Part                          |                                       | 7 Thermal and Moisture Protection                                                                                                    | PRP Material              |
|      | The real Property lies | and Water                                |                                       |                                                                                                    | Segment                   |
|      |                        | Ice and Water Self-Adhere 1 Sqr Roll     |                                       | 7 Thermal and Moisture Protection                                                                                                    | PRP Material              |
|      | 0                      | Ice and Water Labor                      |                                       |                                                                                                    | PRP Labor                 |
| 11.  | _                      | Additional Part                          |                                       | 7 Thermal and Moisture Protection                                                                                                    | PRP Material              |
| P    | JM                     |                                          |                                       |                                                                                                    | Segment                   |
|      | -                      | J Metal                                  | J Metal Flashing 4"x5"                | 7 Thermal and Moisture Protection                                                                                                    | PRP Material              |
|      | -                      | J Metal Labor (priced per FT)            |                                       |                                                                                                    | PRP Labor                 |
|      | -                      | Ice and Water Self-Adhere 1 Sqr Roll     |                                       | 7 Thermal and Moisture Protection                                                                                                    | PRP Material              |
|      | -                      | Additional Part                          |                                       | 7 Thermal and Moisture Protection                                                                                                    | PRP Material              |
| ₽:   | 3 M                    | etal\Head Wall Flashing                  |                                       |                                                                                                    | Segment                   |
|      | -09                    | J Metal                                  | J Metal Flashing 4"x5"                | 7 Thermal and Moisture Protection                                                                                                    | PRP Material              |
|      | -0                     | Head Wall Flashing                       | Head Wall Flashing 4"x5"x10' 120 deg  | 7 Thermal and Moisture Protection                                                                                                    | PRP Material              |
|      | -8                     | J Metal Labor                            |                                       |                                                                                                    | PRP Labor                 |
|      | - 30                   | Head Wall Flashing Labor                 |                                       |                                                                                                    | PRP Labor                 |
|      | -0                     | Additional Part                          |                                       | 7 Thermal and Moisture Protection                                                                                                    | PRP Material              |
| 0    | JM.                    | etal\Head Wall Flashing\Ice and Water    | 5                                     |                                                                                                    | Segment                   |
|      | - Assessment           | J Metal                                  | 3 Metal Flashing 4"x5"                | 7 Thermal and Moisture Protection                                                                                                    | PRP Material              |
|      | -0                     | Ice and Water Self-Adhere 1 Sqr Roll     |                                       | 7 Thermal and Moisture Protection                                                                                                    | PRP Material              |
|      |                        | Head Wall Flashing                       | Head Wall Flashing 4"x5"x10' 120 deg  | 7 Thermal and Moisture Protection                                                                                                    | PRP Material              |
|      |                        | J Metal Labor (priced per FT)            |                                       |                                                                                                    | PRP Labor                 |
|      |                        | Additional Part                          |                                       | 7 Thermal and Moisture Protection                                                                                                    | PRP Material              |
| P.   | _                      | rter Strip                               |                                       |                                                                                                    | Segment                   |
| T    | - benness              | Starter Strips Shingles                  | Starter Shingle (Manufacturer)        | 7 Thermal and Moisture Protection                                                                                                    | PRP Material              |
|      | -                      | J Metal Labor (priced per FT)            | - and a major (management)            | The same and report of Protection                                                                                                    | PRP Labor                 |
|      |                        | Additional Part                          | -                                     | 7 Thermal and Moisture Protection                                                                                                    | PRP Material              |

|                                                                                                    |                                                                                                    | Description                           | Division                                                                                                    | Туре                 |
|----------------------------------------------------------------------------------------------------|----------------------------------------------------------------------------------------------------|---------------------------------------|----------------------------------------------------------------------------------------------------|----------------------|
| Starter Str                                                                                                    | and the state of the state of t |                                       |                                                                                                    | Segment              |
|                                                                                                    | r Strips Shingles                                                                                                    | Starter Shingle (Manufacturer)        | 7 Thermal and Moisture Protection                                                                                                    | PRP Materia          |
| AND DESCRIPTION OF THE PERSON NAMED IN                                                                                                    | x1-1/2" Steel Drip Edge                                                                                                    | 1.5 x 1.5 Drip Edge Gal Mil           | 7 Thermal and Moisture Protection                                                                                                    | PRP Materia          |
|                                                                                                    | Labor (priced per FT)                                                                                                    |                                       |                                                                                                    | PRP Labor            |
| -                                                                                                    | onal Part                                                                                                    |                                       | 7 Thermal and Moisture Protection                                                                                                    | PRP Materia          |
| Starter Str                                                                                                    |                                                                                                    |                                       |                                                                                                    | Segment              |
|                                                                                                    | r Strips Shingles                                                                                                    | Starter Shingle (Manufacturer)        | 7 Thermal and Moisture Protection                                                                                                    | PRP Materi           |
|                                                                                                    | Labor (priced per FT)                                                                                                    |                                       |                                                                                                    | PRP Labor            |
| Ice an                                                                                                    | d Water Self-Adhere 1 Sqr Roll                                                                                                    |                                       | 7 Thermal and Moisture Protection                                                                                                    | PRP Materi           |
| Ice an                                                                                                    | d Water Labor                                                                                                    |                                       |                                                                                                    | PRP Labor            |
| Additio                                                                                                    | onal Part                                                                                                    |                                       | 7 Thermal and Moisture Protection                                                                                                    | PRP Materi           |
| Starter Str                                                                                                    | ip\Drip Edge\Ice and Water                                                                                                    |                                       |                                                                                                    | Segment              |
| Starte                                                                                                    | r Strips Shingles                                                                                                    | Starter Shingle (Manufacturer)        | 7 Thermal and Moisture Protection                                                                                                    | PRP Materi           |
| 1-1/2"                                                                                                    | x1-1/2" Steel Drip Edge                                                                                                    | 1.5 x 1.5 Drip Edge Gal Mil           | 7 Thermal and Moisture Protection                                                                                                    | PRP Mater            |
| Ice an                                                                                                    | d Water Self-Adhere 1 Sqr Roll                                                                                                    |                                       | 7 Thermal and Moisture Protection                                                                                                    | PRP Mater            |
| Ice an                                                                                                    | d Water Labor                                                                                                    |                                       |                                                                                                    | PRP Labor            |
| Drip Ed                                                                                                    |                                                                                                    |                                       |                                                                                                    | PRP Labor            |
|                                                                                                    | r Shingle Labor                                                                                                    |                                       |                                                                                                    | PRP Labor            |
|                                                                                                    | onal Part                                                                                                    |                                       | 7 Thermal and Moisture Protection                                                                                                    | PRP Mater            |
| Linear                                                                                                    |                                                                                                    |                                       | The same and the same and the s | Folder               |
| Step Flash                                                                                                    | ina                                                                                                    |                                       |                                                                                                    | Linear               |
| The state of the state of the s | lash Gal Mil 100 Pack                                                                                                    | 8x8 Step Tins Gal Mil 100 Pc per pack | 7 Thermal and Moisture Protection                                                                                                    | PRP Materi           |
|                                                                                                    | in Labor (priced per FT)                                                                                                    | and step in a dairin zoo Pe per pack  | 7 THE THE STREET PRODUCT OF THE COURT                                                                                                    | PRP Labor            |
|                                                                                                    | onal Part                                                                                                    |                                       | 7 Thermal and Moisture Protection                                                                                                    | PRP Mater            |
| _                                                                                                    | ing\CounterFlashing                                                                                                    |                                       | 7 Thermal and Posture Protection                                                                                                    | Linear               |
|                                                                                                    | lash Gal Mil 100 Pack                                                                                                    | 8x8 Step Tins Gal Mil 100 Pc per pack | 7 Thornal and Mainter Protection                                                                                                    | PRP Mater            |
|                                                                                                    |                                                                                                    |                                       | 7 Thermal and Moisture Protection                                                                                                    | -                    |
|                                                                                                    | erFlashing                                                                                                    | 10' Pieces                            | 7 Thermal and Moisture Protection                                                                                                    | PRP Mater            |
|                                                                                                    | in Labor (priced per FT)                                                                                                    | 201                                   |                                                                                                    | PRP Labor            |
| Caulk                                                                                                    |                                                                                                    | 30' per tube                          | 7 Thermal and Moisture Protection                                                                                                    | PRP Mater            |
|                                                                                                    | d Water Labor                                                                                                    |                                       |                                                                                                    | PRP Labor            |
|                                                                                                    | onal Part                                                                                                    |                                       | 7 Thermal and Moisture Protection                                                                                                    | PRP Mater            |
|                                                                                                    | ing Ice and Water                                                                                                    |                                       |                                                                                                    | Linear               |
|                                                                                                    | lash Gal Mil 100 Pack                                                                                                    | 8x8 Step Tins Gal Mil 100 Pc per pack | 7 Thermal and Moisture Protection                                                                                                    | PRP Mater            |
|                                                                                                    | d Water Self-Adhere 1 Sqr Roll                                                                                                    |                                       | 7 Thermal and Moisture Protection                                                                                                    | PRP Mater            |
|                                                                                                    | in Labor (priced per FT)                                                                                                    |                                       |                                                                                                    | PRP Labor            |
|                                                                                                    | d Water Labor                                                                                                    |                                       |                                                                                                    | PRP Labor            |
|                                                                                                    | onal Part                                                                                                    |                                       | 7 Thermal and Moisture Protection                                                                                                    | PRP Mater            |
| Head Wall                                                                                                    | Flashing                                                                                                    |                                       |                                                                                                    | Linear               |
|                                                                                                    | Wall Flashing                                                                                                    | Head Wall Flashing 4"x5" 120 deg      | 7 Thermal and Moisture Protection                                                                                                    | PRP Mater            |
| Head \                                                                                                    | Wall Flashing Labor (priced per FT)                                                                                                    |                                       |                                                                                                    | PRP Labor            |
|                                                                                                    | onal Part                                                                                                    |                                       | 7 Thermal and Moisture Protection                                                                                                    | PRP Mater            |
| Head \                                                                                                    | Wall Flashing\CounterFlashing                                                                                                    |                                       |                                                                                                    | Linear               |
| - He                                                                                                    | ad Wall Flashing                                                                                                    | Head Wall Flashing 4"x5" 120 deg      | 7 Thermal and Moisture Protection                                                                                                    | PRP Mater            |
| He He                                                                                                    | ad Wall Flashing Labor (priced per FT)                                                                                                    | 1000                                  |                                                                                                    | PRP Labor            |
| - Co                                                                                                    | unterFlashing                                                                                                    | 10' Pieces                            | 7 Thermal and Moisture Protection                                                                                                    | PRP Mater            |
| Jb Co                                                                                                    | unterFlashing Labor                                                                                                    |                                       |                                                                                                    | PRP Labor            |
|                                                                                                    | lditional Part                                                                                                    |                                       | 7 Thermal and Moisture Protection                                                                                                    | PRP Mater            |
|                                                                                                    | Wall Flashing\CounterFlashing                                                                                                    |                                       |                                                                                                    | Segment              |
|                                                                                                    | ad Wall Flashing                                                                                                    | Head Wall Flashing 4"x5" 120 deg      | 7 Thermal and Moisture Protection                                                                                                    | PRP Mater            |
| -                                                                                                    | unterFlashing                                                                                                    | 10' Pieces                            | 7 Thermal and Moisture Protection                                                                                                    | PRP Mater            |
|                                                                                                    | and Wall Flashing Labor (priced per FT)                                                                                                    |                                       |                                                                                                    | PRP Labor            |
|                                                                                                    | unterFlashing Labor                                                                                                    | 1                                     |                                                                                                    | PRP Labor            |
|                                                                                                    | Iditional Part                                                                                                    |                                       | 7 Thermal and Moisture Protection                                                                                                    | PRP Mater            |
|                                                                                                    | Wall Flashing\Ice and Water                                                                                                    |                                       | 7 Thermal and Plusture Protection                                                                                                    |                      |
|                                                                                                    | ad Wall Flashing                                                                                                    | Hoad Wall Flaching 4"-5" 120 dec      | 7 Thormal and Mainters Proto-ties                                                                                                    | Segment<br>DDD Mater |
| THE ITE                                                                                                    |                                                                                                    | Head Wall Flashing 4"x5" 120 deg      | 7 Thermal and Moisture Protection                                                                                                    | PRP Mater            |
| 1                                                                                                    | e and Water Self-Adhere 1 Sgr Roll                                                                                                    |                                       | 7 Thermal and Moisture Protection                                                                                                    | PRP Materi           |
| - ◎ Ice                                                                                                    | ad Wall Clashin - Labor Co. 1                                                                                                    |                                       |                                                                                                    | DOD I                |
| - S Ice<br>→ S He                                                                                                    | ead Wall Flashing Labor (priced per FT)<br>e and Water Labor                                                                                                    |                                       |                                                                                                    | PRP Labor            |

|      |       |                                                                                                    | Description                          | Division                                                                                                    | Type         |
|------|-------|----------------------------------------------------------------------------------------------------|--------------------------------------|----------------------------------------------------------------------------------------------------|--------------|
|      | He    | ad Wall Flashing\Ice and Water                                                                                                    |                                      |                                                                                                    | Linear       |
|      |       | Head Wall Flashing                                                                                                    | Head Wall Flashing 4"x5" 120 deg     | 7 Thermal and Moisture Protection                                                                                                    | PRP Material |
|      |       | Ice and Water Self-Adhere 1 Sqr Roll                                                                                                    |                                      | 7 Thermal and Moisture Protection                                                                                                    | PRP Material |
|      | - 3   | Head Wall Flashing Labor (priced per FT)                                                                                                    |                                      |                                                                                                    | PRP Labor    |
|      | - B   | Ice and Water Labor                                                                                                    |                                      |                                                                                                    | PRP Labor    |
|      | 0     | Additional Part                                                                                                    |                                      | 7 Thermal and Moisture Protection                                                                                                    | PRP Materia  |
| - 1- | Lite  |                                                                                                    |                                      | / Thermal and Hosture Protection                                                                                                    | 11011000000  |
| T    | He    | ad Wall Flashing\CounterFlashing                                                                                                    | the data of the day                  | The second and Mark to the Party of                                                                                                    | Linear       |
|      |       | Head Wall Flashing                                                                                                    | Head Wall Flashing 4"x5" 120 deg     | 7 Thermal and Moisture Protection                                                                                                    | PRP Materia  |
|      | -     | CounterFlashing                                                                                                    | 10' Pieces                           | 7 Thermal and Moisture Protection                                                                                                    | PRP Materia  |
|      | P     | Head Wall Flashing Labor (priced per FT)                                                                                                    |                                      |                                                                                                    | PRP Labor    |
|      | -     | CounterFlashing Labor                                                                                                    |                                      |                                                                                                    | PRP Labor    |
|      | 4     | Additional Part                                                                                                    |                                      | 7 Thermal and Moisture Protection                                                                                                    | PRP Materia  |
| -I-  | Ice   | and Water                                                                                                    |                                      |                                                                                                    | Linear       |
|      | -     | Ice and Water Self-Adhere 1 Sqr Roll                                                                                                    |                                      | 7 Thermal and Moisture Protection                                                                                                    | PRP Materia  |
|      | _ Jb  | Ice and Water Labor                                                                                                    |                                      | The state of the state of the s | PRP Labor    |
|      | 0     | Additional Part                                                                                                    |                                      | 7 Thermal and Moisture Protection                                                                                                    | PRP Materia  |
| 1.   | 200   |                                                                                                    |                                      | / Thermal and Hoisture Protection                                                                                                    |              |
| PI   | JM    |                                                                                                    |                                      |                                                                                                    | Linear       |
|      | -     | J Metal                                                                                                    | J Metal Flashing 4"x5"               | 7 Thermal and Moisture Protection                                                                                                    | PRP Materia  |
|      | 9     | J Metal Labor (priced per FT)                                                                                                    |                                      |                                                                                                    | PRP Labor    |
|      |       | Ice and Water Self-Adhere 1 Sqr Roll                                                                                                    |                                      | 7 Thermal and Moisture Protection                                                                                                    | PRP Materia  |
|      |       | Additional Part                                                                                                    |                                      | 7 Thermal and Moisture Protection                                                                                                    | PRP Materia  |
| e I- | JM    | letal\Head Wall Flashing                                                                                                    |                                      |                                                                                                    | Linear       |
|      | -     | J Metal                                                                                                    | J Metal Flashing 4"x5"               | 7 Thermal and Moisture Protection                                                                                                    | PRP Materia  |
|      |       | Head Wall Flashing                                                                                                    | Head Wall Flashing 4"x5"x10' 120 deg | 7 Thermal and Moisture Protection                                                                                                    | PRP Materia  |
|      | .0-   | J Metal Labor                                                                                                    | neou wan nashing 4 x3 x10 120 deg    | 7 Thermal and indistance Protection                                                                                                    | PRP Labor    |
|      | 0     |                                                                                                    |                                      |                                                                                                    |              |
|      | -     | Head Wall Flashing Labor                                                                                                    |                                      |                                                                                                    | PRP Labor    |
|      | -     | Additional Part                                                                                                    |                                      | 7 Thermal and Moisture Protection                                                                                                    | PRP Materia  |
| PI   | JM    | letal\Head Wall Flashing\Ice and Water                                                                                                    |                                      |                                                                                                    | Linear       |
|      |       | J Metal                                                                                                    | J Metal Flashing 4"x5"               | 7 Thermal and Moisture Protection                                                                                                    | PRP Materia  |
|      |       | Ice and Water Self-Adhere 1 Sqr Roll                                                                                                    |                                      | 7 Thermal and Moisture Protection                                                                                                    | PRP Materia  |
|      |       | Head Wall Flashing                                                                                                    | Head Wall Flashing 4"x5"x10' 120 deg | 7 Thermal and Moisture Protection                                                                                                    | PRP Materia  |
|      | B     | J Metal Labor (priced per FT)                                                                                                    |                                      |                                                                                                    | PRP Labor    |
|      | -     | Additional Part                                                                                                    |                                      | 7 Thermal and Moisture Protection                                                                                                    | PRP Materia  |
| -1-  | ct.   | erter Strip                                                                                                    |                                      | Therma and Floration C Front Court                                                                                                    | Linear       |
| T    | 318   |                                                                                                    | Starter Shingle (May fort and        | 7 Thormal and Maint on Posts No.                                                                                                    |              |
|      |       | Starter Strips Shingles                                                                                                    | Starter Shingle (Manufacturer)       | 7 Thermal and Moisture Protection                                                                                                    | PRP Materia  |
|      | 9     | J Metal Labor (priced per FT)                                                                                                    |                                      |                                                                                                    | PRP Labor    |
|      | _     | Additional Part                                                                                                    |                                      | 7 Thermal and Moisture Protection                                                                                                    | PRP Materia  |
| PI   | Sta   | erter Strip\Drip Edge                                                                                                    |                                      |                                                                                                    | Linear       |
|      | -     | Starter Strips Shingles                                                                                                    | Starter Shingle (Manufacturer)       | 7 Thermal and Moisture Protection                                                                                                    | PRP Materia  |
|      | - Sp  | J Metal Labor (priced per FT)                                                                                                    |                                      |                                                                                                    | PRP Labor    |
|      | -     | 1-1/2"x1-1/2" Steel Drip Edge                                                                                                    | 1.5 x 1.5 Drip Edge Gal Mil          | 7 Thermal and Moisture Protection                                                                                                    | PRP Materia  |
|      |       | Additional Part                                                                                                    |                                      | 7 Thermal and Moisture Protection                                                                                                    | PRP Materia  |
| -1-  | 1 1 1 | letal\Head Wall Flashing\Ice and Water                                                                                                    |                                      | The state of the state of the s | Linear       |
| T    | - 100 | J Metal                                                                                                    | 1 Matal Flacking 4"vE"               | 7 Thermal and Moisture Protection                                                                                                    | PRP Materia  |
|      |       |                                                                                                    | J Metal Flashing 4"x5"               |                                                                                                    |              |
|      |       | Head Wall Flashing                                                                                                    | Head Wall Flashing 4"x5"x10' 120 deg | 7 Thermal and Moisture Protection                                                                                                    | PRP Materia  |
|      | -     | Ice and Water Self-Adhere 1 Sqr Roll                                                                                                    |                                      | 7 Thermal and Moisture Protection                                                                                                    | PRP Materi   |
|      | O.    | J Metal Labor (priced per FT)                                                                                                    |                                      |                                                                                                    | PRP Labor    |
|      | _     | Additional Part                                                                                                    |                                      | 7 Thermal and Moisture Protection                                                                                                    | PRP Materia  |
| P.I- | Sta   | rter Strip\Drip Edge                                                                                                    |                                      |                                                                                                    | Linear       |
|      |       | Starter Strips Shingles                                                                                                    | Starter Shingle (Manufacturer)       | 7 Thermal and Moisture Protection                                                                                                    | PRP Materia  |
|      |       | 1-1/2"x1-1/2" Steel Drip Edge                                                                                                    | 1.5 x 1.5 Drip Edge Gal Mil          | 7 Thermal and Moisture Protection                                                                                                    | PRP Materia  |
|      | -     | J Metal Labor (priced per FT)                                                                                                    |                                      |                                                                                                    | PRP Labor    |
|      | -     | Additional Part                                                                                                    |                                      | 7 Thermal and Moisture Protection                                                                                                    |              |
| 1.   | -     | And the second second s |                                      | / mermai and indisture Protection                                                                                                    | PRP Materia  |
| 7    |       | erter Strip\Ice and Water                                                                                                    |                                      |                                                                                                    | Linear       |
|      | -     | Starter Strips Shingles                                                                                                    | Starter Shingle (Manufacturer)       | 7 Thermal and Moisture Protection                                                                                                    | PRP Materia  |
|      | P     | J Metal Labor (priced per FT)                                                                                                    |                                      |                                                                                                    | PRP Labor    |
|      | 3     | Ice and Water Self-Adhere 1 Sqr Roll                                                                                                    |                                      | 7 Thermal and Moisture Protection                                                                                                    | PRP Materia  |
|      | Jil.  | Ice and Water Labor                                                                                                    |                                      |                                                                                                    | PRP Labor    |
|      | 0     |                                                                                                    |                                      |                                                                                                    |              |

| ne  |             |                                       | Description                             | Division                                                                                                    | Type            | Co |
|-----|-------------|---------------------------------------|-----------------------------------------|----------------------------------------------------------------------------------------------------|-----------------|----|
|     | E I S       | Starter Strip\Drip Edge\Ice and Water |                                         |                                                                                                    | Linear          |    |
|     | -           | Starter Strips Shingles               | Starter Shingle (Manufacturer)          | 7 Thermal and Moisture Protection                                                                                                    | PRP Material    |    |
|     |             | 1-1/2*x1-1/2* Steel Drip Edge         | 1.5 x 1.5 Drip Edge Gal Mil             | 7 Thermal and Moisture Protection                                                                                                    | PRP Material    |    |
|     |             | Ice and Water Self-Adhere 1 Sqr Roll  |                                         | 7 Thermal and Moisture Protection                                                                                                    | PRP Material    |    |
|     | -           | Ice and Water Labor                   |                                         |                                                                                                    | PRP Labor       |    |
|     |             | Drip Edge Labor                       |                                         |                                                                                                    | PRP Labor       |    |
|     |             | Starter Shingle Labor                 |                                         |                                                                                                    | PRP Labor       |    |
|     |             | Additional Part                       |                                         | 7 Thermal and Moisture Protection                                                                                                    | PRP Material    | +  |
| n.e | Hips and    |                                       |                                         | 7 The find and Product Front Court                                                                                                    | Folder          |    |
|     | Hip S       |                                       |                                         |                                                                                                    | Hip-Valley Tool |    |
|     |             | 25 Yr 3 Tab Shingle                   | 1 Bundle Covers 33'                     | 7 Thermal and Moisture Protection                                                                                                    | PRP Material    | -  |
|     |             | tip Labor (priced per FT)             | 1 bundle Covers 33                      | 7 Thermal and Posture Protection                                                                                                    | PRP Labor       | +  |
|     |             |                                       | 60 C. I. D D                            |                                                                                                    |                 | +  |
|     | -           | I-1/4" Ring Shank Coil Nails          | 60 Colls Per Box                        | 7 Thermal and Moisture Protection                                                                                                    | PRP Material    | +  |
|     |             | Additional Part                       |                                         | 7 Thermal and Moisture Protection                                                                                                    | PRP Material    | +_ |
|     | -           | hingles\Ridge Vent                    |                                         |                                                                                                    | Hip-Valley Tool | -  |
|     |             | 25 Yr 3 Tab Shingle                   | 1 Bundle Covers 33'                     | 7 Thermal and Moisture Protection                                                                                                    | PRP Material    | 1  |
|     | -           | Ridge Vent 20' Roll                   | Ridge Vent Priced per FT (Manufacturer) | 7 Thermal and Moisture Protection                                                                                                    | PRP Material    | 1  |
|     | -           | lip Labor (priced per FT)             |                                         |                                                                                                    | PRP Labor       |    |
|     |             | I-1/4" Ring Shank Coil Nails          | 60 Coils Per Box                        | 7 Thermal and Moisture Protection                                                                                                    | PRP Material    |    |
|     | - JP F      | Ridge Vent Labor                      |                                         |                                                                                                    | PRP Labor       |    |
|     | L. A        | Additional Part                       |                                         | 7 Thermal and Moisture Protection                                                                                                    | PRP Material    |    |
| 6   | Hip S       | hingles\Ice and Water                 |                                         |                                                                                                    | Hip-Valley Tool |    |
|     | - 2         | 25 Yr 3 Tab Shingle                   | 1 Bundle Covers 33'                     | 7 Thermal and Moisture Protection                                                                                                    | PRP Material    | T  |
|     | 1           | ce and Water Self-Adhere 1 Sgr Roll   |                                         | 7 Thermal and Moisture Protection                                                                                                    | PRP Material    |    |
|     |             | lip Labor (priced per FT)             |                                         |                                                                                                    | PRP Labor       |    |
|     |             | 1-1/4" Ring Shank Coil Nails          | 60 Coils Per Box                        | 7 Thermal and Moisture Protection                                                                                                    | PRP Material    | +  |
|     |             | Additional Part                       |                                         | 7 Thermal and Moisture Protection                                                                                                    | PRP Material    | +  |
|     |             | fetal Ridge Roll                      |                                         | 7 THEIRIG GRAPHOSTOR CTT OLECTION                                                                                                    | Hip-Valley Tool |    |
|     |             | Ridge Roll 10"                        | 10' Lengths, 10 per Bundle              | 7 Thermal and Moisture Protection                                                                                                    | PRP Material    | ۳  |
|     |             | I-1/4* Ring Shank Coll Nails          | 60 Colls Per Box                        | 7 Thermal and Moisture Protection                                                                                                    | PRP Material    | +  |
|     |             | tip Labor (priced per FT)             | 60 Colls Fel Box                        | 7 Thermal and Poisture Protection                                                                                                    | PRP Labor       | +  |
|     |             |                                       |                                         | 77                                                                                                    | _               | +  |
|     |             | Additional Part                       |                                         | 7 Thermal and Moisture Protection                                                                                                    | PRP Material    | +  |
|     |             | hingles Ridge Vent Lice and Water     |                                         |                                                                                                    | Hip-Valley Tool |    |
|     |             | 25 Yr 3 Tab Shingle                   | 1 Bundle Covers 33'                     | 7 Thermal and Moisture Protection                                                                                                    | PRP Material    | +  |
|     |             | Ridge Vent 20' Roll                   | Ridge Vent Priced per FT (Manufacturer) | 7 Thermal and Moisture Protection                                                                                                    | PRP Material    | +  |
|     |             | I-1/4" Ring Shank Coil Nails          | 60 Coils Per Box                        | 7 Thermal and Moisture Protection                                                                                                    | PRP Material    |    |
|     | -           | ce and Water Self-Adhere 1 Sqr Roll   |                                         | 7 Thermal and Moisture Protection                                                                                                    | PRP Material    |    |
|     | 1 P         | lip Labor (priced per FT)             |                                         |                                                                                                    | PRP Labor       |    |
|     | - P R       | Ridge Vent Labor                      |                                         |                                                                                                    | PRP Labor       |    |
|     | Jb I        | ce and Water Labor                    |                                         |                                                                                                    | PRP Labor       |    |
|     | L 4         | Additional Part                       |                                         | 7 Thermal and Moisture Protection                                                                                                    | PRP Material    |    |
|     | Valle       | y with Metal Flashing                 |                                         |                                                                                                    | Hip-Valley Tool |    |
|     | - Incompany | /alley Roll Steel 18"                 | 50' Lengths                             | 7 Thermal and Moisture Protection                                                                                                    | PRP Material    |    |
|     | -           | /alley Labor (priced per FT)          |                                         |                                                                                                    | PRP Labor       |    |
|     |             | Additional Part                       |                                         | 7 Thermal and Moisture Protection                                                                                                    | PRP Material    |    |
|     |             | y with Self Adhering I/W Shield       |                                         | The same of the same of the sa | Hip-Valley Tool |    |
|     | - Lancage   | Self-Adhere 1 Square Roll             |                                         | 7 Thermal and Moisture Protection                                                                                                    | PRP Material    | -  |
|     | -           | /alley Labor (priced per FT)          |                                         | 7 THE GIVE PROBLET PROCESSOR                                                                                                    | PRP Labor       | +  |
|     |             |                                       |                                         | 7 Thornal and Mainters Protection                                                                                                    |                 | -  |
|     |             | Additional Part                       |                                         | 7 Thermal and Moisture Protection                                                                                                    | PRP Material    | -  |
| 1   |             | y with Tarco ValleyFlash              |                                         |                                                                                                    | Hip-Valley Tool | -  |
|     | -           | /alleyFlash                           | Tarco Valley Sheild                     | 7 Thermal and Moisture Protection                                                                                                    | PRP Material    | 1  |
|     | PV          | /alley Labor (priced per FT)          |                                         | i.                                                                                                    | PRP Labor       | 1  |

|                                                                                                    |                                                                                                    | Description                             | Division                                                                                                    | Туре         |
|----------------------------------------------------------------------------------------------------|----------------------------------------------------------------------------------------------------|-----------------------------------------|----------------------------------------------------------------------------------------------------|--------------|
| -                                                                                                    |                                                                                                    | Side of Roof                            | -                                                                                                    | Folder       |
|                                                                                                    |                                                                                                    |                                         |                                                                                                    | Folder       |
| _                                                                                                    |                                                                                                    |                                         |                                                                                                    | Folder       |
| Pin Rid                                                                                                    | Ridge Vent                                                                                                    |                                         |                                                                                                    | Linear       |
| 1                                                                                                    | Ridge Vent 50' Roll                                                                                                    | Ridge Vent Priced per FT (Manufacturer) | 7 Thermal and Moisture Protection                                                                                                    | PRP Material |
| -                                                                                                    | Ridge Vent Labor (priced per FT)                                                                                                    |                                         |                                                                                                    | PRP Labor    |
| L.                                                                                                    | Additional Part                                                                                                    |                                         | 7 Thermal and Moisture Protection                                                                                                    | PRP Material |
| F-1 [                                                                                                    |                                                                                                    |                                         |                                                                                                    | Linear       |
| 7-1                                                                                                    | Ridge Roll 10"                                                                                                    | 10' Lengths, 10 per Bundle              | 7 Thermal and Moisture Protection                                                                                                    | PRP Material |
|                                                                                                    | Ridge Vent Labor (priced per FT)                                                                                                    | to congress to per burion               | 7 THE HIGH GIRD THOUSING ETTO GEOGRA                                                                                                    | PRP Labor    |
| 6                                                                                                    | Additional Part                                                                                                    |                                         | 7 Thermal and Moisture Protection                                                                                                    | PRP Material |
| 7.1-1                                                                                                    | COLUMN TO THE PARTY OF THE PARTY OF THE PART |                                         | / Thermal and Mosture Protection                                                                                                    |              |
| - 17                                                                                                    |                                                                                                    |                                         |                                                                                                    | Linear       |
|                                                                                                    | Ridge Cap Shingles                                                                                                    | 1 Bundle Covers 20'                     | 7 Thermal and Moisture Protection                                                                                                    | PRP Material |
|                                                                                                    | 1-1/2" Ring Shank Coil Nails                                                                                                    | NLS 1.25" Coil Nails 60 Coils Per Box   | 7 Thermal and Moisture Protection                                                                                                    | PRP Material |
| 1 6                                                                                                    | Ridge Labor (priced per FT)                                                                                                    |                                         |                                                                                                    | PRP Labor    |
| -                                                                                                    | Additional Part                                                                                                    |                                         | 7 Thermal and Moisture Protection                                                                                                    | PRP Material |
|                                                                                                    | Ridge Shingles\Ridge Vent                                                                                                    |                                         |                                                                                                    | Linear       |
| Ridges and E  Ridges and E  Linear  Linear  Linear  Ridges  Ridges  Ri | Ridge Cap Shingles                                                                                                    | 1 Bundle Covers 20'                     | 7 Thermal and Moisture Protection                                                                                                    | PRP Material |
|                                                                                                    | Ridge Vent 20' Roll                                                                                                    | Ridge Vent Priced per FT (Manufacturer) | 7 Thermal and Moisture Protection                                                                                                    | PRP Material |
|                                                                                                    | 1-1/2" Ring Shank Coil Nails                                                                                                    | NLS 1.25" Coll Nails 60 Colls Per Box   | 7 Thermal and Moisture Protection                                                                                                    | PRP Material |
|                                                                                                    | P Ridge Labor (priced per FT)                                                                                                    |                                         |                                                                                                    | PRP Labor    |
| l l °                                                                                                    | Additional Part                                                                                                    |                                         | 7 Thermal and Moisture Protection                                                                                                    | PRP Material |
| F-1 [                                                                                                    | Ridge Shingles\tice and Water                                                                                                    |                                         | 2 The more and more protection                                                                                                    | Linear       |
|                                                                                                    | Ridge Cap Shingles                                                                                                    | 1 Bundle Covers 20'                     | 7 Thermal and Moisture Protection                                                                                                    | PRP Material |
|                                                                                                    |                                                                                                    | 1 Bundle Covers 20                      |                                                                                                    |              |
|                                                                                                    | Self-Adhere 1 Square Roll                                                                                                    |                                         | 7 Thermal and Moisture Protection                                                                                                    | PRP Materia  |
|                                                                                                    | 1-1/2" Ring Shank Coil Nails                                                                                                    | NLS 1.25" Coil Nails 60 Coils Per Box   | 7 Thermal and Moisture Protection                                                                                                    | PRP Materia  |
| 1 6                                                                                                    | Ridge Labor (priced per FT)                                                                                                    |                                         |                                                                                                    | PRP Labor    |
|                                                                                                    | Additional Part                                                                                                    |                                         | 7 Thermal and Moisture Protection                                                                                                    | PRP Materia  |
|                                                                                                    | Starter Shingles                                                                                                    |                                         |                                                                                                    | Linear       |
|                                                                                                    | Starter Strips Shingles                                                                                                    | Starter Shingle (Manufacturer)          | 7 Thermal and Moisture Protection                                                                                                    | PRP Materia  |
|                                                                                                    | 1-1/2" Ring Shank Coil Nails                                                                                                    | NLS 1.25" Coil Nails 60 Coils Per Box   | 7 Thermal and Moisture Protection                                                                                                    | PRP Materia  |
|                                                                                                    | Starter Shingle Labor (priced per FT)                                                                                                    |                                         |                                                                                                    | PRP Labor    |
| L                                                                                                    | Additional Part                                                                                                    |                                         | 7 Thermal and Moisture Protection                                                                                                    | PRP Materia  |
| E-1 6                                                                                                    | Starter Shingles\Drip Edge                                                                                                    |                                         |                                                                                                    | Linear       |
| 1                                                                                                    | Starter Strips Shingles                                                                                                    | Starter Shingle (Manufacturer)          | 7 Thermal and Moisture Protection                                                                                                    | PRP Materia  |
|                                                                                                    | 1-1/2"x1-1/2" Steel Drip Edge                                                                                                    | 1.5 x 1.5 Drip Edge Gal Mil             | 7 Thermal and Moisture Protection                                                                                                    | PRP Materia  |
|                                                                                                    | 1-1/2 Ring Shank Coil Nails                                                                                                    |                                         | 7 Thermal and Moisture Protection                                                                                                    | PRP Materia  |
|                                                                                                    | -                                                                                                    | NLS 1.25" Coil Nails 60 Coils Per Box   | 7 Thermal and Moisture Protection                                                                                                    |              |
| 6                                                                                                    | Starter Shingle Labor (priced per FT)                                                                                                    |                                         |                                                                                                    | PRP Labor    |
| 6                                                                                                    | Drip Edge Labor                                                                                                    |                                         |                                                                                                    | PRP Labor    |
| 1                                                                                                    | Additional Part                                                                                                    |                                         | 7 Thermal and Moisture Protection                                                                                                    | PRP Materia  |
|                                                                                                    | Starter Shingles\Drip Edge\Ice and Water                                                                                                    |                                         |                                                                                                    | Linear       |
|                                                                                                    | Starter Strips Shingles                                                                                                    | Starter Shingle (Manufacturer)          | 7 Thermal and Moisture Protection                                                                                                    | PRP Materia  |
|                                                                                                    | 1-1/2"x1-1/2" Steel Drip Edge                                                                                                    | 1.5 x 1.5 Drip Edge Gal Mil             | 7 Thermal and Moisture Protection                                                                                                    | PRP Materia  |
|                                                                                                    | Self-Adhere 1 Square Roll                                                                                                    |                                         | 7 Thermal and Moisture Protection                                                                                                    | PRP Materia  |
|                                                                                                    | 1-1/2" Ring Shank Coil Nails                                                                                                    | NLS 1.25" Coll Nails 60 Colls Per Box   | 7 Thermal and Moisture Protection                                                                                                    | PRP Materia  |
|                                                                                                    | Starter Shingle Labor (priced per FT)                                                                                                    |                                         |                                                                                                    | PRP Labor    |
|                                                                                                    | Prip Edge Labor                                                                                                    |                                         |                                                                                                    | PRP Labor    |
|                                                                                                    | Ice and Water Labor                                                                                                    |                                         |                                                                                                    | PRP Labor    |
|                                                                                                    | Additional Part                                                                                                    |                                         | 7 Thermal and Moisture Protection                                                                                                    | PRP Materia  |
|                                                                                                    | The state of the state of the s |                                         | 7 Mermai and Prosture Protection                                                                                                    |              |
|                                                                                                    |                                                                                                    |                                         |                                                                                                    | Linear       |
|                                                                                                    | 1-1/2"x1-1/2" Steel Drip Edge                                                                                                    | 1.5 x 1.5 Drip Edge Gal Mil             | 7 Thermal and Moisture Protection                                                                                                    | PRP Materia  |
|                                                                                                    | 1-1/2" Ring Shank Coil Nails                                                                                                    | NLS 1.25" Coil Nails 60 Coils Per Box   | 7 Thermal and Moisture Protection                                                                                                    | PRP Material |
| 6                                                                                                    | P Drip Edge Labor                                                                                                    |                                         |                                                                                                    | PRP Labor    |
| -6                                                                                                    | Additional Part                                                                                                    |                                         | 7 Thermal and Moisture Protection                                                                                                    | PRP Material |
|                                                                                                    | Orip Edge\Ice and Water                                                                                                    |                                         | (1)                                                                                                    | Linear       |
|                                                                                                    | □ 1-1/2"x1-1/2" Steel Drip Edge                                                                                                    | 1.5 x 1.5 Drip Edge Gal Mil             | 7 Thermal and Moisture Protection                                                                                                    | PRP Material |
|                                                                                                    | Self-Adhere 1 Square Roll                                                                                                    |                                         | 7 Thermal and Moisture Protection                                                                                                    | PRP Material |
|                                                                                                    | 1-1/2" Ring Shank Coil Nails                                                                                                    | NLS 1.25" Coll Nails 60 Colls Per Box   | 7 Thermal and Moisture Protection                                                                                                    | PRP Material |
|                                                                                                    | Prip Edge Labor                                                                                                    | The second second second                | The same restaurable state and the same state and the same state and t | PRP Labor    |
|                                                                                                    | Ice and Water Labor                                                                                                    |                                         |                                                                                                    |              |
| 1 4                                                                                                    | ILE driu vrater Labor                                                                                                    |                                         | 7 Thermal and Moisture Protection                                                                                                    | PRP Labor    |

| els #  |                                                                                                    | Description                             | Division                                                                                                    | Туре         |
|--------|----------------------------------------------------------------------------------------------------|-----------------------------------------|----------------------------------------------------------------------------------------------------|--------------|
|        | Ice and Water                                                                                                    |                                         |                                                                                                    | Linear       |
|        | Self-Adhere 1 Square Roll                                                                                                    |                                         | 7 Thermal and Moisture Protection                                                                                                    | PRP Material |
|        | 1-1/2" Ring Shank Coil Nails                                                                                                    | NLS 1.25" Coil Nails 60 Coils Per Box   | 7 Thermal and Moisture Protection                                                                                                    | PRP Materia  |
| -      | Ice and Water Labor                                                                                                    |                                         |                                                                                                    | PRP Labor    |
|        | Additional Part                                                                                                    |                                         | 7 Thermal and Moisture Protection                                                                                                    | PRP Materia  |
| Seg    |                                                                                                    |                                         |                                                                                                    | Folder       |
| 0 K    | Ridge Shingles                                                                                                    |                                         |                                                                                                    | Segment      |
|        | Ridge Cap Shingles                                                                                                    | 1 Bundle Covers 20'                     | 7 Thermal and Moisture Protection                                                                                                    | PRP Materi   |
|        | 1-1/2" Ring Shank Coil Nails                                                                                                    | NLS 1.25" Coil Nails 60 Coils Per Box   | 7 Thermal and Moisture Protection                                                                                                    | PRP Materi   |
|        | Pidge Labor (priced per FT)                                                                                                    |                                         |                                                                                                    | PRP Labor    |
| L.     | Additional Part                                                                                                    |                                         | 7 Thermal and Moisture Protection                                                                                                    | PRP Materia  |
| 0.5    | Ridge Shingles\Ridge Vent                                                                                                    |                                         |                                                                                                    | Segment      |
| Rid    | Ridge Cap Shingles                                                                                                    | 1 Bundle Covers 20'                     | 7 Thermal and Moisture Protection                                                                                                    | PRP Materi   |
|        | Ridge Vent 20' Roll                                                                                                    | Ridge Vent Priced per FT (Manufacturer) | 7 Thermal and Moisture Protection                                                                                                    | PRP Materi   |
|        | 1-1/2" Ring Shank Coil Nails                                                                                                    | NLS 1.25" Coll Nails 60 Colls Per Box   | 7 Thermal and Moisture Protection                                                                                                    | PRP Materi   |
|        | Ridge Labor (priced per FT)                                                                                                    | - All and an individual to solv         | The same of the same of the sa | PRP Labor    |
|        | Additional Part                                                                                                    |                                         | 7 Thermal and Moisture Protection                                                                                                    | PRP Materi   |
|        |                                                                                                    |                                         | 7 The mar and Houstone Protection                                                                                                    | Segment      |
| - 1    | Ridge Vent 50' Roll                                                                                                    | Ridge Vent Priced per FT (Manufacturer) | 7 Thermal and Moisture Protection                                                                                                    | PRP Materi   |
|        |                                                                                                    | Ridge vent Priced per P1 (Manufacturer) | 7 menhal and mosture protection                                                                                                    | PRP Labor    |
|        | Pidge Vent Labor (priced per FT)                                                                                                    |                                         | 775                                                                                                    |              |
| -      | Additional Part                                                                                                    |                                         | 7 Thermal and Moisture Protection                                                                                                    | PRP Materi   |
| ⊕ K St | Starter Shingles                                                                                                    | 0. 1. 0. 1. 0                           |                                                                                                    | Segment      |
|        | Starter Strips Shingles                                                                                                    | Starter Shingle (Manufacturer)          | 7 Thermal and Moisture Protection                                                                                                    | PRP Mater    |
|        | 1-1/2" Ring Shank Coil Nails                                                                                                    | NLS 1.25" Coil Nails 60 Coils Per Box   | 7 Thermal and Moisture Protection                                                                                                    | PRP Materi   |
| 1 1    | Starter Shingle Labor (priced per FT)                                                                                                    |                                         |                                                                                                    | PRP Labor    |
| -      | Additional Part                                                                                                    |                                         | 7 Thermal and Moisture Protection                                                                                                    | PRP Materi   |
| Pi     | Starter Shingles   Drip Edge                                                                                                    |                                         |                                                                                                    | Segment      |
|        | Starter Strips Shingles                                                                                                    | Starter Shingle (Manufacturer)          | 7 Thermal and Moisture Protection                                                                                                    | PRP Materi   |
|        | 1-1/2"x1-1/2" Steel Drip Edge                                                                                                    | 1.5 x 1.5 Drip Edge Gal Mil             | 7 Thermal and Moisture Protection                                                                                                    | PRP Materi   |
|        | 1-1/2" Ring Shank Coil Nails                                                                                                    | NLS 1.25" Coll Nails 60 Colls Per Box   | 7 Thermal and Moisture Protection                                                                                                    | PRP Materi   |
| -      | Starter Shingle Labor (priced per FT)                                                                                                    |                                         |                                                                                                    | PRP Labor    |
| -      | Drip Edge Labor     Drip Edge Labor     Drip Edge Labor |                                         |                                                                                                    | PRP Labor    |
| L      | Additional Part                                                                                                    |                                         | 7 Thermal and Moisture Protection                                                                                                    | PRP Materi   |
| 中天     | Starter Shingles\Drip Edge\Ice and Water                                                                                                    |                                         |                                                                                                    | Segment      |
|        | Starter Strips Shingles                                                                                                    | Starter Shingle (Manufacturer)          | 7 Thermal and Moisture Protection                                                                                                    | PRP Materi   |
|        | 1-1/2"x1-1/2" Steel Drip Edge                                                                                                    | 1.5 x 1.5 Drip Edge Gal Mil             | 7 Thermal and Moisture Protection                                                                                                    | PRP Materi   |
|        | Self-Adhere 1 Square Roll                                                                                                    |                                         | 7 Thermal and Moisture Protection                                                                                                    | PRP Materi   |
|        | 1-1/2" Ring Shank Coil Nails                                                                                                    | NLS 1.25" Coll Nails 60 Colls Per Box   | 7 Thermal and Moisture Protection                                                                                                    | PRP Materi   |
|        | Starter Shingle Labor (priced per FT)                                                                                                    |                                         |                                                                                                    | PRP Labor    |
|        | P Drip Edge Labor                                                                                                    |                                         | 1                                                                                                    | PRP Labor    |
|        | Ice and Water Labor                                                                                                    |                                         |                                                                                                    | PRP Labor    |
|        | Additional Part                                                                                                    |                                         | 7 Thermal and Moisture Protection                                                                                                    | PRP Materi   |
| -      | Drip Edge\Ice and Water                                                                                                    |                                         | / Mermarana masture Protection                                                                                                    | Segment      |
| 11     |                                                                                                    | 1 Furt F Dain Edge Culted               | 7 Thornal and Mainters Protection                                                                                                    |              |
|        | 1-1/2"x1-1/2" Steel Drip Edge                                                                                                    | 1.5 x 1.5 Drip Edge Gal Mil             | 7 Thermal and Moisture Protection                                                                                                    | PRP Materi   |
|        | Self-Adhere 1 Square Roll                                                                                                    |                                         | 7 Thermal and Moisture Protection                                                                                                    | PRP Mater    |
|        | 3 1-1/2" Ring Shank Coil Nails                                                                                                    | NLS 1.25" Coil Nails 60 Coils Per Box   | 7 Thermal and Moisture Protection                                                                                                    | PRP Mater    |
|        | Drip Edge Labor                                                                                                    |                                         |                                                                                                    | PRP Labor    |
|        | Ice and Water Labor                                                                                                    |                                         |                                                                                                    | PRP Labor    |
|        | Additional Part                                                                                                    |                                         | 7 Thermal and Moisture Protection                                                                                                    | PRP Mater    |
|        | Drip Edge                                                                                                    |                                         |                                                                                                    | Segment      |
|        | 1-1/2"x1-1/2" Steel Drip Edge                                                                                                    | 1.5 x 1.5 Drip Edge Gal Mil             | 7 Thermal and Moisture Protection                                                                                                    | PRP Mater    |
|        | 1-1/2" Ring Shank Coil Nails                                                                                                    | NLS 1.25" Coil Nails 60 Coils Per Box   | 7 Thermal and Moisture Protection                                                                                                    | PRP Mater    |
|        |                                                                                                    |                                         |                                                                                                    | PRP Labor    |
| -      | Additional Part                                                                                                    |                                         | 7 Thermal and Moisture Protection                                                                                                    | PRP Materi   |
| DK.    | Ice and Water                                                                                                    |                                         |                                                                                                    | Segment      |
|        | Self-Adhere 1 Square Roll                                                                                                    |                                         | 7 Thermal and Moisture Protection                                                                                                    | PRP Materi   |
|        | 1-1/2" Ring Shank Coil Nails                                                                                                    | NLS 1.25" Coil Nails 60 Coils Per Box   | 7 Thermal and Moisture Protection                                                                                                    | PRP Materi   |
|        | Je Ice and Water Labor                                                                                                    |                                         |                                                                                                    | PRP Labor    |
|        |                                                                                                    |                                         |                                                                                                    |              |

|        |                                                                                                    | Description                                                                                                    | Division                                                                                                    | Туре        |
|--------|----------------------------------------------------------------------------------------------------|----------------------------------------------------------------------------------------------------|----------------------------------------------------------------------------------------------------|-------------|
|        | les and Chimneys                                                                                                    |                                                                                                    |                                                                                                    | Folder      |
|        |                                                                                                    |                                                                                                    |                                                                                                    | Folder      |
| Sta    | arter Strip                                                                                                    |                                                                                                    |                                                                                                    | Segment     |
|        | Starter Strips Shingles                                                                                                    | Starter Shingle (Manufacturer)                                                                                                    | 7 Thermal and Moisture Protection                                                                                                    | PRP Materia |
| 0      | J Metal Labor (priced per FT)                                                                                                    |                                                                                                    |                                                                                                    | PRP Labor   |
| -      | Additional Part                                                                                                    |                                                                                                    | 7 Thermal and Moisture Protection                                                                                                    | PRP Materia |
| E Sta  | arter Strip\Drip Edge                                                                                                    |                                                                                                    |                                                                                                    | Segment     |
|        | Starter Strips Shingles                                                                                                    | Starter Shingle (Manufacturer)                                                                                                    | 7 Thermal and Moisture Protection                                                                                                    | PRP Materia |
| -      | 1-1/2"x1-1/2" Steel Drip Edge                                                                                                    | 1.5 x1.5 Drip Edge Gal Mil                                                                                                    | 7 Thermal and Moisture Protection                                                                                                    | PRP Materia |
| 1      | J Metal Labor (priced per FT)                                                                                                    |                                                                                                    |                                                                                                    | PRP Labor   |
| -      | Additional Part                                                                                                    |                                                                                                    | 7 Thermal and Moisture Protection                                                                                                    | PRP Materia |
| E Sta  | arter Strip\Ice and Water                                                                                                    |                                                                                                    |                                                                                                    | Segment     |
| 1      | Starter Strips Shingles                                                                                                    | Starter Shingle (Manufacturer)                                                                                                    | 7 Thermal and Moisture Protection                                                                                                    | PRP Materia |
|        | Ice and Water Self-Adhere 1 Sqr Roll                                                                                                    |                                                                                                    | 7 Thermal and Moisture Protection                                                                                                    | PRP Materia |
| 1      | J Metal Labor (priced per FT)                                                                                                    |                                                                                                    |                                                                                                    | PRP Labor   |
| -      | Ice and Water Labor                                                                                                    |                                                                                                    |                                                                                                    | PRP Labor   |
|        | Additional Part                                                                                                    |                                                                                                    | 7 Thermal and Moisture Protection                                                                                                    | PRP Materia |
| E St   | arter Strip\Drip Edge\Ice and Water                                                                                                    |                                                                                                    |                                                                                                    | Segment     |
|        | Starter Strips Shingles                                                                                                    | Starter Shingle (Manufacturer)                                                                                                    | 7 Thermal and Moisture Protection                                                                                                    | PRP Materia |
|        | 1-1/2"x1-1/2" Steel Drip Edge                                                                                                    | 1.5 x1.5 Drip Edge Gal Mil                                                                                                    | 7 Thermal and Moisture Protection                                                                                                    | PRP Materia |
|        | Ice and Water Self-Adhere 1 Sqr Roll                                                                                                    | and the same and the same and t | 7 Thermal and Moisture Protection                                                                                                    | PRP Materia |
|        | Ice and Water Labor                                                                                                    |                                                                                                    | The man and the state of the state of the st | PRP Labor   |
| 1      | Drip Edge Labor                                                                                                    |                                                                                                    | 1                                                                                                    | PRP Labor   |
| G      | Starter Shingle Labor                                                                                                    | -                                                                                                    |                                                                                                    | PRP Labor   |
|        | Additional Part                                                                                                    | -                                                                                                    | 7 Thermal and Moisture Protection                                                                                                    | PRP Labor   |
| 7.0    |                                                                                                    |                                                                                                    | / Thermal and Mosture Protection                                                                                                    |             |
| AL DI  | The state of the state of the s | 1 Makel Floring 45 CT                                                                                                    | 27hound and Mich or Dodge                                                                                                    | Segment     |
|        | J Metal  Ice and Water Self-Adhere 1 Sgr Roll                                                                                                    | J Metal Flashing 4"x5"                                                                                                    | 7 Thermal and Moisture Protection                                                                                                    | PRP Materia |
| 0      |                                                                                                    |                                                                                                    | 7 Thermal and Moisture Protection                                                                                                    | PRP Materia |
| 0      | J Metal Labor (priced per FT)                                                                                                    |                                                                                                    |                                                                                                    | PRP Labor   |
| 1      | Additional Part                                                                                                    |                                                                                                    | 7 Thermal and Moisture Protection                                                                                                    | PRP Materia |
| 1. 31  | 4etal\Head Wall Flashing                                                                                                    |                                                                                                    |                                                                                                    | Segment     |
|        | J Metal                                                                                                    | 3 Metal Flashing 4"x5"                                                                                                    | 7 Thermal and Moisture Protection                                                                                                    | PRP Materia |
|        | Head Wall Flashing                                                                                                    | Head Wall Flashing 4"x5"x10' 120 deg                                                                                                    | 7 Thermal and Moisture Protection                                                                                                    | PRP Materia |
| 0      | J Metal Labor                                                                                                    |                                                                                                    |                                                                                                    | PRP Labor   |
| 0      | Head Wall Flashing Labor                                                                                                    |                                                                                                    |                                                                                                    | PRP Labor   |
| -      | Additional Part                                                                                                    |                                                                                                    | 7 Thermal and Moisture Protection                                                                                                    | PRP Materia |
|        | Netal (Head Wall Flashing (Ice and Water                                                                                                    |                                                                                                    |                                                                                                    | Segment     |
|        | J Metal                                                                                                    | J Metal Flashing 4"x5"                                                                                                    | 7 Thermal and Moisture Protection                                                                                                    | PRP Materia |
|        | Head Wall Flashing                                                                                                    | Head Wall Flashing 4"x5"x10' 120 deg                                                                                                    | 7 Thermal and Moisture Protection                                                                                                    | PRP Materia |
|        | Ice and Water Self-Adhere 1 Sqr Roll                                                                                                    |                                                                                                    | 7 Thermal and Moisture Protection                                                                                                    | PRP Materia |
| -8     | J Metal Labor (priced per FT)                                                                                                    |                                                                                                    |                                                                                                    | PRP Labor   |
| 1      | Additional Part                                                                                                    |                                                                                                    | 7 Thermal and Moisture Protection                                                                                                    | PRP Materia |
|        | e and Water                                                                                                    |                                                                                                    |                                                                                                    | Segment     |
| -      | Ice and Water Self-Adhere 1 Sqr Roll                                                                                                    |                                                                                                    | 7 Thermal and Moisture Protection                                                                                                    | PRP Materia |
| -8     | Ice and Water Labor                                                                                                    |                                                                                                    |                                                                                                    | PRP Labor   |
| - 3    | Additional Part                                                                                                    |                                                                                                    | 7 Thermal and Moisture Protection                                                                                                    | PRP Materia |
| B K He | ad Wall Flashing                                                                                                    |                                                                                                    |                                                                                                    | Segment     |
|        | Head Wall Flashing                                                                                                    | Head Wall Flashing 4"x5" 120 deg                                                                                                    | 7 Thermal and Moisture Protection                                                                                                    | PRP Materia |
|        | Head Wall Flashing Labor (priced per FT)                                                                                                    | -                                                                                                    |                                                                                                    | PRP Labor   |
|        | Additional Part                                                                                                    |                                                                                                    | 7 Thermal and Moisture Protection                                                                                                    | PRP Materia |
|        | and Wall Flashing\Ice and Water                                                                                                    |                                                                                                    | The time of the Paradia C F1 or CC 0011                                                                                                    | Segment     |
| 1 7 1  | Head Wall Flashing                                                                                                    | Head Wall Flashing 4"x5" 120 deg                                                                                                    | 7 Thermal and Moisture Protection                                                                                                    | PRP Materia |
|        | Ice and Water Self-Adhere 1 Sqr Roll                                                                                                    | neso wan asing 4 x5 120 deg                                                                                                    | 7 Thermal and Moisture Protection                                                                                                    | PRP Materia |
|        | Head Wall Flashing Labor (priced per FT)                                                                                                    |                                                                                                    | 7 Thermal and 1-Justure Protection                                                                                                    | PRP Labor   |
| 1 10   | meau was masning Labor (priced per FT)                                                                                                    |                                                                                                    |                                                                                                    | PRP Labor   |
|        | Ice and Water Labor                                                                                                    |                                                                                                    |                                                                                                    | PRP Labor   |

|                   |                                          | Description                             | Division                                  | Туре         |
|-------------------|------------------------------------------|-----------------------------------------|-------------------------------------------|--------------|
| - Announce        | d Wall Flashing\CounterFlashing          |                                         |                                           | Segment      |
| 1 1               | Head Wall Flashing                       | Head Wall Flashing 4"x5" 120 deg        | 7 Thermal and Moisture Protection         | PRP Material |
|                   | CounterFlashing                          | 10' Pieces                              | 7 Thermal and Moisture Protection         | PRP Material |
| 1                 | Head Wall Flashing Labor (priced per FT) |                                         |                                           | PRP Labor    |
| 1                 | CounterFlashing Labor                    |                                         |                                           | PRP Labor    |
|                   | Additional Part                          |                                         | 7 Thermal and Moisture Protection         | PRP Material |
| □ Kep             | Flashing                                 |                                         |                                           | Segment      |
|                   | Step Flash Gal Mil 100 Pack              | 8x8 Step Tins Gal Mil 100 Pc per pack   | 7 Thermal and Moisture Protection         | PRP Material |
| - 30              | Step Tin Labor (priced per FT)           |                                         |                                           | PRP Labor    |
|                   | Additional Part                          |                                         | 7 Thermal and Moisture Protection         | PRP Material |
| Sten              | Flashing\ice and Water                   |                                         | *                                         | Segment      |
| - Continues       | Step Flash Gal Mil 100 Pack              | 8x8 Step Tins Gal Mil 100 Pc per pack   | 7 Thermal and Moisture Protection         | PRP Material |
| 1 1               | Ice and Water Self-Adhere 1 Sqr Roll     | Oxfo Step 1115 dat 111 150 1 e per poor | 7 Thermal and Moisture Protection         | PRP Material |
| 1                 | Step Tin Labor (priced per FT)           | -                                       | 7 Membrand Plostare Protection            | PRP Labor    |
|                   | Ice and Water Labor                      | -                                       | -                                         | PRP Labor    |
|                   |                                          |                                         | 7.Th. completed Mariabase Production      | 1.5 - 0.00   |
|                   | Additional Part                          |                                         | 7 Thermal and Moisture Protection         | PRP Material |
|                   | Flashing\CounterFlashing                 |                                         |                                           | Segment      |
| 1 1               | Step Flash Gal Mil 100 Pack              | 8x8 Step Tins Gal Mil 100 Pc per pack   | 7 Thermal and Moisture Protection         | PRP Material |
| 1 1               | CounterFlashing                          | 10' Pieces                              | 7 Thermal and Moisture Protection         | PRP Material |
|                   | Caulk                                    | 30' per tube                            | 7 Thermal and Moisture Protection         | PRP Material |
| 6                 | Step Tin Labor (priced per FT)           |                                         |                                           | PRP Labor    |
| - 8               | Ice and Water Labor                      |                                         |                                           | PRP Labor    |
| L /               | Additional Part                          |                                         | 7 Thermal and Moisture Protection         | PRP Material |
| Linear            |                                          |                                         |                                           | Folder       |
| □ In Step         | Flashing                                 |                                         |                                           | Linear       |
|                   | Step Flash Gal Mil 100 Pack              | 8x8 Step Tins Gal Mil 100 Pc per pack   | 7 Thermal and Moisture Protection         | PRP Material |
| 1                 | Step Tin Labor (priced per FT)           |                                         |                                           | PRP Labor    |
|                   | Additional Part                          |                                         | 7 Thermal and Moisture Protection         | PRP Material |
|                   | Flashing\ice and Water                   |                                         | 7 The man at 14 The tall a 1 To be a deli | Linear       |
|                   | Step Flash Gal Mil 100 Pack              | 8x8 Step Tins Gal Mil 100 Pc per pack   | 7 Thermal and Moisture Protection         | PRP Material |
|                   | Ice and Water Self-Adhere 1 Sqr Roll     | oxo Step 1815 dai 181 100 PC per pack   | 7 Thermal and Moisture Protection         | PRP Material |
|                   |                                          | _                                       | / Trieffilal and Piosture Protection      | PRP Labor    |
|                   | Step Tin Labor (priced per FT)           |                                         |                                           |              |
| 1 -               | Ice and Water Labor                      |                                         |                                           | PRP Labor    |
| -                 | Additional Part                          |                                         | 7 Thermal and Moisture Protection         | PRP Material |
|                   | Flashing\CounterFlashing                 |                                         |                                           | Linear       |
| 1 1 1             | Step Flash Gal Mil 100 Pack              | 8x8 Step Tins Gal Mil 100 Pc per pack   | 7 Thermal and Moisture Protection         | PRP Material |
|                   | CounterFlashing                          | 10' Pieces                              | 7 Thermal and Moisture Protection         | PRP Material |
| 1 -               | Caulk                                    | 30' per tube                            | 7 Thermal and Moisture Protection         | PRP Material |
|                   | Step Tin Labor (priced per FT)           |                                         |                                           | PRP Labor    |
| - do              | Ice and Water Labor                      |                                         |                                           | PRP Labor    |
|                   | Additional Part                          |                                         | 7 Thermal and Moisture Protection         | PRP Material |
| Head              | d Wall Flashing                          |                                         | 2                                         | Linear       |
| - 1               | Head Wall Flashing                       | Head Wall Flashing 4"x5" 120 deg        | 7 Thermal and Moisture Protection         | PRP Material |
| - 30              | Head Wall Flashing Labor (priced per FT) |                                         |                                           | PRP Labor    |
|                   | Additional Part                          |                                         | 7 Thermal and Moisture Protection         | PRP Material |
| - possible        | d Wall Flashing\CounterFlashing          |                                         |                                           | Linear       |
| The second second | Head Wall Flashing                       | Head Wall Flashing 4"x5" 120 deg        | 7 Thermal and Moisture Protection         | PRP Material |
|                   | CounterFlashing                          | 10' Pieces                              | 7 Thermal and Moisture Protection         | PRP Material |
|                   | Head Wall Flashing Labor (priced per FT) | 10 FIECES                               | 7 Thermal and Plosture Protection         |              |
|                   |                                          |                                         |                                           | PRP Labor    |
|                   | CounterFlashing Labor                    |                                         | 77                                        | PRP Labor    |
| -                 | Additional Part                          |                                         | 7 Thermal and Moisture Protection         | PRP Material |
| The second        | d Wall Flashing\Ice and Water            |                                         |                                           | Linear       |
|                   | Head Wall Flashing                       | Head Wall Flashing 4"x5" 120 deg        | 7 Thermal and Moisture Protection         | PRP Material |
|                   | Ice and Water Self-Adhere 1 Sqr Roll     |                                         | 7 Thermal and Moisture Protection         | PRP Material |
| - 6               | Head Wall Flashing Labor (priced per FT) |                                         |                                           | PRP Labor    |
| - do              | Ice and Water Labor                      |                                         |                                           | PRP Labor    |
| -8                | Additional Part                          | 2                                       | 7 Thermal and Moisture Protection         | PRP Material |
| □ In Ice a        | and Water                                |                                         |                                           | Linear       |
| The second of     | Ice and Water Self-Adhere 1 Sqr Roll     |                                         | 7 Thermal and Moisture Protection         | PRP Material |
|                   | ice and Water Labor                      |                                         |                                           | PRP Labor    |
| 100               |                                          |                                         |                                           | The second   |

| Name |                                              | Description                                                                                                    | Division                          | Type         | Color |
|------|----------------------------------------------|----------------------------------------------------------------------------------------------------|-----------------------------------|--------------|-------|
|      | ⊕ 🔄 J Metal                                  |                                                                                                    |                                   | Linear       |       |
|      | - J Metal                                    | J Metal Flashing 4"x5"                                                                                                    | 7 Thermal and Moisture Protection | PRP Material |       |
|      | Ice and Water Self-Adhere 1 Sqr Roll         |                                                                                                    | 7 Thermal and Moisture Protection | PRP Material |       |
|      | J Metal Labor (priced per FT)                |                                                                                                    |                                   | PRP Labor    |       |
|      | Additional Part                              |                                                                                                    | 7 Thermal and Moisture Protection | PRP Material |       |
|      | ☐ [ ] Metal Head Wall Flashing               |                                                                                                    |                                   | Linear       |       |
|      | J Metal                                      | J Metal Flashing 4*x5*                                                                                                    | 7 Thermal and Moisture Protection | PRP Material |       |
|      | Head Wall Flashing                           | Head Wall Flashing 4"x5"x10' 120 deg                                                                                                    | 7 Thermal and Moisture Protection | PRP Material |       |
|      | - J Metal Labor                              |                                                                                                    |                                   | PRP Labor    |       |
|      | Head Wall Flashing Labor                     |                                                                                                    |                                   | PRP Labor    |       |
|      | Additional Part                              |                                                                                                    | 7 Thermal and Moisture Protection | PRP Material |       |
|      | ☐ 1 J Metal\Head Wall Flashing\Ice and Water |                                                                                                    | -                                 | Linear       |       |
|      | J Metal                                      | J Metal Flashing 4"x5"                                                                                                    | 7 Thermal and Moisture Protection | PRP Material |       |
|      | Head Wall Flashing                           | Head Wall Flashing 4"x5"x10' 120 deg                                                                                                    | 7 Thermal and Moisture Protection | PRP Material |       |
|      | Ice and Water Self-Adhere 1 Sqr Roll         |                                                                                                    | 7 Thermal and Moisture Protection | PRP Material |       |
|      | J Metal Labor (priced per FT)                |                                                                                                    |                                   | PRP Labor    |       |
|      | Additional Part                              |                                                                                                    | 7 Thermal and Moisture Protection | PRP Material |       |
|      | Starter Strip                                |                                                                                                    |                                   | Linear       |       |
|      | Starter Strips Shingles                      | Starter Shingle (Manufacturer)                                                                                                    | 7 Thermal and Moisture Protection | PRP Material |       |
|      | J Metal Labor (priced per FT)                |                                                                                                    |                                   | PRP Labor    |       |
|      | Additional Part                              | in the second second se | 7 Thermal and Moisture Protection | PRP Material |       |
|      | Starter Strip\Ice and Water                  |                                                                                                    |                                   | Linear       |       |
|      | Starter Strips Shingles                      | Starter Shingle (Manufacturer)                                                                                                    | 7 Thermal and Moisture Protection | PRP Material |       |
|      | Ice and Water Self-Adhere 1 Sqr Roll         |                                                                                                    | 7 Thermal and Moisture Protection | PRP Material |       |
|      | J Metal Labor (priced per FT)                |                                                                                                    |                                   | PRP Labor    |       |
|      | Jice and Water Labor                         |                                                                                                    |                                   | PRP Labor    |       |
|      | Additional Part                              |                                                                                                    | 7 Thermal and Moisture Protection | PRP Material |       |
|      | ☐ Starter Strip\Drip Edge\Ice and Water      |                                                                                                    |                                   | Linear       |       |
|      | Starter Strips Shingles                      | Starter Shingle (Manufacturer)                                                                                                    | 7 Thermal and Moisture Protection | PRP Material |       |
|      | 1-1/2"x1-1/2" Steel Drip Edge                | 1.5 x 1.5 Drip Edge Gal Mil                                                                                                    | 7 Thermal and Moisture Protection | PRP Material |       |
|      | Ice and Water Self-Adhere 1 Sqr Roll         |                                                                                                    | 7 Thermal and Moisture Protection | PRP Material |       |
|      | Ice and Water Labor                          |                                                                                                    |                                   | PRP Labor    |       |
|      | JP Drip Edge Labor                           |                                                                                                    |                                   | PRP Labor    |       |
|      | Starter Shingle Labor                        |                                                                                                    |                                   | PRP Labor    |       |
|      | Additional Part                              |                                                                                                    | 7 Thermal and Moisture Protection | PRP Material |       |
|      | Starter Strip\Drip Edge                      | ii.                                                                                                    | 3                                 | Linear       |       |
|      | Starter Strips Shingles                      | Starter Shingle (Manufacturer)                                                                                                    | 7 Thermal and Moisture Protection | PRP Material |       |
|      | 1-1/2"x1-1/2" Steel Drip Edge                | 1.5 x 1.5 Drip Edge Gal Mil                                                                                                    | 7 Thermal and Moisture Protection | PRP Material |       |
|      | J Metal Labor (priced per FT)                |                                                                                                    |                                   | PRP Labor    |       |
|      | Additional Part                              |                                                                                                    | 7 Thermal and Moisture Protection | PRP Material |       |

|        |         |                                      | Description                             | Division                          | Туре            |   |
|--------|---------|--------------------------------------|-----------------------------------------|-----------------------------------|-----------------|---|
| Ð (□ F | fips an | nd Valley                            |                                         |                                   | Folder          | 1 |
| 8      | Hip     | Shingles                             |                                         |                                   | Hip-Valley Tool |   |
|        | -       | 25 Yr 3 Tab Shingle                  | 1 Bundle Covers 33'                     | 7 Thermal and Moisture Protection | PRP Material    |   |
|        | H       | 1-1/4" Ring Shank Coil Nails         | 60 Coils Per Box                        | 7 Thermal and Moisture Protection | PRP Material    | T |
|        | -       | Hip Labor (priced per FT)            |                                         |                                   | PRP Labor       | T |
|        |         | Additional Part                      |                                         | 7 Thermal and Moisture Protection | PRP Material    | T |
| 8      | Hip     | Shingles\Ridge Vent\Ice and Water    |                                         |                                   | Hip-Valley Tool |   |
|        | -       | 25 Yr 3 Tab Shingle                  | 1 Bundle Covers 33'                     | 7 Thermal and Moisture Protection | PRP Material    | T |
|        | -       | 1-1/4" Ring Shank Coil Nails         | 60 Coils Per Box                        | 7 Thermal and Moisture Protection | PRP Material    | T |
|        | -       | Ridge Vent 20' Roll                  | Ridge Vent Priced per FT (Manufacturer) | 7 Thermal and Moisture Protection | PRP Material    | T |
|        | -       | Ice and Water Self-Adhere 1 Sqr Roll |                                         | 7 Thermal and Moisture Protection | PRP Material    | T |
|        | 8       | Hip Labor (priced per FT)            |                                         |                                   | PRP Labor       | T |
|        | -       | Ridge Vent Labor                     |                                         |                                   | PRP Labor       | T |
|        | - Sp    | Ice and Water Labor                  |                                         |                                   | PRP Labor       | T |
|        | -       | Additional Part                      |                                         | 7 Thermal and Moisture Protection | PRP Material    | T |
| 0      | Hip     | Metal Ridge Roll                     |                                         |                                   | Hip-Valley Tool | T |
|        | -       | Ridge Roll 10"                       | 10' Lengths, 10 per Bundle              | 7 Thermal and Moisture Protection | PRP Material    | T |
|        |         | 1-1/4" Ring Shank Coil Nails         | 60 Coils Per Box                        | 7 Thermal and Moisture Protection | PRP Material    | T |
|        | - 6     | Hip Labor (priced per FT)            | 100000000000000000000000000000000000000 |                                   | PRP Labor       | T |
|        |         | Additional Part                      |                                         | 7 Thermal and Moisture Protection | PRP Material    | T |
| 0      | Hip     | Shingles\Ice and Water               |                                         |                                   | Hip-Valley Tool | 1 |
|        | -       | 25 Yr 3 Tab Shingle                  | 1 Bundle Covers 33'                     | 7 Thermal and Moisture Protection | PRP Material    | T |
|        |         | 1-1/4" Ring Shank Coil Nails         | 60 Colls Per Box                        | 7 Thermal and Moisture Protection | PRP Material    | T |
|        | -       | Ice and Water Self-Adhere 1 Sqr Roll |                                         | 7 Thermal and Moisture Protection | PRP Material    | T |
|        | -       | Hip Labor (priced per FT)            |                                         |                                   | PRP Labor       | T |
|        |         | Additional Part                      |                                         | 7 Thermal and Moisture Protection | PRP Material    | T |
| 0      | ₹ Hip   | Shingles\Ridge Vent                  |                                         |                                   | Hip-Valley Tool |   |
|        | -       | 25 Yr 3 Tab Shingle                  | 1 Bundle Covers 33'                     | 7 Thermal and Moisture Protection | PRP Material    | T |
|        | h :     | 1-1/4" Ring Shank Coil Nails         | 60 Coils Per Box                        | 7 Thermal and Moisture Protection | PRP Material    |   |
|        | -       | Ridge Vent 20' Roll                  | Ridge Vent Priced per FT (Manufacturer) | 7 Thermal and Moisture Protection | PRP Material    |   |
|        | -       | Hip Labor (priced per FT)            |                                         |                                   | PRP Labor       |   |
|        | 1       | Ridge Vent Labor                     |                                         |                                   | PRP Labor       |   |
|        | -       | Additional Part                      |                                         | 7 Thermal and Moisture Protection | PRP Material    |   |
| 0      | Val     | ley with Metal Flashing              |                                         |                                   | Hip-Valley Tool |   |
|        | -       | Valley Roll Steel 18"                | 50' Lengths                             | 7 Thermal and Moisture Protection | PRP Material    |   |
|        | P       | Valley Labor (priced per FT)         |                                         |                                   | PRP Labor       |   |
|        | -       | Additional Part                      |                                         | 7 Thermal and Moisture Protection | PRP Material    |   |
| =      | Val     | ley with Self Adhering I/W Shield    |                                         |                                   | Hip-Valley Tool |   |
|        | -       | Self-Adhere 1 Square Roll            |                                         | 7 Thermal and Moisture Protection | PRP Material    |   |
|        | -       | Valley Labor (priced per FT)         |                                         |                                   | PRP Labor       |   |
|        | -       | Additional Part                      |                                         | 7 Thermal and Moisture Protection | PRP Material    |   |
| ₽;     | Val     | lley with Tarco ValleyFlash          |                                         |                                   | Hip-Valley Tool |   |
|        |         | ValleyFlash                          | Tarco Valley Shelid                     | 7 Thermal and Moisture Protection | PRP Material    |   |
|        | 1       | Valley Labor (priced per FT)         |                                         |                                   | PRP Labor       |   |
|        |         | Additional Part                      |                                         | 7 Thermal and Moisture Protection | PRP Material    | T |

| me           |                                                                                  | Description                             | Division                          | Type         | Col |
|--------------|----------------------------------------------------------------------------------|-----------------------------------------|-----------------------------------|--------------|-----|
| Count        | t Takeoffs                                                                       |                                         |                                   | Folder       |     |
| ₽ :• K       | ick Outs                                                                         |                                         |                                   | Count        |     |
| -            | Kick Outs                                                                        |                                         | 7 Thermal and Moisture Protection | PRP Material |     |
| 0            | Fick Outs Labor (priced EA)                                                      |                                         |                                   | PRP Labor    |     |
|              | Additional Part                                                                  |                                         | 7 Thermal and Moisture Protection | PRP Material |     |
| □ : • R      | lidge Vents                                                                      |                                         |                                   | Count        |     |
| -            | Ridge Vent                                                                       | Ridge Vent (Manufacturer)               | 7 Thermal and Moisture Protection | PRP Material |     |
| -0           | Vents Labor (priced EA)                                                          |                                         |                                   | PRP Labor    |     |
|              | Additional Part                                                                  |                                         | 7 Thermal and Moisture Protection | PRP Material |     |
| <b>□</b> • M | fetal Dome Vents                                                                 |                                         |                                   | Count        |     |
| 1 1          | Metal Dome Vent                                                                  | Metal Dome Vent 144 NFA                 | 7 Thermal and Moisture Protection | PRP Material |     |
| 1            | Metal Dome Labor (priced EA)                                                     |                                         |                                   | PRP Labor    |     |
|              | Additional Part                                                                  |                                         | 7 Thermal and Moisture Protection | PRP Material |     |
| E : Le       | ow Profile SB (P)                                                                |                                         |                                   | Count        |     |
| 1            | Low Profile SB (P)                                                               | Low Profile Slant Back (Plastic) 61 NFA | 7 Thermal and Moisture Protection | PRP Material |     |
| -0           | Slant Backs Labor (priced EA)                                                    |                                         |                                   | PRP Labor    |     |
| 1            | Additional Part                                                                  |                                         | 7 Thermal and Moisture Protection | PRP Material |     |
| B. Le        | ow Profile SB (M)                                                                |                                         |                                   | Count        |     |
|              | Low Profile SB (M)                                                               | Low Profile Slant Back (Metal) 61 NFA   | 7 Thermal and Moisture Protection | PRP Material |     |
| -0           | Slant Backs Labor (priced EA)                                                    |                                         |                                   | PRP Labor    |     |
| -            | Additional Part                                                                  |                                         | 7 Thermal and Moisture Protection | PRP Material |     |
| B . B        | ullet Boot                                                                       |                                         |                                   | Count        |     |
| -            | Bullet Boot 2"                                                                   |                                         | 7 Thermal and Moisture Protection | PRP Material |     |
| -0           | Vents Labor                                                                      |                                         |                                   | PRP Labor    |     |
|              | Additional Part                                                                  |                                         | 7 Thermal and Moisture Protection | PRP Material |     |
| ♦ To ma      | ake new assemblies copy and paste existing assemblies and make necessary changes |                                         |                                   | Other        |     |

### **PRP Residential Parts**

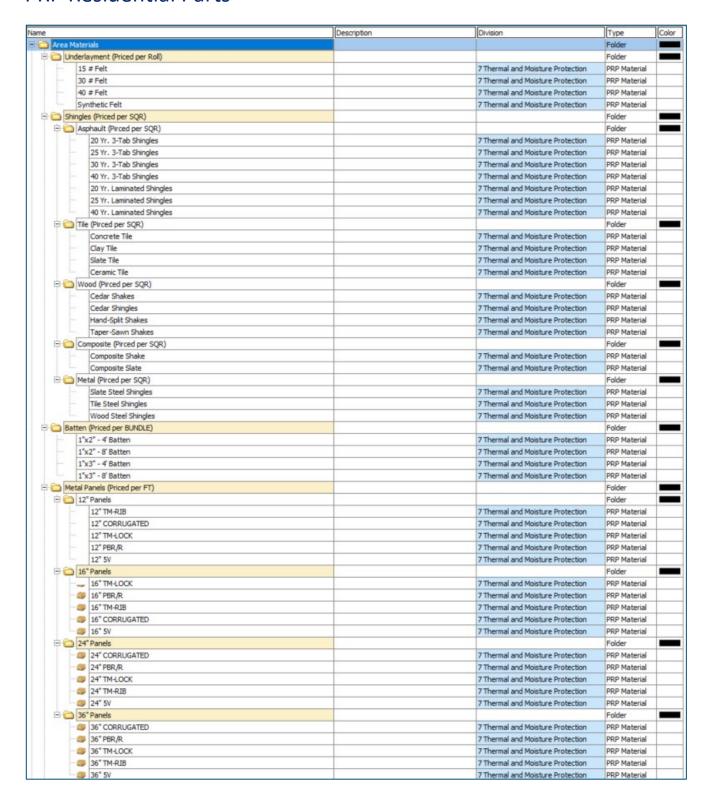

| me                                                | Description                | Division                                                            | Туре         | Colo |
|---------------------------------------------------|----------------------------|---------------------------------------------------------------------|--------------|------|
| Metal Panels (Priced per SQR)                     |                            |                                                                     | Folder       |      |
| □ 12" Panels                                      |                            |                                                                     | Folder       |      |
| 12" TM-RIB                                        |                            | 7 Thermal and Moisture Protection                                   | PRP Material |      |
| 12" CORRUGATED                                    |                            | 7 Thermal and Moisture Protection                                   | PRP Material |      |
| 12" TM-LOCK                                       |                            | 7 Thermal and Moisture Protection                                   | PRP Material |      |
| 12" PBR /R                                        |                            | 7 Thermal and Moisture Protection                                   | PRP Material |      |
| 12" 5V                                            |                            | 7 Thermal and Moisture Protection                                   | PRP Material |      |
| □ 16" Panels                                      |                            |                                                                     | Folder       |      |
| 16"TM-LOCK                                        |                            | 7 Thermal and Moisture Protection                                   | PRP Material | +    |
| 16" PBR/R                                         |                            | 7 Thermal and Moisture Protection                                   | PRP Material | +    |
| 16"TM-RIB                                         |                            | 7 Thermal and Moisture Protection                                   | PRP Material | +    |
| 16" CORRUGATED                                    |                            | 7 Thermal and Moisture Protection                                   | PRP Material | +    |
| 16" 5V                                            |                            | 7 Thermal and Moisture Protection                                   | PRP Material | +    |
|                                                   |                            | 7 THE HIS GIRL PIOSES E PLOTECTOR                                   | Folder       | -    |
| 24" Panels  24" CORRUGATED                        |                            | 7 Thermal and Moisture Protection                                   | PRP Material | -    |
|                                                   |                            |                                                                     | 111111111111 | -    |
| 24" PBR/R                                         |                            | 7 Thermal and Moisture Protection                                   | PRP Material | -    |
| 24" TM-LOCK                                       |                            | 7 Thermal and Moisture Protection                                   | PRP Material | +    |
| 24" TM-RIB                                        |                            | 7 Thermal and Moisture Protection                                   | PRP Material | +    |
| 24" 5V                                            |                            | 7 Thermal and Moisture Protection                                   | PRP Material | +_   |
| ☐ ☐ 36* Panels                                    |                            |                                                                     | Folder       |      |
| 36" CORRUGATED                                    |                            | 7 Thermal and Moisture Protection                                   | PRP Material |      |
| 36" PBR/R                                         |                            | 7 Thermal and Moisture Protection                                   | PRP Material |      |
| 36" TM-LOCK                                       |                            | 7 Thermal and Moisture Protection                                   | PRP Material |      |
| 36" TM-RIB                                        |                            | 7 Thermal and Moisture Protection                                   | PRP Material |      |
| 36" 5V                                            |                            | 7 Thermal and Moisture Protection                                   | PRP Material |      |
| Fasteners (Priced per BOX)                        |                            |                                                                     | Folder       |      |
| Plastic Cap Nails                                 | Plastic Cap Nails 2000/Box | 7 Thermal and Moisture Protection                                   | PRP Material |      |
| 1-1/2" Ring Shank Hand Nail                       | 50 Lb Box                  | 7 Thermal and Moisture Protection                                   | PRP Material |      |
| 2" Ring Shank Hand Nail                           | 50 Lb Box                  | 7 Thermal and Moisture Protection                                   | PRP Material |      |
| 2-1/2" Ring Shank Hand Nail                       | 50 Lb Box                  | 7 Thermal and Moisture Protection                                   | PRP Material |      |
| 3" Ring Shank Hand Nail                           | 50 Lb Box                  | 7 Thermal and Moisture Protection                                   | PRP Material |      |
| 1-1/2" Smooth Hand Nail                           | 50 Lb Box                  | 7 Thermal and Moisture Protection                                   | PRP Material |      |
| 2" Smooth Hand Nail                               | 50 Lb Box                  | 7 Thermal and Moisture Protection                                   | PRP Material | +    |
| 2-1/2" Smooth Hand Nail                           | 50 Lb Box                  | 7 Thermal and Moisture Protection                                   | PRP Material | +    |
| 1-1/4" Ring Shank Coil Nails                      | 60 Coils Per Box           | 7 Thermal and Moisture Protection                                   | PRP Material | +    |
| 1-1/2" Ring Shank Coll Nails                      | 60 Colls Per Box           | 7 Thermal and Moisture Protection                                   | PRP Material | 1    |
| 1-3/4" Ring Shank Coll Nails                      | 60 Coils Per Box           | 7 Thermal and Moisture Protection                                   | PRP Material | +    |
| 10x1-1/2" Hex Head Screws                         | Hex Head 250 per Bag       | 7 Thermal and Moisture Protection                                   | PRP Material | +    |
| 10x1-1/2 Hex Head Screws                          | Hex Head 250 per Bag       | 7 Thermal and Moisture Protection                                   | PRP Material | +    |
| 10x2 nex nead Screws<br>10x2-1/2" Hex Head Screws |                            | 7 Thermal and Moisture Protection 7 Thermal and Moisture Protection | PRP Material | +    |
|                                                   | Hex Head 250 per Bag       |                                                                     |              | +    |
| 12x1-1/2" Hex Head Screws                         | Hex Head 250 per Bag       | 7 Thermal and Moisture Protection                                   | PRP Material | -    |
| 12x2" Hex Head Screws                             | Hex Head 250 per Bag       | 7 Thermal and Moisture Protection                                   | PRP Material | +    |
| 12x2-1/2" Hex Head Screws                         | Hex Head 250 per Bag       | 7 Thermal and Moisture Protection                                   | PRP Material | -    |
| 14x1-1/2" Hex Head Screws                         | Hex Head 250 per Bag       | 7 Thermal and Moisture Protection                                   | PRP Material | -    |
| 14x2" Hex Head Screws                             | Hex Head 250 per Bag       | 7 Thermal and Moisture Protection                                   | PRP Material |      |
| 14x2-1/2" Hex Head Screws                         | Hex Head 250 per Bag       | 7 Thermal and Moisture Protection                                   | PRP Material |      |

| ar Materials                                                                                                    | Description                                              | Division                                                             | Type         | 4 |
|----------------------------------------------------------------------------------------------------|----------------------------------------------------------|----------------------------------------------------------------------|--------------|---|
|                                                                                                    |                                                          |                                                                      |              | - |
| Priced EACH                                                                                                    |                                                          | -                                                                    | Folder       | - |
| Fasteners                                                                                                    |                                                          |                                                                      | Folder       | - |
| Plastic Cap Nails                                                                                                    | Plastic Cap Nails 2000/Box                               | 7 Thermal and Moisture Protection                                    | PRP Material | _ |
| 1-1/2" Ring Shank Hand Nail                                                                                                    | 50 Lb Box                                                | 7 Thermal and Moisture Protection                                    | PRP Material | _ |
| 2" Ring Shank Hand Nail                                                                                                    | 50 Lb Box                                                | 7 Thermal and Moisture Protection                                    | PRP Material | _ |
| 2-1/2" Ring Shank Hand Nail                                                                                                    | 50 Lb Box                                                | 7 Thermal and Moisture Protection                                    | PRP Material |   |
| 3" Ring Shank Hand Nail                                                                                                    | 50 Lb Box                                                | 7 Thermal and Moisture Protection                                    | PRP Material |   |
| 1-1/2" Smooth Hand Nail                                                                                                    | 50 Lb Box                                                | 7 Thermal and Moisture Protection                                    | PRP Material |   |
| 2" Smooth Hand Nail                                                                                                    | 50 Lb Box                                                | 7 Thermal and Moisture Protection                                    | PRP Material |   |
| 2-1/2" Smooth Hand Nail                                                                                                    | 50 Lb Box                                                | 7 Thermal and Moisture Protection                                    | PRP Material |   |
| 1-1/4" Ring Shank Coil Nails                                                                                                    | 60 Coils Per Box                                         | 7 Thermal and Moisture Protection                                    | PRP Material |   |
| 1-1/2* Ring Shank Coll Nails                                                                                                    | 60 Colls Per Box                                         | 7 Thermal and Moisture Protection                                    | PRP Material |   |
| 1-3/4" Ring Shank Coil Nails                                                                                                    | 60 Coils Per Box                                         | 7 Thermal and Moisture Protection                                    | PRP Material |   |
| 10x1-1/2" Hex Head Screws                                                                                                    | Hex Head 250 per Bag                                     | 7 Thermal and Moisture Protection                                    | PRP Material |   |
| 10x2" Hex Head Screws                                                                                                    | Hex Head 250 per Bag                                     | 7 Thermal and Moisture Protection                                    | PRP Material |   |
| 10x2-1/2" Hex Head Screws                                                                                                    | Hex Head 250 per Bag                                     | 7 Thermal and Moisture Protection                                    | PRP Material |   |
| 12x1-1/2" Hex Head Screws                                                                                                    | Hex Head 250 per Bag                                     | 7 Thermal and Moisture Protection                                    | PRP Material |   |
| 12x2" Hex Head Screws                                                                                                    | Hex Head 250 per Bag                                     | 7 Thermal and Moisture Protection                                    | PRP Material |   |
| 12x2-1/2" Hex Head Screws                                                                                                    | Hex Head 250 per Bag                                     | 7 Thermal and Moisture Protection                                    | PRP Material | 1 |
| 14x1-1/2" Hex Head Screws                                                                                                    | Hex Head 250 per Bag                                     | 7 Thermal and Moisture Protection                                    | PRP Material |   |
| 14x2" Hex Head Screws                                                                                                    | Hex Head 250 per Bag                                     | 7 Thermal and Moisture Protection                                    | PRP Material | - |
| 14x2-1/2" Hex Head Screws                                                                                                    | Hex Head 250 per Bag                                     | 7 Thermal and Moisture Protection                                    | PRP Material | - |
|                                                                                                    | nex nead 250 per bag                                     | 7 Thermal and Moisture Protection                                    | Folder       | - |
| Perimeter Material Starter Strips Shingles                                                                                                    | Sharker Shinala (Manusharkuran)                          | 7 Thomas and Mainter Destroition                                     | -            | - |
|                                                                                                    | Starter Shingle (Manufacturer)                           | 7 Thermal and Moisture Protection                                    | PRP Material | - |
| Quick Roll Starter Shingles                                                                                                    | 7"x33.4" Roll                                            | 7 Thermal and Moisture Protection                                    | PRP Material | - |
| Head Wall Flashing                                                                                                    | Head Wall Flashing 4"x5"x10' 120 deg                     | 7 Thermal and Moisture Protection                                    | PRP Material | _ |
| CounterFlashing                                                                                                    | 10' Pieces                                               | 7 Thermal and Moisture Protection                                    | PRP Material |   |
| Apron Flashing                                                                                                    | 10' Pieces                                               | 7 Thermal and Moisture Protection                                    | PRP Material |   |
| End Wall Flashing                                                                                                    | 10' Pieces                                               | 7 Thermal and Moisture Protection                                    | PRP Material |   |
| Z Bar Flashing                                                                                                    | 10' Pieces                                               | 7 Thermal and Moisture Protection                                    | PRP Material | - |
| Caulk                                                                                                    | Coverage 30' per tube                                    | 7 Thermal and Moisture Protection                                    | PRP Material |   |
| J Metal                                                                                                    | J Metal Flashing 4"x5"                                   | 7 Thermal and Moisture Protection                                    | PRP Material |   |
| Step Flash Gal Mil 100 Pack                                                                                                    | 8x8 Step Tins Gal Mil 100 Pc per pack                    | 7 Thermal and Moisture Protection                                    | PRP Material |   |
| 1-1/2"x1-1/2" Steel Drip Edge                                                                                                    | 1.5 x 1.5 Drip Edge Gal Mil                              | 7 Thermal and Moisture Protection                                    | PRP Material |   |
| 2"x2" Steel Drip Edge                                                                                                    | 2x2 Drip Edge Gal Mil                                    | 7 Thermal and Moisture Protection                                    | PRP Material |   |
| 1-1/2"x1-1/2" Alum. Drip Edge                                                                                                    | 1.5 x 1.5 Drip Edge Gal Mil                              | 7 Thermal and Moisture Protection                                    | PRP Material |   |
| 2"x2" Alum. Drip Edge                                                                                                    | 2x2 Drip Edge Gal Mil                                    | 7 Thermal and Moisture Protection                                    | PRP Material |   |
| Metal Roof Edge 3"x1-1/2"                                                                                                    | 3"x1-1/2"                                                | 7 Thermal and Moisture Protection                                    | PRP Material |   |
| Metal Roof Edge 4"x2"                                                                                                    | 4*x2*                                                    | 7 Thermal and Moisture Protection                                    | PRP Material |   |
| Metal Roof Edge 4-1/2"x2-1/2"                                                                                                    | 4-1/2*x2-1/2*                                            | 7 Thermal and Moisture Protection                                    | PRP Material |   |
| Metal Roof Edge 5"x2"                                                                                                    | 5"x2"                                                    | 7 Thermal and Moisture Protection                                    | PRP Material | - |
| Metal Roof Edge 6"x2"                                                                                                    | 6*x2*                                                    | 7 Thermal and Moisture Protection                                    | PRP Material | - |
| Metal Roof Edge 6 x2  Metal Roof Edge 6"x3"                                                                                                    | 6 x2<br>6"x3"                                            | 7 Thermal and Moisture Protection  7 Thermal and Moisture Protection | PRP Material | - |
| Metal Roof Edge 8"x4"                                                                                                    | 8°x4"                                                    | 7 Thermal and Moisture Protection  7 Thermal and Moisture Protection | PRP Material | - |
|                                                                                                    | 0 X4                                                     | / Thermal and Moisture Protection                                    |              | - |
| Hip and Ridge Material                                                                                                    | 4 D and a Company                                        | 7.Thomas and Maria and Paris                                         | Folder       | - |
| 20 Yr 3 Tab Shingle                                                                                                    | 1 Bundle Covers 33'                                      | 7 Thermal and Moisture Protection                                    | PRP Material |   |
| 25 Yr 3 Tab Shingle                                                                                                    | 1 Bundle Covers 33'                                      | 7 Thermal and Moisture Protection                                    | PRP Material | _ |
| Ridglass Ridge Cap                                                                                                    | 1 Box Covers 31'                                         | 7 Thermal and Moisture Protection                                    | PRP Material |   |
| Timbertex Ridge Cap                                                                                                    | 1 Bundle Covers 20'                                      | 7 Thermal and Moisture Protection                                    | PRP Material |   |
| Seal-a-ridge Ridge Cap 6-2/3" Exp                                                                                                    | 1 Bundle Covers 25'                                      | 7 Thermal and Moisture Protection                                    | PRP Material |   |
| Seal-a-ridge Ridge Cap 5" Exp                                                                                                    | 1 Bundle Covers 25'                                      | 7 Thermal and Moisture Protection                                    | PRP Material |   |
| Ridge Vent 4' Sections                                                                                                    | Ridge Vent Priced per FT (Manufacturer)                  | 7 Thermal and Moisture Protection                                    | PRP Material |   |
| Ridge Vent 50' Roll                                                                                                    | Ridge Vent Priced per FT (Manufacturer)                  | 7 Thermal and Moisture Protection                                    | PRP Material |   |
| □ Ridge Vent 20' Roll                                                                                                    | Ridge Vent Priced per FT (Manufacturer)                  | 7 Thermal and Moisture Protection                                    | PRP Material |   |
| Ridge Roll 10"                                                                                                    | 10' Lengths, 10 per Bundle                               | 7 Thermal and Moisture Protection                                    | PRP Material |   |
| □ Ridge Roll 12"                                                                                                    | 10' Lengths, 10 per Bundle                               | 7 Thermal and Moisture Protection                                    | PRP Material |   |
| and a second control of the second control of the second control o |                                                          |                                                                      | PRP Material |   |
| Skidge Roll 14" Ridge Roll 18"                                                                                                    | 10' Lengths, 10 per Bundle<br>10' Lengths, 10 per Bundle | 7 Thermal and Moisture Protection 7 Thermal and Moisture Protection  | PRP Mater    |   |

|                                                                                                    |             | Description                                                                                                    | Division                                                                                                    | Туре                                                                                                    |              |
|----------------------------------------------------------------------------------------------------|-------------|----------------------------------------------------------------------------------------------------|----------------------------------------------------------------------------------------------------|----------------------------------------------------------------------------------------------------|--------------|
| ☐ Walleys and Ice and Water Shield                                                                                                    |             |                                                                                                    |                                                                                                    | Folder                                                                                                    | 1            |
| Valley Roll Alum. 6"                                                                                                    |             | 10' Lengths, 5 per Bundle                                                                                                    | 7 Thermal and Moisture Protection                                                                                                    | PRP Material                                                                                                    | 1            |
| ValleyFlash                                                                                                    |             | Tarco Valley Shelid                                                                                                    | 7 Thermal and Moisture Protection                                                                                                    | PRP Material                                                                                                    |              |
| Ice and Water Self-Adhere 1 So                                                                                                    | gr Roll     |                                                                                                    | 7 Thermal and Moisture Protection                                                                                                    | PRP Material                                                                                                    | Т            |
| Ice and Water Self-Adhere 2 So                                                                                                    | ar Roll     |                                                                                                    | 7 Thermal and Moisture Protection                                                                                                    | PRP Material                                                                                                    | T            |
| Ice and Water Mech. Attached                                                                                                    | 1 Sar Roll  |                                                                                                    | 7 Thermal and Moisture Protection                                                                                                    | PRP Material                                                                                                    | $^{\dagger}$ |
| Ice and Water Mech. Attached                                                                                                    | Anna Andrea |                                                                                                    | 7 Thermal and Moisture Protection                                                                                                    | PRP Material                                                                                                    | $^{+}$       |
|                                                                                                    | 2 3 q R01   |                                                                                                    |                                                                                                    |                                                                                                    | +            |
| Torch-Applied 1 Square Roll                                                                                                    |             |                                                                                                    | 7 Thermal and Moisture Protection                                                                                                    | PRP Material                                                                                                    | +            |
| Hot Mopped 1 Square Roll                                                                                                    |             |                                                                                                    | 7 Thermal and Moisture Protection                                                                                                    | PRP Material                                                                                                    | +            |
| Formed Valley 24'x10' 26Ga                                                                                                    |             | 10' Lengths, 5 per Bundle                                                                                                    | 7 Thermal and Moisture Protection                                                                                                    | PRP Material                                                                                                    | 1            |
| Formed Valley 18'x 10' 26Ga                                                                                                    |             | 10' Lengths, 5 per Bundle                                                                                                    | 7 Thermal and Moisture Protection                                                                                                    | PRP Material                                                                                                    |              |
| Valley Roll Steel 18"                                                                                                    |             | 50' Lengths                                                                                                    | 7 Thermal and Moisture Protection                                                                                                    | PRP Material                                                                                                    | Т            |
| Valley Roll Steel 24"                                                                                                    |             | 50' Lengths                                                                                                    | 7 Thermal and Moisture Protection                                                                                                    | PRP Material                                                                                                    | T            |
| Valley Roll Alum, 18"                                                                                                    |             | 50' Lengths                                                                                                    | 7 Thermal and Moisture Protection                                                                                                    | PRP Material                                                                                                    | $^{\dagger}$ |
| Valley Roll Alum. 24"                                                                                                    |             | Annual Control of the Control of the | 7 Thermal and Moisture Protection                                                                                                    | PRP Material                                                                                                    | +            |
| _                                                                                                    |             | 50' Lengths                                                                                                    | 7 Thermal and Moisture Protection                                                                                                    |                                                                                                    | ١.           |
| Priced per FT                                                                                                    |             |                                                                                                    |                                                                                                    | Folder                                                                                                    | 4            |
| Perimeter Material                                                                                                    |             |                                                                                                    |                                                                                                    | Folder                                                                                                    | -            |
| - Starter Strips Shingles                                                                                                    |             | Starter Shingle (Manufacturer)                                                                                                    | 7 Thermal and Moisture Protection                                                                                                    | PRP Material                                                                                                    |              |
| Quick Roll Starter Shingles                                                                                                    |             | 7"x33.4" Roll                                                                                                    | 7 Thermal and Moisture Protection                                                                                                    | PRP Material                                                                                                    |              |
| Head Wall Flashing                                                                                                    |             | Head Wall Flashing 4"x5" 120 deg                                                                                                    | 7 Thermal and Moisture Protection                                                                                                    | PRP Material                                                                                                    | T            |
| CounterFlashing                                                                                                    |             |                                                                                                    | 7 Thermal and Moisture Protection                                                                                                    | PRP Material                                                                                                    | $^{\dagger}$ |
| Apron Flashing                                                                                                    |             |                                                                                                    | 7 Thermal and Moisture Protection                                                                                                    | PRP Material                                                                                                    | +            |
| and the same of the same of th |             |                                                                                                    |                                                                                                    |                                                                                                    | +            |
| End Wall Flashing                                                                                                    |             |                                                                                                    | 7 Thermal and Moisture Protection                                                                                                    | PRP Material                                                                                                    | +            |
| Caulking                                                                                                    |             |                                                                                                    | 7 Thermal and Moisture Protection                                                                                                    | PRP Material                                                                                                    | 1            |
| J Metal                                                                                                    |             | J Metal Flashing 4"x5"                                                                                                    | 7 Thermal and Moisture Protection                                                                                                    | PRP Material                                                                                                    |              |
| Z Bar Flashing                                                                                                    |             |                                                                                                    | 7 Thermal and Moisture Protection                                                                                                    | PRP Material                                                                                                    |              |
| Step Flash 8"x8"                                                                                                    |             | 8x8 Step Tins Gal Mil 100 Pc per pack                                                                                                    | 7 Thermal and Moisture Protection                                                                                                    | PRP Material                                                                                                    | Т            |
| Stucco Flash 5*                                                                                                    |             | 5" 26 ga 25 per carton coverage 32'                                                                                                    | 7 Thermal and Moisture Protection                                                                                                    | PRP Material                                                                                                    | Ť            |
| 1-1/2"x1-1/2" Steel Drip Edge                                                                                                    |             | 1.5 x1.5 Drip Edge Gal Mil                                                                                                    | 7 Thermal and Moisture Protection                                                                                                    | PRP Material                                                                                                    | $^{\dagger}$ |
|                                                                                                    |             |                                                                                                    |                                                                                                    |                                                                                                    | +            |
| 2"x2" Steel Drip Edge                                                                                                    |             | 2x2 Drip Edge Gal Mil                                                                                                    | 7 Thermal and Moisture Protection                                                                                                    | PRP Material                                                                                                    | +            |
| 1-1/2"x1-1/2" Alum. Drip Edge                                                                                                    |             | 1.5 x 1.5 Drip Edge Gal Mil                                                                                                    | 7 Thermal and Moisture Protection                                                                                                    | PRP Material                                                                                                    | +            |
| 2"x2" Alum. Drip Edge                                                                                                    |             | 2x2 Drip Edge Gal Mil                                                                                                    | 7 Thermal and Moisture Protection                                                                                                    | PRP Material                                                                                                    | 1            |
| Hip, Valley and Ridge Material                                                                                                    |             | ALL COLORS OF COLORS OF COLORS                                                                                                    |                                                                                                    | Folder                                                                                                    | 1            |
| 20 Yr 3 Tab Shingle                                                                                                    |             |                                                                                                    | 7 Thermal and Moisture Protection                                                                                                    | PRP Material                                                                                                    | Т            |
| 25 Yr 3 Tab Shingle                                                                                                    |             |                                                                                                    | 7 Thermal and Moisture Protection                                                                                                    | PRP Material                                                                                                    | $^{+}$       |
| Ridge Cap Shingles                                                                                                    |             |                                                                                                    | 7 Thermal and Moisture Protection                                                                                                    | PRP Material                                                                                                    | +            |
|                                                                                                    |             |                                                                                                    | 7 Thermal and Moisture Protection                                                                                                    |                                                                                                    | +            |
| Ridge Vent 20' Roll                                                                                                    |             |                                                                                                    |                                                                                                    | PRP Material                                                                                                    | +            |
| Metal Ridge Cap                                                                                                    |             |                                                                                                    | 7 Thermal and Moisture Protection                                                                                                    | PRP Material                                                                                                    | +            |
| Ridge Vent 50' Roll                                                                                                    |             |                                                                                                    | 7 Thermal and Moisture Protection                                                                                                    | PRP Material                                                                                                    | 1            |
| Ridge Roll 10"                                                                                                    |             |                                                                                                    | 7 Thermal and Moisture Protection                                                                                                    | PRP Material                                                                                                    |              |
| Ridge Roll 12"                                                                                                    |             |                                                                                                    | 7 Thermal and Moisture Protection                                                                                                    | PRP Material                                                                                                    | T            |
| Ridge Roll 14"                                                                                                    |             |                                                                                                    | 7 Thermal and Moisture Protection                                                                                                    | PRP Material                                                                                                    | T            |
| Ridge Roll 18"                                                                                                    |             |                                                                                                    | 7 Thermal and Moisture Protection                                                                                                    | PRP Material                                                                                                    | +            |
| Valleys and Ice and Water Shield                                                                                                    |             |                                                                                                    | - Inclined and Five Court                                                                                                    | Folder                                                                                                    | +            |
|                                                                                                    |             |                                                                                                    | 775                                                                                                    |                                                                                                    | +            |
| ValleyFlash                                                                                                    |             |                                                                                                    | 7 Thermal and Moisture Protection                                                                                                    | PRP Material                                                                                                    | +            |
| Self-Adhere 1 Square Roll                                                                                                    |             |                                                                                                    | 7 Thermal and Moisture Protection                                                                                                    | PRP Material                                                                                                    | 1            |
| Calf Adham 2 Course 2-1                                                                                                    |             |                                                                                                    | 7 Thermal and Moisture Protection                                                                                                    | PRP Material                                                                                                    |              |
| Self-Adhere 2 Square Roll                                                                                                    |             |                                                                                                    | / The mar and Mosture Protection                                                                                                    |                                                                                                    |              |
| Self-Adhere 2 Square Roll  Mech. Attached 1 Square Roll                                                                                                    |             |                                                                                                    | 7 Thermal and Moisture Protection                                                                                                    | PRP Material                                                                                                    |              |
| Mech. Attached 1 Square Roll                                                                                                    |             |                                                                                                    | 7 Thermal and Moisture Protection                                                                                                    |                                                                                                    | +            |
| Mech. Attached 1 Square Roll Mech. Attached 2 Square Roll                                                                                                    |             |                                                                                                    | 7 Thermal and Moisture Protection<br>7 Thermal and Moisture Protection                                                                                                    | PRP Material                                                                                                    | +            |
| Mech. Attached 1 Square Roll Mech. Attached 2 Square Roll Torch-Applied 1 Square Roll                                                                                                    |             |                                                                                                    | 7 Thermal and Moisture Protection<br>7 Thermal and Moisture Protection<br>7 Thermal and Moisture Protection                                                                                                    | PRP Material<br>PRP Material                                                                                         | -            |
| Mech. Attached 1 Square Roll Mech. Attached 2 Square Roll Torch-Applied 1 Square Roll Hot Mopped 1 Square Roll                                                                                                    |             |                                                                                                    | 7 Thermal and Moisture Protection<br>7 Thermal and Moisture Protection<br>7 Thermal and Moisture Protection<br>7 Thermal and Moisture Protection                                                                                                    | PRP Material PRP Material PRP Material                                                                               | -            |
| Mech. Attached 1 Square Roll Mech. Attached 2 Square Roll Torch-Applied 1 Square Roll Hot Mopped 1 Square Roll Formed Valley 24'x10' 26Ga                                                                                                    |             | 10' Lengths, 5 per Bundle                                                                                                    | 7 Thermal and Moisture Protection<br>7 Thermal and Moisture Protection<br>7 Thermal and Moisture Protection<br>7 Thermal and Moisture Protection<br>7 Thermal and Moisture Protection                                                                                                    | PRP Material<br>PRP Material                                                                                         |              |
| Mech. Attached 1 Square Roll Mech. Attached 2 Square Roll Torch-Applied 1 Square Roll Hot Mopped 1 Square Roll                                                                                                    |             | 10' Lengths, 5 per Bundle<br>10' Lengths, 5 per Bundle                                                                                                    | 7 Thermal and Moisture Protection<br>7 Thermal and Moisture Protection<br>7 Thermal and Moisture Protection<br>7 Thermal and Moisture Protection                                                                                                    | PRP Material PRP Material PRP Material                                                                               |              |
| Mech. Attached 1 Square Roll Mech. Attached 2 Square Roll Torch-Applied 1 Square Roll Hot Mopped 1 Square Roll Formed Valley 24'x10' 26Ga                                                                                                    |             |                                                                                                    | 7 Thermal and Moisture Protection<br>7 Thermal and Moisture Protection<br>7 Thermal and Moisture Protection<br>7 Thermal and Moisture Protection<br>7 Thermal and Moisture Protection                                                                                                    | PRP Material PRP Material PRP Material PRP Material                                                                  |              |
| Mech. Attached 1 Square Roll Mech. Attached 2 Square Roll Torch-Applied 1 Square Roll Hot Mopped 1 Square Roll Formed Valley 24'x10' 26Ga Formed Valley 18'x10' 26Ga Valley Roll Steel 18"                                                                                                    |             | 10' Lengths, 5 per Bundle                                                                                                    | 7 Thermal and Moisture Protection<br>7 Thermal and Moisture Protection<br>7 Thermal and Moisture Protection<br>7 Thermal and Moisture Protection<br>7 Thermal and Moisture Protection<br>7 Thermal and Moisture Protection                                                                                        | PRP Material PRP Material PRP Material PRP Material PRP Material PRP Material                                        |              |
| Mech. Attached 1 Square Roll Mech. Attached 2 Square Roll Torch-Applied 1 Square Roll Hot Mopped 1 Square Roll Formed Valley 24'x10' 26Ga Formed Valley 18'x10' 26Ga Valley Roll Steel 18" Valley Roll Steel 24"                                                                                                    |             | 10' Lengths, 5 per Bundle<br>50' Lengths<br>50' Lengths                                                                                                    | 7 Thermal and Moisture Protection 7 Thermal and Moisture Protection 7 Thermal and Moisture Protection 7 Thermal and Moisture Protection 7 Thermal and Moisture Protection 7 Thermal and Moisture Protection 7 Thermal and Moisture Protection 7 Thermal and Moisture Protection 7 Thermal and Moisture Protection | PRP Material PRP Material PRP Material PRP Material PRP Material PRP Material PRP Material PRP Material PRP Material |              |
| Mech. Attached 1 Square Roll Mech. Attached 2 Square Roll Torch-Applied 1 Square Roll Hot Mopped 1 Square Roll Formed Valley 24'x10' 26Ga Formed Valley 18'x10' 26Ga Valley Roll Steel 18"                                                                                                    |             | 10' Lengths, 5 per Bundle<br>50' Lengths                                                                                                    | 7 Thermal and Moisture Protection 7 Thermal and Moisture Protection 7 Thermal and Moisture Protection 7 Thermal and Moisture Protection 7 Thermal and Moisture Protection 7 Thermal and Moisture Protection 7 Thermal and Moisture Protection 7 Thermal and Moisture Protection                                   | PRP Material PRP Material PRP Material PRP Material PRP Material PRP Material                                        |              |

| Valley Roll Alum. 24"                                                                                                    | Description<br>50' Lengths | Division  7 Thermal and Moisture Protection | PRP Material                                                                                                    | 4 |
|----------------------------------------------------------------------------------------------------|----------------------------|---------------------------------------------|----------------------------------------------------------------------------------------------------|---|
| A CONTRACTOR OF THE PROPERTY OF THE PROPERTY O | ou Lengths                 | / Thermal and Moisture Protection           |                                                                                                    | - |
| Count Materials                                                                                                    |                            |                                             | Folder                                                                                                    | _ |
| Kick Outs                                                                                                    |                            |                                             | Material                                                                                                    |   |
| Gooseneck Vent                                                                                                    |                            |                                             | Material                                                                                                    |   |
| Bullet Boot 1-1/2"                                                                                                    |                            |                                             | Material                                                                                                    | 1 |
| 12" Turbine                                                                                                    |                            |                                             | Material                                                                                                    |   |
| Bullet Boot 2"                                                                                                    |                            |                                             | Material                                                                                                    |   |
| Bullet Boot 3"                                                                                                    |                            |                                             | Material                                                                                                    | - |
|                                                                                                    |                            |                                             |                                                                                                    | - |
| Ridge Vent                                                                                                    |                            |                                             | Material                                                                                                    | _ |
| Pipe Falshing                                                                                                    |                            |                                             | Material                                                                                                    |   |
| Metal Dome Vent                                                                                                    | 5                          |                                             | Material                                                                                                    |   |
| Low Profile SB (P)                                                                                                    |                            |                                             | Material                                                                                                    | 7 |
| Low Profile SB (M)                                                                                                    |                            |                                             | Material                                                                                                    |   |
| Caulk                                                                                                    |                            |                                             | Material                                                                                                    | - |
|                                                                                                    |                            |                                             | The state of the state of the s | - |
| Labor                                                                                                    |                            |                                             | Folder                                                                                                    | _ |
| Area Labor                                                                                                    |                            |                                             | Folder                                                                                                    |   |
| Priced per SQR                                                                                                    |                            |                                             | Folder                                                                                                    |   |
| Shingle Labor                                                                                                    |                            | 7 Thermal and Moisture Protection           | PRP Labor                                                                                                    |   |
| - Jb Tile Labor                                                                                                    | 100                        |                                             | PRP Labor                                                                                                    | - |
| District and the Section of the Section of the Sect |                            |                                             |                                                                                                    | - |
| Metal Panels Labor                                                                                                    |                            |                                             | PRP Labor                                                                                                    | _ |
| Priced per SQ FT                                                                                                    |                            |                                             | Folder                                                                                                    |   |
| Shingle Labor                                                                                                    |                            | 7 Thermal and Moisture Protection           | PRP Labor                                                                                                    |   |
| Tile Labor                                                                                                    |                            | 7 Thermal and Moisture Protection           | PRP Labor                                                                                                    |   |
| Metal Panels Labor                                                                                                    |                            | 7 Thermal and Moisture Protection           | PRP Labor                                                                                                    | - |
| Priced per HR                                                                                                    |                            | THE SECOND SECOND                           | Folder                                                                                                    |   |
| Control of the Control of the Contro |                            |                                             |                                                                                                    | _ |
| Shingle Labor                                                                                                    |                            | 7 Thermal and Moisture Protection           | PRP Labor                                                                                                    | _ |
| Tile Labor                                                                                                    |                            | 7 Thermal and Moisture Protection           | PRP Labor                                                                                                    |   |
| Metal Panels Labor                                                                                                    |                            | 7 Thermal and Moisture Protection           | PRP Labor                                                                                                    |   |
| Linear Labor                                                                                                    |                            |                                             | Folder                                                                                                    | _ |
| Priced per FT                                                                                                    |                            |                                             | Folder                                                                                                    | - |
| - Angelphinistration of the control of the control  |                            | 27     Maria Production                     | PRP Labor                                                                                                    | - |
| Drip Edge Labor                                                                                                    | -                          | 7 Thermal and Moisture Protection           | 1.50                                                                                                    | _ |
| Ice and Water Labor                                                                                                    | 12                         | 7 Thermal and Moisture Protection           | PRP Labor                                                                                                    |   |
| Hip Labor                                                                                                    |                            | 7 Thermal and Moisture Protection           | PRP Labor                                                                                                    |   |
| → ∂ Valley Labor                                                                                                    |                            | 7 Thermal and Moisture Protection           | PRP Labor                                                                                                    |   |
| A Ridge Labor                                                                                                    |                            | 7 Thermal and Moisture Protection           | PRP Labor                                                                                                    | Π |
| - Jb Starter Shingle Labor                                                                                                    |                            | 7 Thermal and Moisture Protection           | PRP Labor                                                                                                    | - |
| The state of the state of the s |                            |                                             |                                                                                                    | _ |
| Ridge Vent Labor                                                                                                    |                            | 7 Thermal and Moisture Protection           | PRP Labor                                                                                                    | - |
| J Metal Labor                                                                                                    |                            | 7 Thermal and Moisture Protection           | PRP Labor                                                                                                    | _ |
| Head Wall Flashing Labor                                                                                                    |                            | 7 Thermal and Moisture Protection           | PRP Labor                                                                                                    |   |
| - J Step Flashing Labor                                                                                                    |                            | 7 Thermal and Moisture Protection           | PRP Labor                                                                                                    |   |
| CounterFlashing Labor                                                                                                    |                            | 7 Thermal and Moisture Protection           | PRP Labor                                                                                                    | _ |
| Priced per HR                                                                                                    |                            |                                             | Folder                                                                                                    | - |
| Construction of the Construction of the Constr |                            | 200 1 144 14 2 2 1                          |                                                                                                    | - |
| Drip Edge Labor                                                                                                    |                            | 7 Thermal and Moisture Protection           | PRP Labor                                                                                                    | _ |
| Hip Labor                                                                                                    |                            | 7 Thermal and Moisture Protection           | PRP Labor                                                                                                    |   |
| Valley Labor                                                                                                    | N.                         | 7 Thermal and Moisture Protection           | PRP Labor                                                                                                    |   |
| Ridge Labor                                                                                                    |                            | 7 Thermal and Moisture Protection           | PRP Labor                                                                                                    |   |
| Starter Shingle Labor                                                                                                    |                            | 7 Thermal and Moisture Protection           | PRP Labor                                                                                                    | _ |
| # Ridge Vent Labor                                                                                                    |                            | 7 Thermal and Moisture Protection           | PRP Labor                                                                                                    | - |
| 0.                                                                                                    |                            |                                             |                                                                                                    | _ |
| J Metal Labor                                                                                                    |                            | 7 Thermal and Moisture Protection           | PRP Labor                                                                                                    | _ |
| Head Wall Flashing Labor                                                                                                    |                            | 7 Thermal and Moisture Protection           | PRP Labor                                                                                                    |   |
| Step Flashing Labor                                                                                                    |                            | 7 Thermal and Moisture Protection           | PRP Labor                                                                                                    |   |
| CoutnerFlashing Labor                                                                                                    |                            | 7 Thermal and Moisture Protection           | PRP Labor                                                                                                    | _ |
| Count Labor                                                                                                    |                            |                                             | Folder                                                                                                    | - |
|                                                                                                    |                            |                                             |                                                                                                    | - |
| Priced EA                                                                                                    |                            |                                             | Folder                                                                                                    | _ |
| Vents Labor                                                                                                    | A.                         | 7 Thermal and Moisture Protection           | PRP Labor                                                                                                    |   |
| ₩ Kick Outs Labor                                                                                                    |                            | 7 Thermal and Moisture Protection           | PRP Labor                                                                                                    |   |
| Slant Back Labor                                                                                                    |                            | 7 Thermal and Moisture Protection           | PRP Labor                                                                                                    |   |
| Metal Dome Labor                                                                                                    |                            | 7 Thermal and Moisture Protection           | PRP Labor                                                                                                    | - |
| Caulk Labor                                                                                                    |                            | 7 Thermal and Moisture Protection           | PRP Labor                                                                                                    | - |
| The second contract of the second contract of the second contract of |                            | / memarand mosture Protection               |                                                                                                    | _ |
| Priced per HR                                                                                                    |                            |                                             | Folder                                                                                                    | _ |
| Caulk Labor                                                                                                    |                            | 7 Thermal and Moisture Protection           | PRP Labor                                                                                                    |   |
| Metal Dome Labor                                                                                                    |                            | 7 Thermal and Moisture Protection           | PRP Labor                                                                                                    |   |
| Slant Back Labor                                                                                                    |                            | 7 Thermal and Moisture Protection           | PRP Labor                                                                                                    | 7 |
|                                                                                                    |                            | 7 Thermal and Moisture Protection           |                                                                                                    | - |
| Kick Outs Labor                                                                                                    |                            |                                             | PRP Labor                                                                                                    | _ |
| // Vents Labor                                                                                                    | Į.                         | 7 Thermal and Moisture Protection           | PRP Labor                                                                                                    |   |
| When adding parts just copy and paste existing parts and make the needed d                                                                                                    | nannes                     |                                             | Other                                                                                                    |   |
| the same of bot of last cob t and bases consuld bot or a mark are recorded a                                                                                                    |                            |                                             |                                                                                                    |   |